# **File I Implementation**

# **l3backend-basics Implementation**

⟨\*package⟩

Whilst there is a reasonable amount of code overlap between backends, it is much clearer to have the blocks more-or-less separated than run in together and DocStripped out in parts. As such, most of the following is set up on a per-backend basis, though there is some common code (again given in blocks not interspersed with other material).

All the file identifiers are up-front so that they come out in the right place in the

files. \ProvidesExplFile ⟨\*dvipdfmx⟩  ${13}$ backend-dvipdfmx.def} ${2021-07-12}{}$  {L3 backend support: dvipdfmx} ⟨*/*dvipdfmx⟩ ⟨\*dvips⟩ {l3backend-dvips.def}{2021-07-12}{} {L3 backend support: dvips} ⟨*/*dvips⟩ ⟨\*dvisvgm⟩ {l3backend-dvisvgm.def}{2021-07-12}{} {L3 backend support: dvisvgm} ⟨*/*dvisvgm⟩ ⟨\*luatex⟩ {l3backend-luatex.def}{2021-07-12}{} {L3 backend support: PDF output (LuaTeX)} ⟨*/*luatex⟩ ⟨\*pdftex⟩ {l3backend-pdftex.def}{2021-07-12}{} {L3 backend support: PDF output (pdfTeX)} ⟨*/*pdftex⟩ ⟨\*xetex⟩ {l3backend-xetex.def}{2021-07-12}{} {L3 backend support: XeTeX} ⟨*/*xetex⟩ Check if the loaded kernel is at least enough to load this file. The kernel date has

to be at least equal to  $\ExpBack{endFileDate}$  or later. If  $\angle$  kernel dependency\_ version\_check:Nn doesn't exist we're loading in an older kernel, so it's an error anyway. With time, this test should vanish and only the dependency check should remain.

```
27 \cs_if_exist:NTF \__kernel_dependency_version_check:nn
28 {
29 \__kernel_dependency_version_check:nn {2021-02-18}
30 \langle dvipdfmx\rangle {13backend-dvipdfmx.def}
31 \langle dvips \rangle {13backend-dvips.def}
32 ⟨dvisvgm⟩ {l3backend-dvisvgm.def}
33 \langleluatex\rangle {13backend-luatex.def}
34 \langle pdftex\rangle {13backend-pdftex.def}
35 ⟨xetex⟩ {l3backend-xetex.def}
```

```
36 }
37 \frac{1}{2}38 \cs_if_exist_use:cF { @latex@error } { \errmessage }
39 {
40 Mismatched~LaTeX~support~files~detected. \MessageBreak
41 Loading~aborted!
42 }
43 { \use:c { @ehd } }
44 \tex_endinput:D
45 }
```
The order of the backend code here is such that we get somewhat logical outcomes in terms of code sharing whilst keeping things readable. (Trying to mix all of the code by concept is almost unmanageable.) The key parts which are shared are

- Color support is either dvips-like or  $LuaT_FX/pdTeX-like$ .
- LuaT<sub>E</sub>X/pdfTeX and dvipdfmx/X $\pi$ T<sub>E</sub>X share drawing routines.
- X<sub>T</sub>T<sub>E</sub>X is the same as dvipdfmx other than image size extraction so takes most of the same code.

kernel\_backend\_literal:e \\_\_kernel\_backend\_literal:n The one shared function for all backends is access to the basic \special primitive: it has slightly odd expansion behaviour so a wrapper is provided.

```
46 \cs_new_eq:NN \__kernel_backend_literal:e \tex_special:D
47 \cs_new_protected:Npn \__kernel_backend_literal:n #1
    \{ \ \_{\text{normal\_background\_literal}:e} \ \}49 \cs_generate_variant:Nn \__kernel_backend_literal:n { x }
```
(*End definition for* \\_\_kernel\_backend\_literal:e*.*)

\\_\_kernel\_backend\_first\_shipout:n We need to write at first shipout in a few places. As we want to use the most up-to-date method,

```
50 \cs_if_exist:NTF \@ifl@t@r
51 \quad \mathsf{f}52 \@ifl@t@r \fmtversion { 2020-10-01 }
53 \{54 \cs_new_protected:Npn \__kernel_backend_first_shipout:n #1
55 { \hook_gput_code:nnn { shipout / firstpage } { l3backend } {#1} }
56 }
57 { \cs_new_eq:NN \__kernel_backend_first_shipout:n \AtBeginDvi }
58 }
59 { \cs_new_eq:NN \__kernel_backend_first_shipout:n \use:n }
```
(*End definition for* \\_\_kernel\_backend\_first\_shipout:n*.*)

### **1.1 dvips backend**

```
60 ⟨*dvips⟩
```
\\_\_kernel\_backend\_literal\_postscript:n \\_\_kernel\_backend\_literal\_postscript:x

\\_\_kernel\_backend\_literal:x

Literal PostScript can be included using a few low-level formats. Here, we use the form with no positioning: this is overall more convenient as a wrapper. Note that this does require that where position is important, an appropriate wrapper is included.

```
61 \cs_new_protected:Npn \__kernel_backend_literal_postscript:n #1
62 \quad {\{\ }{\_\_\}kernel\_background\_literal:n \{ ps: : #1 \}}
```
63 \cs generate variant:Nn \ kernel backend literal postscript:n { x }

(*End definition for* \\_\_kernel\_backend\_literal\_postscript:n*.*)

\\_\_kernel\_backend\_postscript:n \\_\_kernel\_backend\_postscript:x

PostScript data that does have positioning, and also applying a shift to SDict (which is not done automatically by  $ps:$  or  $ps:$ ; in contrast to ! or ").

```
64 \cs_new_protected:Npn \__kernel_backend_postscript:n #1
65 { \_kernel_backend_literal:n { ps: SDict ~ begin ~ #1 ~ end } }
66 \cs_generate_variant:Nn \__kernel_backend_postscript:n { x }
```
(*End definition for* \\_\_kernel\_backend\_postscript:n*.*)

PostScript for the header: a small saving but makes the code clearer. This is held until the start of shipout such that a document with no actual output does not write anything.

```
67 \bool_if:NT \g__kernel_backend_header_bool
68 \overline{6}69 \ kernel backend first shipout:n
70 \{ \setminus \} kernel backend literal:n { header = l3backend-dvips.pro } }
71 }
```
\\_\_kernel\_backend\_align\_begin: \\_\_kernel\_backend\_align\_end: In dvips there is no built-in saving of the current position, and so some additional Post-Script is required to set up the transformation matrix and also to restore it afterwards. Notice the use of the stack to save the current position "up front" and to move back to it at the end of the process. Notice that the [begin]/[end] pair here mean that we can use a run of PostScript statements in separate lines: not *required* but does make the code and output more clear.

```
72 \ \text{Cs\_new\_protected: Npn} \ \_\text{kernel}\text{-}backend\_align\_begin:73 {
74 \__kernel_backend_literal:n { ps::[begin] }
\frac{1}{75} \_kernel_backend_literal_postscript:n { currentpoint }
\frac{1}{76} \_kernel_backend_literal_postscript:n { currentpoint~translate }
77 }
78 \cs_new_protected:Npn \__kernel_backend_align_end:
79 {
80 \__kernel_backend_literal_postscript:n { neg~exch~neg~exch~translate }
81 \__kernel_backend_literal:n { ps::[end] }
82 }
```
(*End definition for* \\_\_kernel\_backend\_align\_begin: *and* \\_\_kernel\_backend\_align\_end:*.*)

\\_\_kernel\_backend\_scope\_begin: \\_\_kernel\_backend\_scope\_end:

Saving/restoring scope for general operations needs to be done with dvips positioning (try without to see this!). Thus we need the ps: version of the special here. As only the graphics state is ever altered within this pairing, we use the lower-cost g-versions.

```
83 \cs_new_protected:Npn \__kernel_backend_scope_begin:
84 { \__kernel_backend_literal:n { ps:gsave } }
85 \cs_new_protected:Npn \__kernel_backend_scope_end:
86 { \__kernel_backend_literal:n { ps:grestore } }
```
(*End definition for* \\_\_kernel\_backend\_scope\_begin: *and* \\_\_kernel\_backend\_scope\_end:*.*)

<sup>87</sup> ⟨*/*dvips⟩

# 1.2 LuaT<sub>E</sub>X and pdfT<sub>E</sub>X backends

88  $\langle$ \*luatex | pdftex)

Both LuaT<sub>E</sub>X and pdfT<sub>E</sub>X write PDFs directly rather than via an intermediate file. Although there are similarities, the move of LuaTEX to have more code in Lua means we create two independent files using shared DocStrip code.

This is equivalent to \special{pdf:} but the engine can track it. Without the direct keyword everything is kept in sync: the transformation matrix is set to the current point automatically. Note that this is still inside the text (BT . . . ET block).

```
89 \cs_new_protected:Npn \__kernel_backend_literal_pdf:n #1
 90 {
  91 ⟨*luatex⟩
  92 \tex_pdfextension:D literal
  93 ⟨/luatex⟩
 94 ⟨*pdftex⟩
  95 \text{text\_pdfliteral:}D96 ⟨/pdftex⟩
 97 \{ \ \text{exp\_not:} n \ \{ \#1 \} \ \}98 }
  99 \text{ (cs\_generate\_variant:}Nn \_kernel_backend_literal_pdf:n { x }
(End definition for \__kernel_backend_literal_pdf:n.)
```
\\_\_kernel\_backend\_literal\_page:n Page literals are pretty simple. To avoid an expansion, we write out by hand.

```
100 \ \text{Cs\_new\_protected: Npn} \ \text{L\_kernel\_background\_literal\_page: n \#1}101 \frac{f}{f}102 ⟨*luatex⟩
103 \tex_pdfextension:D literal ~
104 ⟨/luatex⟩
105 ⟨*pdftex⟩
106 \tex_pdfliteral:D
107 ⟨/pdftex⟩
108 page { \exp_not:n {#1} }
109
```
(*End definition for* \\_\_kernel\_backend\_literal\_page:n*.*)

\\_\_kernel\_backend\_scope\_begin: \\_\_kernel\_backend\_scope\_end:

Higher-level interfaces for saving and restoring the graphic state. <sup>110</sup> \cs\_new\_protected:Npn \\_\_kernel\_backend\_scope\_begin:  $111$  { <sup>112</sup> ⟨\*luatex⟩ 113 \tex\_pdfextension:D save \scan\_stop: <sup>114</sup> ⟨*/*luatex⟩  $115$   $\langle$ \*pdftex $\rangle$  $116$  \tex\_pdfsave:D <sup>117</sup> ⟨*/*pdftex⟩ <sup>118</sup> } 119 \cs\_new\_protected:Npn \\_\_kernel\_backend\_scope\_end:  $120 \frac{f}{f}$ <sup>121</sup> ⟨\*luatex⟩ 122 \tex\_pdfextension:D restore \scan\_stop: <sup>123</sup> ⟨*/*luatex⟩ 124  $\langle * \text{pdftex} \rangle$ 125  $\text{text}$   $\text{text}$   $\text{text}$ 

\\_\_kernel\_backend\_literal\_pdf:n \\_\_kernel\_backend\_literal\_pdf:x

<sup>126</sup> ⟨*/*pdftex⟩ <sup>127</sup> } (*End definition for* \\_\_kernel\_backend\_scope\_begin: *and* \\_\_kernel\_backend\_scope\_end:*.*)

\\_\_kernel\_backend\_matrix:n \\_\_kernel\_backend\_matrix:x Here the appropriate function is set up to insert an affine matrix into the PDF. With pdfTEX and LuaTEX in direct PDF output mode there is a primitive for this, which only needs the rotation/scaling/skew part.

```
128 \cs_new_protected:Npn \__kernel_backend_matrix:n #1
129 {
130 ⟨*luatex⟩
131 \tex_pdfextension:D setmatrix
132 ⟨/luatex⟩
133 ⟨*pdftex⟩
134 \tex_pdfsetmatrix:D
135 ⟨/pdftex⟩
136 \{ \text{exp\_not:n } \{ \#1 \} \}137 \frac{1}{2}138 \cs_generate_variant:Nn \__kernel_backend_matrix:n { x }
```
(*End definition for* \\_\_kernel\_backend\_matrix:n*.*)

<sup>139</sup> ⟨*/*luatex | pdftex⟩

### **1.3 dvipdfmx backend**

140  $\langle$ \*dvipdfmx | xetex $\rangle$ 

The dvipdfmx shares code with the PDF mode one (using the common section to this file) but also with  $X_{\text{F}}$ TEX. The latter is close to identical to dvipdfmx and so all of the code here is extracted for both backends, with some clean up for X<sub>T</sub>T<sub>E</sub>X as required. \\_\_kernel\_backend\_literal\_pdf:n \\_\_kernel\_backend\_literal\_pdf:x Undocumented but equivalent to pdfTEX's literal keyword. It's similar to be not the same as the documented contents keyword as that adds a  $q/q$  pair.

```
141 \cs_new_protected:Npn \__kernel_backend_literal_pdf:n #1
142 { \_kernel_backend_literal:n { pdf:literal~ #1 } }
143 \cs generate variant:Nn \ kernel backend literal pdf:n { x }
```
(*End definition for* \\_\_kernel\_backend\_literal\_pdf:n*.*)

\ kernel backend literal page:n Whilst the manual says this is like literal direct in pdfTFX, it closes the BT block!

```
144 \cs_new_protected:Npn \ kernel_backend_literal_page:n #1
```
 $145$  { \\_kernel\_backend\_literal:n { pdf:literal~direct~ #1 } }

```
(End definition for \__kernel_backend_literal_page:n.)
```
\\_\_kernel\_backend\_scope\_begin: \\_\_kernel\_backend\_scope\_end: Scoping is done using the backend-specific specials. We use the versions originally from xdvidfpmx (x:) as these are well-tested "in the wild".

```
146 \cs_new_protected:Npn \__kernel_backend_scope_begin:
147 { \_kernel_backend_literal:n { x:gsave } }
```
148 \cs\_new\_protected:Npn \\_ kernel\_backend\_scope\_end:

 $149$  { \\_kernel\_backend\_literal:n { x:grestore } }

(*End definition for* \\_\_kernel\_backend\_scope\_begin: *and* \\_\_kernel\_backend\_scope\_end:*.*)

<sup>150</sup> ⟨@@=sys⟩

\c\_kernel\_sys\_dvipdfmx\_version\_int A short excursion into the sys module to set up the backend version information.

```
151 \group_begin:
152 \text{ \& S} = \text{Set}: Npn \text{ } \underline{\hspace{1cm}} sys_tmp:w #1 Version ~ #2 ~ #3 \q_stop {#2}
153 \sys_get_shell:nnNTF { extractbb~--version }
154 { \char_set_catcode_space:n { '\ } }
155 \lambda<sub>1</sub>_sys_internal_tl
156 \sim157 \int_const:Nn \c__kernel_sys_dvipdfmx_version_int
158 {
159 \text{key_after:} \cup \text{sys_tmp:} \cup \cup \text{sys_interval_t1}160 \qquad \qquad \qquad \qquad \setminus q\_stop161 }
162 }
163 { \int_const:Nn \c__kernel_sys_dvipdfmx_version_int { 0 } }
164 \group_end:
```
(*End definition for* \c\_\_kernel\_sys\_dvipdfmx\_version\_int*.*)

<sup>165</sup> ⟨@@=⟩

<sup>166</sup> ⟨*/*dvipdfmx | xetex⟩

# **1.4 dvisvgm backend**

#### 167 (\*dvisvgm)

\\_\_kernel\_backend\_literal\_svg:n \\_\_kernel\_backend\_literal\_svg:x

Unlike the other backends, the requirements for making SVG files mean that we can't conveniently transform all operations to the current point. That makes life a bit more tricky later as that needs to be accounted for. A new line is added after each call to help to keep the output readable for debugging.

```
168 \cs_new_protected:Npn \ kernel_backend_literal_svg:n #1
_{169} { \_kernel_backend_literal:n { dvisvgm:raw~ #1 { ?nl } } }
170 \text{ } \text{Cs\_generate\_variant}: Nn \__kernel_backend_literal_svg:n { x }
```

```
(End definition for \__kernel_backend_literal_svg:n.)
```
\g\_\_kernel\_backend\_scope\_int \l\_\_kernel\_backend\_scope\_int In SVG, we need to track scope nesting as properties attach to scopes; that requires a pair of int registers.

```
171 \int_new:N \g__kernel_backend_scope_int
172 \int_new:N \l__kernel_backend_scope_int
```
(*End definition for* \g\_\_kernel\_backend\_scope\_int *and* \l\_\_kernel\_backend\_scope\_int*.*)

In SVG, the need to attach concepts to a scope means we need to be sure we will close all of the open scopes. That is easiest done if we only need an outer "wrapper" begin/end pair, and within that we apply operations as a simple scoped statements. To keep down the non-productive groups, we also have a begin version that does take an argument.

```
173 \cs_new_protected:Npn \__kernel_backend_scope_begin:
174 {
\sum_{175} \_kernel_backend_literal_svg:n { <g> }
176 \int_set_eq:NN
177 \lambda_{\text{1}\text{--}kernel\_background\_scope\_int}\chi_{g_\text{178}} \g__kernel_backend_scope_int
179 \group_begin:
180 \int_1 \int gset:Nn \g kernel backend scope int { 1 }
```
\\_\_kernel\_backend\_scope\_begin: \\_\_kernel\_backend\_scope\_end: \\_\_kernel\_backend\_scope\_begin:n \\_\_kernel\_backend\_scope\_begin:x \\_\_kernel\_backend\_scope:n \\_\_kernel\_backend\_scope:x

```
181 }
182 \cs_new_protected:Npn \__kernel_backend_scope_end:
183 \frac{1}{182}184 \prg_replicate:nn
\begin{array}{ll} \textit{185} & \textit{if} & \verb|\{y_-\textit{kernel}\_\textit{background\_scope\_int} \ |} \end{array}186 \{\ \setminus \_\_k kernel_backend_literal_svg:n \{\ \langle /g \rangle \ \} \ \}187 \group_end:
188 \int_gset_eq:NN
189 \g__kernel_backend_scope_int
190 \l__kernel_backend_scope_int
191 }
192 \cs_new_protected:Npn \__kernel_backend_scope_begin:n #1
193 {
_{194} \_kernel_backend_literal_svg:n { <g ~ #1 > }
195 \intint_set_eq:NN
196 \l_kernel_backend_scope_int
197 \g__kernel_backend_scope_int
198 \group_begin:
199 \int_gset:Nn \g__kernel_backend_scope_int { 1 }
200 }
201 \text{ } \csc 201 \cs_generate_variant:Nn \__kernel_backend_scope_begin:n { x }
202 \cs_new_protected:Npn \__kernel_backend_scope:n #1
203 \sim 5
204 \ kernel backend literal svg:n { \langle g ~+~\nmid ~>~ \rangle205 \int_gincr:N \g__kernel_backend_scope_int
206 }
207 \cs_generate_variant:Nn \__kernel_backend_scope:n { x }
```
(*End definition for* \\_\_kernel\_backend\_scope\_begin: *and others.*)

```
208 ⟨/dvisvgm⟩
```

```
209 ⟨/package⟩
```
# **2 l3backend-box Implementation**

```
210 ⟨*package⟩
```
<sup>211</sup> ⟨@@=box⟩

# **2.1 dvips backend**

<sup>212</sup> ⟨\*dvips⟩

\\_box\_backend\_clip:N The dvips backend scales all absolute dimensions based on the output resolution selected and any T<sub>EX</sub> magnification. Thus for any operation involving absolute lengths there is a correction to make. See normalscale from special.pro for the variables, noting that here everything is saved on the stack rather than as a separate variable. Once all of that is done, the actual clipping is trivial.

```
213 \cs_new_protected:Npn \__box_backend_clip:N #1
214 \{215 \__kernel_backend_scope_begin:
216 \__kernel_backend_align_begin:
\sum_{i=1}^{217} \__kernel_backend_literal_postscript:n { matrix~currentmatrix }
218 \__kernel_backend_literal_postscript:n
219 { Resolution~72~div~VResolution~72~div~scale }
```

```
220 \__kernel_backend_literal_postscript:n { DVImag~dup~scale }
221 \__kernel_backend_literal_postscript:x
222 \left\{\right\}223 0 \sim224 \dim_t \circ_{\text{decimal_in\_bp:n} { \boxtimes_d p:N #1} ~
225 \dim_{\text{to}_\text{den}} \partial_{\text{in}_\text{op}}: n \{\text{box}_\text{wd}: N #1 } \}226 \dim_t \delta_n decimal_in_bp:n { -\box_ht:N #1 - \box_dp:N #1 } ~
227 rectclip
228 }
229 \__kernel_backend_literal_postscript:n { setmatrix }
230 \__kernel_backend_align_end:
231 \hbox_overlap_right:n { \box_use:N #1 }
\verb|2322| / \verb|Lernel_backend_scope\_end:233 \skip_horizontal:n { \box_wd:N #1 }
234 }
```
(*End definition for* \\_\_box\_backend\_clip:N*.*)

\\_\_box\_backend\_rotate:Nn \\_\_box\_backend\_rotate\_aux:Nn

Rotating using dvips does not require that the box dimensions are altered and has a very convenient built-in operation. Zero rotation must be written as 0 not -0 so there is a quick test.

```
235 \cs_new_protected:Npn \__box_backend_rotate:Nn #1#2
236 { \text{exp}\,\text{args}: NNf \ \_box{background\_rotate\_aux}: Nn #1 \ \{ \ \}p\,\text{#2} \ \}237 \cs_new_protected:Npn \__box_backend_rotate_aux:Nn #1#2
238 \sim 5
239 \__kernel_backend_scope_begin:
240 \_kernel_backend_align_begin:
\sum_{241} \__kernel_backend_literal_postscript:x
242 f
243 \{fp\_compare:nMnTF \{H2\} = \c_{zero\_fp}\}244 { 0 }
245 \{ \ \{ \ pp\_eval:n \} \text{ round } (-\#2) \text{ , } 5 \ \} \}246 rotate
247 }
248 \__kernel_backend_align_end:
249 \box use:N #1
250 \__kernel_backend_scope_end:
251 }
```
(*End definition for* \\_\_box\_backend\_rotate:Nn *and* \\_\_box\_backend\_rotate\_aux:Nn*.*)

\\_\_box\_backend\_scale:Nnn The dvips backend once again has a dedicated operation we can use here.

<sup>252</sup> \cs\_new\_protected:Npn \\_\_box\_backend\_scale:Nnn #1#2#3  $253$   $\uparrow$ <sup>254</sup> \\_\_kernel\_backend\_scope\_begin: <sup>255</sup> \\_\_kernel\_backend\_align\_begin: <sup>256</sup> \\_\_kernel\_backend\_literal\_postscript:x <sup>257</sup> { 258  $\{5, 258\}$   $\{2, 5\}$   $\}$  ~ 259  $\{fp\_eval:n \}$  round (#3, 5) } ~ <sup>260</sup> scale  $261$  } 262 \ \_\_ kernel\_backend\_align\_end: 263 \hbox\_overlap\_right:n { \box\_use:N #1 }

<sup>264</sup> \\_\_kernel\_backend\_scope\_end: <sup>265</sup> }

(*End definition for* \\_\_box\_backend\_scale:Nnn*.*)

<sup>266</sup> ⟨*/*dvips⟩

# 2.2 LuaT<sub>E</sub>X and pdfT<sub>E</sub>X backends

<sup>267</sup> ⟨\*luatex | pdftex⟩

\\_\_box\_backend\_clip:N The general method is to save the current location, define a clipping path equivalent to the bounding box, then insert the content at the current position and in a zero width box. The "real" width is then made up using a horizontal skip before tidying up. There are other approaches that can be taken (for example using XForm objects), but the logic here shares as much code as possible and uses the same conversions (and so same rounding errors) in all cases.

```
268 \cs_new_protected:Npn \__box_backend_clip:N #1
269 {
270 \__kernel_backend_scope_begin:
271 \__kernel_backend_literal_pdf:x
272 \sim f
273 0~
274 \dim_{\text{to\_decimal\_in\_bp:n} { -\text{box\_dp:N #1} } ~
275 \dim_{\text{to}_\text{min\_in}_\text{op}:n} \{ \boxtimes_w d:N \neq 1 \} ~
276 \dim_{\text{to}_\text{atmin}_\text{op:n} { \boxtimes_h t:N #1 + \boxtimes_d p:N #1 } ~
277 re~W~n
278 }
\verb|279| \hbox{hbox_overlap\_right:n {\thinspace} \tbox{box_use:N \#1 } }280 \ kernel backend scope end:
281 \skip_horizontal:n { \box_wd:N #1 }
282 }
```
(*End definition for* \\_\_box\_backend\_clip:N*.*)

\\_\_box\_backend\_rotate:Nn \\_\_box\_backend\_rotate\_aux:Nn \l\_\_box\_backend\_cos\_fp \l\_\_box\_backend\_sin\_fp Rotations are set using an affine transformation matrix which therefore requires sine/cosine values not the angle itself. We store the rounded values to avoid rounding twice. There are also a couple of comparisons to ensure that -0 is not written to the output, as this avoids any issues with problematic display programs. Note that numbers are compared to 0 after rounding.

```
283 \cs_new_protected:Npn \_box_backend_rotate:Nn #1#2
284 { \exp_args:NNf \__box_backend_rotate_aux:Nn #1 { \fp_eval:n {#2} } }
285 \cs_new_protected:Npn \__box_backend_rotate_aux:Nn #1#2
286 {
287 \__kernel_backend_scope_begin:
288 \box_set_wd:Nn #1 { 0pt }
\verb|289| \qquad \verb|\{fp_set: Nn \ \lVert l\_box\_backend\_cos_fp \ \{round ( \ cos d \ (\ #2 \ ) \ , \ 5 \ ) \ \}290 \fp_compare:nNnT \l__box_backend_cos_fp = \c_zero_fp
_{291} { \fp_zero:N \l_box_backend_cos_fp }
292 \fp_set:Nn \l_box_backend_sin_fp { round ( sind ( #2 ) , 5 ) }
293 \__kernel_backend_matrix:x
294 {
295 \{fp\_use:N \ l\_\boxp{box\_box\_background} \ cs\_fp \ c\_space\_tl\}296 \{fp\text{ compare:nMnTF }l\} box backend sin fp = \c_zero_fp
```

```
297 { 0~0 }
298 {
299 \{fp\;use:N \l\} box backend sin fp
300 \qquad \qquad \c_{\texttt{space_t1}}\verb|\ifp_events:n { - \l, \l, box_backend\_sin_fp { }302 }
303 \qquad \qquad \c \quad \c \quad \text{space\_t1}\{304\} \{fp\_use:N \ l\_\}_box{box\_background\_cos\_fp}305 }
306 \box_use:N #1
307 \__kernel_backend_scope_end:
308 }
\verb|309 Vfp_new:N V1_bbox_backend_cos_fpp310 \fp_new:N \l__box_backend_sin_fp
```

```
(End definition for \__box_backend_rotate:Nn and others.)
```
 $\frac{1}{2}$ box\_backend\_scale:Nnn The same idea as for rotation but without the complexity of signs and cosines.

```
311 \cs_new_protected:Npn \__box_backend_scale:Nnn #1#2#3
```

```
312 \frac{1}{2}313 \__kernel_backend_scope_begin:
314 \ kernel backend matrix:x
315 \qquad316 \fp_eval:n { round (#2, 5) } ~
317 0~0~
318 \{ \text{Fp\_eval:n} \} round (#3, 5) }
310320 \hbox_overlap_right:n { \box_use:N #1 }
\lambda_{\text{1}} kernel_backend_scope_end:
322 }
```
(*End definition for* \\_\_box\_backend\_scale:Nnn*.*)

<sup>323</sup> ⟨*/*luatex | pdftex⟩

# **2.3 dvipdfmx/X TEEX backend**

<sup>324</sup> ⟨\*dvipdfmx | xetex⟩

\\_box\_backend\_clip:N The code here is identical to that for LuaTEX/pdfTEX: unlike rotation and scaling, there is no higher-level support in the backend for clipping.

```
325 \cs_new_protected:Npn \__box_backend_clip:N #1
326 f
327 \__kernel_backend_scope_begin:
328 \__kernel_backend_literal_pdf:x
329 \uparrow330 0~331 \dim_{\text{to\_decimal\_in\_bp:n} { -\text{box\_dp:N #1} } ~
332 \dim_to\_decimal\_in\_bp:n { \boxtimes_wd:N #1 } ~
333 \dim_{\text{to}_\infty} \dim_{\text{top}:n} {\text{box}_ht:N #1 + \boxtimes_n}:N #1} ~
334 re~W~n<br>335 }
335 }
336 \hbox_overlap_right:n { \box_use:N #1 }
337 \_kernel_backend_scope_end:
338 \skip_horizontal:n { \box_wd:N #1 }
339 }
```
(*End definition for* \\_\_box\_backend\_clip:N*.*)

\\_\_box\_backend\_rotate:Nn \\_\_box\_backend\_rotate\_aux:Nn Rotating in  $\text{div}\text{grad}\mathbf{f}\times\mathbf{X}$  TEX can be implemented using either PDF or backend-specific code. The former approach however is not "aware" of the content of boxes: this means that any embedded links would not be adjusted by the rotation. As such, the backendnative approach is preferred: the code therefore is similar (though not identical) to the dvips version (notice the rotation angle here is positive). As for dvips, zero rotation is written as 0 not -0.

```
340 \text{ } \cs_new_protected:Npn \_ box_backend_rotate:Nn #1#2
\frac{341}{241} { \exp_args:NNf \_box_backend_rotate_aux:Nn #1 { \fp_eval:n {#2} } }
342 \cs_new_protected:Npn \__box_backend_rotate_aux:Nn #1#2
343344 \__kernel_backend_scope_begin:
345 \ kernel backend literal:x
346 \uparrow347 x:rotate~
348 \{fp \text{ compare:}\nmTF \{ \#2 \} = \c \text{zero:} fp349 \{0\}350 { \fp_eval:n { round ( #2 , 5 ) } }
351 }
352 \qquad \text{box use:} N \#1353 \ kernel backend scope end:
354 }
```
(*End definition for* \\_\_box\_backend\_rotate:Nn *and* \\_\_box\_backend\_rotate\_aux:Nn*.*)

\\_box\_backend\_scale:Nnn Much the same idea for scaling: use the higher-level backend operation to allow for box content.

```
355 \cs_new_protected:Npn \__box_backend_scale:Nnn #1#2#3
356 \uparrow357 \ kernel backend scope begin:
358 \__kernel_backend_literal:x
359 \uparrow360 x:scale~
361 \{f<sup>2</sup> \{round ( #2 , 5 ) \} ~
362 \fp eval:n { round ( #3 , 5 ) }
363 }
364 \thinspace \mbox{hbox\_overlap\_right:n} \thinspace \mbox{{box\_use:N#1}}365 \__kernel_backend_scope_end:
366 }
```
(*End definition for* \\_\_box\_backend\_scale:Nnn*.*)

<sup>367</sup> ⟨*/*dvipdfmx | xetex⟩

#### **2.4 dvisvgm backend**

<sup>368</sup> ⟨\*dvisvgm⟩

\\_\_box\_backend\_clip:N \g\_\_box\_clip\_path\_int

Clipping in SVG is more involved than with other backends. The first issue is that the clipping path must be defined separately from where it is used, so we need to track how many paths have applied. The naming here uses l3cp as the namespace with a number following. Rather than use a rectangular operation, we define the path manually as this allows it to have a depth: easier than the alternative approach of shifting content up and

down using scopes to allow for the depth of the TEX box and keep the reference point the same!

```
369 \cs_new_protected:Npn \__box_backend_clip:N #1
370 \frac{f}{f}371 \int_gincr:N \g__box_clip_path_int
372 \__kernel_backend_literal_svg:x
373 { < clipPath~id = " l3cp \int_use:N \g__box_clip_path_int " > }
\lambda_{\texttt{--}kernel\_background\_literal\_svg:x}375 \{376 <
377 path ~ d =
378 11
379 M \sim 0 \sim380 \dim_{\text{to\_decimal}:n} { -\text{box\_dp}:N #1 } ~
L \sim \dim_{\text{to\_decimal}:n} \{ \boxtimes_M \#1 \} ~
382 \dim_{\text{to\_decimal}:n} { -\box_dp:N #1 } ~
383 L ~ \dim_{\text{to\_decimal}:n} { \boxtimes_{wd}:N #1 } ~
384 \dim_t \odot \, \text{decimal:} n \{ \boxtimes h \colon N \#1 + \boxtimes d \colon M \#1 \} ~
385 L \sim 0 \sim386 \dim_to_decimal:n { \box_ht:N #1 + \box_dp:N #1 } ~
387 \overline{Z}388 11
389 />
390 }
391 \__kernel_backend_literal_svg:n
392 { < /clipPath > }
```
In general the SVG set up does not try to transform coordinates to the current point. For clipping we need to do that, so have a transformation here to get us to the right place, and a matching one just before the TEX box is inserted to get things back on track. The clip path needs to come between those two such that if lines up with the current point, as does the T<sub>E</sub>X box.

```
393 \__kernel_backend_scope_begin:n
394 {
395 transform =396 "
397 translate ( { ?x }, { ?y } ) ~
398 scale ( 1, -1)
399 11
400 }
401 \__kernel_backend_scope:x
402 \sim \simclip-path =\frac{404}{404} "url ( \c_hash_str 13cp \int_use:N \g__box_clip_path_int ) "
405 }
406 \__kernel_backend_scope:n
407 f
408 transform =
409 "
410 scale ( -1 , 1 ) \sim411 translate ( \{ ?x \}, \{ ?y \}) ~
412 scale (-1, -1)
413 11
414 }
```

```
415 \text{box use: } N #1
\lambda_{16} \lambda_{\text{I}+} kernel_backend_scope_end:
417 }
418 \int_new:N \g__box_clip_path_int
```
(*End definition for* \\_\_box\_backend\_clip:N *and* \g\_\_box\_clip\_path\_int*.*)

\\_\_box\_backend\_rotate:Nn Rotation has a dedicated operation which includes a centre-of-rotation optional pair. That can be picked up from the backend syntax, so there is no need to worry about the transformation matrix.

```
419 \cs_new_protected:Npn \__box_backend_rotate:Nn #1#2
420 \sim \sim \sim421 \__kernel_backend_scope_begin:x
422 \uparrow423 transform =
424 11
425 rotate
426 ( \fp eval:n { round ( -(#2) , 5 ) } , ~ { ?x } , ~ { ?y } )
427 11
428 }
429 \box_use:N #1
\setminus_kernel_backend_scope_end:
431
```

```
(End definition for \__box_backend_rotate:Nn.)
```
\\_\_box\_backend\_scale:Nnn In contrast to rotation, we have to account for the current position in this case. That is done using a couple of translations in addition to the scaling (which is therefore done backward with a flip).

```
432 \text{ } \cs_new_protected:Npn \_ box_backend_scale:Nnn #1#2#3
433 {
434 \__kernel_backend_scope_begin:x
435 {
436 transform =
437 "
438 translate ( { ?x }, { ?y } ) ~
439 scale
440 (
\{ \text{fp\_eval:n} \} ( -#2, 5 ) },
442 \{fp\_eval:n {\} \text{round} (\text{ -#3 }, 5 ) \}443 ) \cdottranslate ( { ?x }, { ?y } ) ~
445 scale ( -1 )
446 "
447 }
\Delta448 \hbox_overlap_right:n { \box_use:N #1 }
\verb|+449| \verb|+| \verb|+|+| \verb|+|+| \verb|+|+| \verb|+|+| \verb|+|+| \verb|+|+| \verb|+|+| \verb|+|+| \verb|+|+| \verb|+|+| \verb|+|+| \verb|+|+| \verb|+|+| \verb|+|+| \verb|+|+| \verb|+|+| \verb|+|+| \verb|+|+| \verb|+|+| \verb|+|+| \verb|+|+| \verb|+|+| \verb|+|+| \verb|+|+| \verb|+|+| \verb|+|+| \verb|+|+| \verb|+|+| \verb|+|+| \verb|+450 }
```
(*End definition for* \\_\_box\_backend\_scale:Nnn*.*)

<sup>451</sup> ⟨*/*dvisvgm⟩

<sup>452</sup> ⟨*/*package⟩

# **3 l3backend-color Implementation**

```
453 ⟨*package⟩
```
<sup>454</sup> ⟨@@=color⟩

Color support is split into parts: collecting data from  $\text{LATEX } 2\varepsilon$ , the color stack, general color, separations, and color for drawings. We have different approaches in each backend, and have some choices to make about  $\text{divipdfmx}/\text{X}_{\text{T}}/\text{Tx}$  in particular. Whilst it is in some ways convenient to use the same approach in multiple backends, the fact that  $\frac{d\text{vipdfmx}}{X}$  TEX is PDF-based means it (largely) sticks closer to direct PDF output.

### **3.1** Collecting information from  $\text{PTF}X2_{\epsilon}$

#### **3.1.1 dvips-style**

<sup>455</sup> ⟨\*dvisvgm | dvipdfmx | dvips | xetex⟩

Allow for L<sup>AT</sup>EX  $2\varepsilon$  color. Here, the possible input values are limited: dvips-style colors can mainly be taken as-is with the exception spot ones (here we need a model and a tint). The x-type expansion is there to cover the case where xcolor is in use.

```
456 \cs_new_protected:Npn \__color_backend_pickup:N #1 { }
457 \cs_if_exist:cT { ver@color.sty }
458 {
459 \cs_set_protected:Npn \__color_backend_pickup:N #1
460 \frac{460}{50}\text{461} \exp_args:NV \tl_if_head_is_space:nTF \current@color
462 \left\{\right.463 \text{t1}\text{set}:Nx #1
464 \left\{_{465} { \exp_after:wN \use:n \current@color }
466 \{ 1 \}467 }
468 }
469 \left\{ \begin{array}{c} 469 \end{array} \right.470 \exp_last_unbraced:Nx \__color_backend_pickup:w
471 \{ \current@color \} \ s\_color\_color\_stop #1472 }
473 }
474 \cs_new_protected:Npn \__color_backend_pickup:w #1 ~ #2 \s__color_stop #3
475 \{ \tilde{t} \leq t : Nn \#3 \{ \{ \#1 \} \{ \#2 \} \} \}476 }
```

```
(End definition for \__color_backend_pickup:N and \__color_backend_pickup:w.)
```
<sup>477</sup> ⟨*/*dvisvgm | dvipdfmx | dvips | xetex⟩

#### 3.1.2 LuaT<sub>E</sub>X and pdfT<sub>E</sub>X

#### <sup>478</sup> ⟨\*luatex | pdftex⟩

\\_\_color\_backend\_pickup:N \\_\_color\_backend\_pickup:w

\\_\_color\_backend\_pickup:N \\_\_color\_backend\_pickup:w

> The current color in driver-dependent format: pick up the package-mode data if available. We end up converting back and forward in this route as we store our color data in dvips format. The \current@color needs to be x-expanded before  $\_{\_color{red}c}$ backend\_pickup:w breaks it apart, because for instance xcolor sets it to be instructions to generate a color

```
479 \cs_new_protected:Npn \__color_backend_pickup:N #1 { }
480 \text{ } \cs if exist:cT { ver@color.sty }
```

```
481 {
482 \cs_set_protected:Npn \__color_backend_pickup:N #1
483 \overline{f}484 \exp_last_unbraced:Nx \__color_backend_pickup:w
485 { \current@color } ~ 0 ~ 0 ~ 0 \s_color_stop #1
486 }
487 \cs_new_protected:Npn \__color_backend_pickup:w
488 #1 ~ #2 ~ #3 ~ #4 ~ #5 ~ #6 \s_color_stop #7
489 {
490 \strut\text{str\_if\_eq:nnTF} {#2} { g }
491 { \tl_set:Nn #7 { { gray } {#1} } }
492 \left\{\right.\text{str\_if\_eq:nnTF } \{ \#4 \} { rg }
494 { \tl_set:Nn #7 { { rgb } { #1 ~ #2 ~ #3 } } }
495 \left\{ \begin{array}{c} 495 \end{array} \right.496 \text{str if }eq:nnTF \{ \#5 \} \{ k \}497 { \tl_set:Nn #7 { { cmyk } { #1 ~ #2 ~ #3 ~ #4 } } }
498 \left\{ \begin{array}{c} 498 \end{array} \right.\text{str\_if\_eq:nnTF } {#2} { cs }
\overline{\mathbf{f}}501 \tilde{z} \tilde{z} \tilde{z} \tilde{z} \tilde{z} \tilde{z} \tilde{z} \tilde{z} \tilde{z} \tilde{z} \tilde{z} \tilde{z} \tilde{z} \tilde{z} \tilde{z} \tilde{z} \tilde{z} \tilde{z} \tilde{z} \tilde{z} \tilde{z} \tilde{z} \tilde{z} \tilde{z} \sim 502 \sim 302
\overline{\mathbf{f}}_{504} \tl set:Nn #7 { { gray } { 0 } }
\sim 505
\sim 506 \sim 300 \sim 300 \sim 300 \sim 300 \sim 300 \sim 300 \sim 300 \sim 300 \sim 300 \sim 300 \sim 300 \sim 300 \sim 300 \sim 300 \sim 300 \sim 300 \sim 300 \sim 300 \sim 300 \sim 300 \sim 300 \sim 300 \sim 300 \sim 
507 }
508 }
509 }
510 }
```

```
(End definition for \__color_backend_pickup:N and \__color_backend_pickup:w.)
```
<sup>511</sup> ⟨*/*luatex | pdftex⟩

# **3.2 The color stack**

For PDF-based engines, we have a color stack available inside the specials. This is used for concepts beyond color itself: it is needed to manage th graphics state generally. The exact form depends on the engine, and for  $\frac{dvipdfmx}{X\pi T\pi X}$  the backend version.

#### **3.2.1 Common code**

<sup>512</sup> ⟨\*dvipdfmx | luatex | pdftex | xetex⟩

\l\_\_color\_backend\_stack\_int pdfTEX, LuaTEX and recent (x)dvipdfmx have multiple stacks available, and to track which one is in use a variable is required.

 $513$  \int\_new:N \l\_color\_backend\_stack\_int

(*End definition for* \l\_\_color\_backend\_stack\_int*.*)

<sup>514</sup> ⟨*/*dvipdfmx | luatex | pdftex | xetex⟩

#### $3.2.2$  **dvipdfmx**  $/X$   $T$ **F** $X$

<sup>515</sup> ⟨\*dvipdfmx | xetex⟩

In (x)dvipdfmx, the base color stack is not set up, so we have to force that, as well as providing a mechanism more generally.

```
516 \int_compare:nNnTF \c__kernel_sys_dvipdfmx_version_int < { 20201111 }
517 { \cs_new_protected:Npn \__kernel_color_backend_stack_init:Nnn #1#2#3 { } }
518 {
519 \int_new:N \g_color_backend_stack_int
520 \cs_new_protected:Npx \__kernel_color_backend_stack_init:Nnn #1#2#3
521 \{522 \int_gincr:N \exp_not:N \g__color_backend_stack_int
523 \int_const:Nn #1 { \exp_not:N \g_color_backend_stack_int }
524 \lambdause:x
\overline{525} \overline{\{}526 \ kernel backend first shipout:n
\overline{527} \overline{1}528 \_kernel_backend_literal:n
\overline{f}530 pdfcolorstackinit ~
\text{exp}_\text{1} \left( \text{exp}_\text{2} \left( \text{exp}_\text{3} \right) \right)\sqrt{c} space tl
533 \text{exp\_not:}N \lt l_i f_blank:nF \{#2\} \{ #2 ~ }\frac{534}{535} (#3)
\sim 535 \sim 535
\frac{536}{ } }
537 }
538 }
539 \cs_if_exist:cTF { main@pdfcolorstack }
540 f
541 \int_set:Nn \l__color_backend_stack_int
542 { \int_use:c { main@pdfcolorstack } }
543 }
544 \uparrow545 \__kernel_color_backend_stack_init:Nnn \c__color_backend_main_stack_int
546 { page ~ direct } { 0 ~ g ~ 0 ~ G }
547 \int_set_eq:NN \l__color_backend_stack_int
548 \c color_backend_main_stack_int
\int_{549} \int_const:cn { main@pdfcolorstack } { \c__color_backend_main_stack_int }
550 }
```
The backend automatically restores the stack color from the "classical" approach (pdf:bcolor) after a scope. That will be an issue for us, so we manually ensure that the one we are using is inserted.

```
551 \cs_gset_protected:Npn \__kernel_backend_scope_end:
552 \uparrow553 \__kernel_backend_literal:n { x:grestore }
\big\{\sum\text{kernel}\_\text{backend}\_\text{literal:n}555 { pdfcolorstack \sim \sqrt{g_{-} \text{color}} backend_stack_int current }
556 }
557 }
```
(*End definition for* \\_\_kernel\_color\_backend\_stack\_init:Nnn *,* \g\_\_color\_backend\_stack\_int *, and* \c\_\_color\_backend\_main\_stack\_int*.*)

\\_\_kernel\_color\_backend\_stack\_init:Nnn \g\_\_color\_backend\_stack\_int \c\_\_color\_backend\_main\_stack\_int

\\_\_kernel\_color\_backend\_stack\_push:nn \\_\_kernel\_color\_backend\_stack\_push:nx \\_\_kernel\_color\_backend\_stack\_pop:n

Simple enough but needs a version check.

```
558 \int_compare:nNnF \c__kernel_sys_dvipdfmx_version_int < { 20201111 }
559 {
560 \cs_new_protected:Npn \__kernel_color_backend_stack_push:nn #1#2
561 {
562 \bigcup_{\text{1} \in \mathbb{R}} \text{kernel\_background\_literal:x}563 {
564 pdfcolorstack ~
565 \intint_eval:n {#1} ~
566 push ~ (#2)
567 }
568 }
569 \cs_generate_variant:Nn \__kernel_color_backend_stack_push:nn { nx }
570 \cs_new_protected:Npn \__kernel_color_backend_stack_pop:n #1
571 \{572 \ kernel backend literal:x
573 \{574 pdfcolorstack ~
575 \intint_eval:n {#1} ~
\frac{576}{577} pop
577 }
\begin{array}{ccc}\n578 & & & \end{array}
\begin{array}{ccc}\n579 & & \end{array}579 }
```
(*End definition for* \\_\_kernel\_color\_backend\_stack\_push:nn *and* \\_\_kernel\_color\_backend\_stack\_ pop:n*.*)

⟨*/*dvipdfmx | xetex⟩

### 3.2.3 LuaT<sub>E</sub>Xand pdfT<sub>E</sub>X

⟨\*luatex | pdftex⟩

\\_\_kernel\_color\_backend\_stack\_init:Nnn

```
582 \cs_new_protected:Npn \__kernel_color_backend_stack_init:Nnn #1#2#3
583 {
584 \int const:Nn #1
585 \overline{f}586 ⟨*luatex⟩
587 \tex_pdffeedback:D colorstackinit ~
588 ⟨/luatex⟩
589 ⟨*pdftex⟩
590 \tex_pdfcolorstackinit:D
591 ⟨/pdftex⟩
592 \{t1\_if\_blank:nF \{#2\} \{ #2 ~\}593 {#3}
594 }
595 }
```
(*End definition for* \\_\_kernel\_color\_backend\_stack\_init:Nnn*.*)

\\_\_kernel\_color\_backend\_stack\_push:nn \\_\_kernel\_color\_backend\_stack\_push:nx \\_\_kernel\_color\_backend\_stack\_pop:n

 \cs\_new\_protected:Npn \\_\_kernel\_color\_backend\_stack\_push:nn #1#2 { ⟨\*luatex⟩

```
599 \tex_pdfextension:D colorstack ~
600 ⟨/luatex⟩
601 ⟨*pdftex⟩
602 \tex_pdfcolorstack:D
603 ⟨/pdftex⟩
_{604} \int_eval:n {#1} ~ push ~ {#2}
605 }
606 \cs_generate_variant:Nn \__kernel_color_backend_stack_push:nn { nx }
607 \cs_new_protected:Npn \__kernel_color_backend_stack_pop:n #1
608 {
609 ⟨*luatex⟩
610 \tex_pdfextension:D colorstack ~
611 ⟨/luatex⟩
612 ⟨*pdftex⟩
613 \tex_pdfcolorstack:D
614 ⟨/pdftex⟩
615 \int int eval:n {#1} ~ pop \scan_stop:
616 }
```
(*End definition for* \\_\_kernel\_color\_backend\_stack\_push:nn *and* \\_\_kernel\_color\_backend\_stack\_ pop:n*.*)

```
617 ⟨/luatex | pdftex⟩
```
# **3.3 General color**

#### **3.3.1 dvips-style**

\ color backend select rgb:n \\_\_color\_backend\_select:n \\_\_color\_backend\_reset:

color.sc

<sup>618</sup> ⟨\*dvips | dvisvgm⟩

\ color backend select cmyk:n \\_\_color\_backend\_select\_gray:n Push the data to the stack. In the case of dvips also saves the drawing color in raw PostScript.

```
619 \cs_new_protected:Npn \__color_backend_select_cmyk:n #1
 620 \quad {\quad {\big\{\setminus \_\_color{} \}color\_background\_select:n \ \{\ \textit{cmyk} \ \textcolor{red}{\sim}\ \texttt{\#1}} \ \} }621 \cs_new_protected:Npn \__color_backend_select_gray:n #1
 622 \quad {\{\ }{\underline{\ }}.color\_color\_background\_select:n~\{\}~gray~\sim~\#1~\}}623 \cs_new_protected:Npn \__color_backend_select_rgb:n #1
 624 { \_color_backend_select:n { rgb ~ #1 } }
 625 \cs_new_protected:Npn \__color_backend_select:n #1
 626 {
 627 \_kernel_backend_literal:n { color~push~ #1 }
 628 ⟨*dvips⟩
 \bigcup_{629} \__kernel_backend_postscript:n { /color.sc ~ { } ~ def }
 630 ⟨/dvips⟩
 \texttt{\~{031}} \qquad \texttt{\~{group_in}set\_after:N~} \verb\__color_backend\_reset:}632 }
 633 \cs_new_protected:Npn \__color_backend_reset:
 634 { \_kernel_backend_literal:n { color~pop } }
(End definition for \__color_backend_select_cmyk:n and others. This function is documented on page
```
**??***.*) <sup>635</sup> ⟨*/*dvips | dvisvgm⟩

#### 3.3.2 LuaT<sub>E</sub>X and pdfT<sub>E</sub>X

```
636 ⟨*dvipdfmx | luatex | pdftex | xetex⟩
```
\l\_\_color\_backend\_fill\_tl

```
\l__color_backend_stroke_tl 637 \tl_new:N \l__color_backend_fill_tl
                                638 \tl_new:N \l__color_backend_stroke_tl
                               (End definition for \l__color_backend_fill_tl and \l__color_backend_stroke_tl.)
```
\ color backend select cmyk:n \ color backend select gray:n \ color backend select rgb:n \_\_color\_backend\_select:nn \\_\_color\_backend\_reset:

```
Store the values then pass to the stack.
 639 \cs_new_protected:Npn \__color_backend_select_cmyk:n #1
 _{640} { \ color backend select:nn { #1 ~ k } { #1 ~ K } }
 _{641} \cs_new_protected:Npn \_ color_backend_select_gray:n #1
 _{642} { \ color backend select:nn { #1 ~ g } { #1 ~ G } }
 643 \cs_new_protected:Npn \__color_backend_select_rgb:n #1
 644 { \_color_backend_select:nn { #1 ~ rg } { #1 ~ RG } }
 645 \text{ } \cs_new_protected:Npn \_ color_backend_select:nn #1#2
 646 {
 \text{647} \tl_set:Nn \l__color_backend_fill_tl {#1}
 _{648} \qquad \backslash t1\_set:Nn \ \backslash l\_color\_background\_stroke\_t1 \{ \#2 \}\big\{\sum_{k=1}^{649} \__kernel_color_backend_stack_push:nn \l__color_backend_stack_int { #1 ~ #2 }
 \delta50 \group_insert_after:N \__color_backend_reset:
 651 }
 652 \cs_new_protected:Npn \__color_backend_reset:
 653 { \ kernel color backend stack pop:n \l color backend stack int }
```
(*End definition for* \\_\_color\_backend\_select\_cmyk:n *and others.*)

```
654 ⟨/dvipdfmx | luatex | pdftex | xetex⟩
```
#### **3.3.3 dvipmdfx/X TEEX**

#### <sup>655</sup> ⟨\*dvipdfmx | xetex⟩

These backends have the most possible approaches: it recognises both dvips-based color specials and it's own format, plus one can include PDF statements directly. Recent releases also have a color stack approach similar to pdfT<sub>E</sub>X. Of the stack methods, the dedicated the most versatile is the latter as it can cover all of the use cases we have. Thus it is used in preference to the dvips-style interface or the "native" color specials (which have only one stack).

\ color backend select cmyk:n Push the data to the stack.

```
\ color backend select gray:n
  \ color backend select rgb:n
\__color_backend_reset:
                               656 \int compare:nNnT \c kernel sys dvipdfmx version int < { 20201111 }
                               657 \uparrow\cos \cs gset protected:Npn \ color backend select cmyk:n #1
                               659 {
                               \begin{minipage}[c]{0.5\textwidth} \centering \begin{tabular}[b]{@{}l@{}} \text{660} \end{tabular} \end{minipage} \__kernel_backend_literal:n { pdf: bc ~ [#1] }
                                \text{for} \group_insert_after:N \__color_backend_reset:
                                662 }
                               663 \cs_gset_eq:NN \__color_backend_select_gray:n \__color_backend_select_cmyk:n
                               664 \cs_gset_eq:NN \__color_backend_select_rgb:n \__color_backend_select_cmyk:n
                               \cos \cs_gset_protected:Npn \__color_backend_reset:
                               \begin{array}{ccc} 666 & \text{if } k \in \mathbb{Z} \end{array} { \ kernel backend literal:n { pdf: ec } }
```
(*End definition for* \\_\_color\_backend\_select\_cmyk:n *and others.*)

667 }

```
668 ⟨/dvipdfmx | xetex⟩
```
#### **3.4 Separations**

Here, life gets interesting and we need essentially one approach per backend.

<sup>669</sup> ⟨\*dvips⟩

\\_\_color\_backend\_select\_separation:nn

```
\__color_backend_separation_init:nnnnn
    \__color_backend_separation_init:nxxnn
\__color_backend_separation_init_aux:nnnnn
lor backend separation init /DeviceCMYK:nnn
lor backend separation init /DeviceGray:nnn
olor backend separation init /DeviceRGB:nnn
\__color_backend_separation_init_Device:Nn
       \__color_backend_separation_init:nnn
  \__color_backend_separation_init_count:n
  \__color_backend_separation_init_count:w
      \__color_backend_separation_init:nnnn
        \__color_backend_separation_init:w
        \__color_backend_separation_init:n
       \__color_backend_separation_init:nw
\ color backend separation init CIELAB:nnn
```

```
\_color_backend_select_devicen:nn 670 \cs_new_protected:Npn \_color_backend_select_separation:nn #1#2
                          671 { \__color_backend_select:n { separation ~ #1 ~ #2 } }
                          672 \cs_new_eq:NN \__color_backend_select_devicen:nn \__color_backend_select_separation:nn
```
(*End definition for* \\_\_color\_backend\_select\_separation:nn *and* \\_\_color\_backend\_select\_devicen:nn*.*)

Initialising here means creating a small header set up plus massaging some data. This comes about as we have to deal with PDF-focussed data, which makes most sense "higherup". The approach is based on ideas from <https://tex.stackexchange.com/q/560093> plus using the PostScript manual for other aspects.

```
673 \cs_new_protected:Npx \__color_backend_separation_init:nnnnn #1#2#3#4#5
674 \frac{1}{2}675 \bool_if:NT \g__kernel_backend_header_bool
676 {
\setminus_kernel_backend_first_shipout:n
678 \{\text{exp}\left\{ \exp\left( -\frac{1}{2} \right) \right\} \left\{ \exp\left( -\frac{1}{2} \right) \right\}680 {#1} {#2} {#3} {#4} {#5}
681 }
682 }
683 }
\delta84 \cs generate variant:Nn \ color backend separation init:nnnnn { nxx }
685 \cs_new_protected:Npn \__color_backend_separation_init_aux:nnnnn #1#2#3#4#5
686 {
687 \ kernel backend literal:e
688 \frac{1}{2}689
690 TeXDict ~ begin ~
\frac{691}{201} /color \int_use:N \g_color_model_int
692 \{\overline{693} \overline{693}\frac{694}{994} /Separation ~ (\str_convert_pdfname:n {#1} ) ~
695 \sqrt{} \div #2 ~ 7 ~
\overline{696} \overline{696}\cos \csc \csc \csc f \csc f \sinh \sinh \sinh \sinh f \sinh f\{ \ \langle \ \rangle color backend separation init:nnn }
699 {#3} {#4} {#5}
700 }
701 ] ~ setcolorspace
702 } ~ def ~
703 end
704 }
705 }
706 \cs_new:cpn { __color_backend_separation_init_ /DeviceCMYK :nnn } #1#2#3
707 { \__color_backend_separation_init_Device:Nn 4 {#3} }
708 \cs_new:cpn { __color_backend_separation_init_ /DeviceGray :nnn } #1#2#3
709 { \__color_backend_separation_init_Device:Nn 1 {#3} }
710 \text{ } \degree Color backend separation init /DeviceRGB :nnn } #1#2#3
```

```
711 { \__color_backend_separation_init_Device:Nn 2 {#3} }
712 \cs_new:Npn \__color_backend_separation_init_Device:Nn #1#2
713 \sim714 \frac{42}{2}715 \prg_replicate:nn {#1}
716 { #1 ~ index ~ mul ~ #1 ~ 1 ~ roll ~ }
717 \int \int e \, v \, du: \int \frac{1}{2} + 1 + 1 + 1 - 1 - \int \frac{1}{2} \, v \, du718 }
```
For the generic case, we cannot use /FunctionType 2 unfortunately, so we have to code that idea up in PostScript. Here, we will therefore assume that a range is *always* given. First, we count values in each argument: at the backend level, we can assume there are always well-behaved with spaces present.

```
719 \cs_new:Npn \__color_backend_separation_init:nnn #1#2#3
720 {
721 \exp_args:Ne \__color_backend_separation_init:nnnn
722 { \__color_backend_separation_init_count:n {#2} }
723 {#1} {#2} {#3}
724 }
725 \cs_new:Npn \__color_backend_separation_init_count:n #1
726 \{ \int_0^x f(x) \mid f(0) \leq c \cdot c \cdot d init_count:w #1 ~ \s_color_stop } }
727 \cs_new:Npn \__color_backend_separation_init_count:w #1 ~ #2 \s__color_stop
728 {
729 +1730 \tl_if_blank:nF {#2}
731 \{ \ \_color{red}color\_color_backend\_separation\_init\_count:w #2 \ \S\_color\_stop \ \}732 }
```
Now we implement the algorithm. In the terms in the PostScript manual, we have  $N = 1$ and **Domain**  $=[0 1]$ , with **Range** as #2, **C0** as #3 and **C1** as #4, with the number of output components in #1. So all we have to do is implement  $y_i = \mathbf{C0}_i + x(\mathbf{C1}_i - \mathbf{C0}_i)$ with lots of stack manipulation, then check the ranges. That's done by adding everything to the stack first, then using the fact we know all of the offsets. As manipulating the stack is tricky, we start by re-formatting the **C0** and **C1** arrays to be interleaved, and add a 0 to each pair: this is used to keep the stack of constant length while we are doing the first pass of mathematics. We then working through that list, calculating from the last to the first value before tidying up by removing all of the input values. We do that by first copying all of the final *y* values to the end of the stack, then rolling everything so we can pop the now-unneeded material.

```
733 \cs_new:Npn \__color_backend_separation_init:nnnn #1#2#3#4
734 \, \bigg\{\frac{1}{35} \_color_backend_separation_init:w #3 ~ \s_color_stop #4 ~ \s_color_stop
736 \prg_replicate:nn {#1}
737 \overline{f}738 pop ~ 1 ~ index ~ neg ~ 1 ~ index ~ add ~
739 \int_{100} \int_{100} \int_{100} \int_{100} \int_{100} \int_{100} \int_{100} \int_{100} \int_{100} \int_{100} \int_{100} \int_{100} \int_{100} \int_{100} \int_{100} \int_{100} \int_{100} \int_{100} \int_{100} \int_{100} \int_{100} \int_{1740 2 ~ index ~ add ~
741 \int_{742} \int_{742} \int \frac{1}{100} \int \frac{1}{100} \int \frac{1}{100} \int \frac{1}{100} \int \frac{1}{100} \int \frac{1}{100} \int \frac{1}{100} \int \frac{1}{100} \int \frac{1}{100} \int \frac{1}{100} \int \frac{1}{100} \int \frac742 }
743 \int_step_function:nnnN {#1} { -1 } { 1 }
744 \__color_backend_separation_init:n
745 \int eval:n { 4 * #1 + 1 } ~ #1 ~ roll ~
746 \prg_replicate:nn { 3 * #1 + 1 } { pop ~ }
_{747} \tl if blank:nF {#2}
```

```
748 { \_color_backend_separation_init:nw {#1} #2 ~ \s_color_stop }
749 }
750 \text{ } \cs_new:Npn \__color_backend_separation_init:w
751 #1 ~ #2 \s_color_stop #3 ~ #4 \s_color_stop
752 \frac{f}{f}753 #1 ~ #3 ~ 0 ~
754 \tl_if_blank:nF {#2}
\{ \ \_colorcolor_backend_separation_init:w #2 \s_color_stop #4 \s_color_stop }
756 }
757 \cs_new:Npn \__color_backend_separation_init:n #1
758 \{ \int_{eval:n} \{  #1 * 2 \} ~\cdot ~index ~\cdot ~\}
```
Finally, we deal with the range limit if required. This is handled by splitting the range into pairs. It's then just a question of doing the comparisons, this time dropping everything except the desired result.

```
759 \text{ } \text{C} color backend separation init:nw #1#2 ~ #3 ~ #4 \s color stop
760 {
761 #2 ~ #3 ~
762 2 ~ index ~ 2 ~ index ~ 1t ~
763 \{ \sim pop \sim \text{exch} \sim pop \sim } \} ~
764 \uparrow765 2 ~ index ~ 1 ~ index ~ gt ~
766 \{ ~ \sim \text{exch} ~ \sim \text{pop} ~ \sim \text{exch} ~ \sim \text{pop} ~ \sim \} ~ \sim767 \{ \sim pop \sim pop \sim \} \sim768 ifelse ~
769 }
770 ifelse ~
771 #1 ~ 1 ~ roll ~
772 \tl_if_blank:nF {#4}
773 \{ \ \_color{red}color\_color_backend\_separation\_init:nw \ \{ \#1\} \ \#4 \ \ \text{ls\_color\_stop} \ \}774 }
```
CIELAB support uses the detail from the PostScript reference, page 227; other than that block of PostScript, this is the same as for PDF-based routes.

```
775 \text{ } \cs_new_protected:Npn \__color_backend_separation_init_CIELAB:nnn #1#2#3
776 {
777 \__color_backend_separation_init:nxxnn
778 {#2}
779 {
780 /CIEBasedABC ~
781 << ~
782 /RangeABC ~ [ ~ \c color model range CIELAB tl \c space tl ] ~
783 /DecodeABC ~
784 \int ~
785 \frac{16 - 16}{16} \frac{16 - 116}{16} \frac{16 - 116}{16} \frac{16}{16} \frac{16}{16} \frac{16}{16}786 \frac{1}{2} \sim 500 \sim div \sim } \sim bind \sim787 \{ ~ 200 ~ \textless ~ div ~ ~ } ~ \textless ~ 200 ~ \textless ~ div ~ } ~ \textless ~ 300 ~ \textless ~ div ~788 7 \sim789 /MatrixABC ~ [ ~ 1 ~ 1 ~ 1 ~ 0 ~ 0 ~ 0 ~ 0 ~ -1 ~ ] ~
\sqrt{DecodeI.MN} ~
791 \sqrt{}792 \left\{\begin{array}{ccc} \sim & \end{array}\right.793 dup ~ 6 ~ 29 ~ div ~ ge ~
794 \{ ~ \sim \text{dup} ~ \sim \text{dup} ~ \sim \text{mul} ~ \sim \text{mul} ~ \sim ~ \} ~ \sim795 \frac{1}{295} \frac{1}{29} \frac{1}{29} \frac{1}{29} \frac{1}{29} \frac{1}{29} \frac{1}{29} \frac{1}{29} \frac{1}{29} \frac{1}{29} \frac{1}{29} \frac{1}{29} \frac{1}{29} \frac{1}{29} \frac{1}{29} \frac{1}{29} \frac{1}{29} \frac{1}{29} \frac{1}{29} \frac{1
```

```
796 ifelse \sim797 0.9505 ~ mul ~
                                         798 } ~ bind ~
                                         799 \left\{ \begin{array}{c} \sim \end{array} \right.\frac{1}{800} dup ~ 6 ~ 29 ~ div ~ ge ~
                                         801 \{ ~ \sim \text{dup} ~ \sim \text{dup} ~ \sim \text{mul} ~ \sim \text{mul} ~ \sim \} ~ \sim802 \{ ~\sim~ 4 ~\sim~ 29 ~\sim ~\text{div}~ \sim ~\text{sub}~ \sim~ 108 ~\sim~ 841 ~\sim~ \text{div}~ \sim ~\text{mul}~ \sim ~\} ~\sim~803 ifelse ~
                                         804 } ~ bind ~
                                         805 \left\{ \begin{array}{c} \sim \end{array} \right.\frac{806}{ } dup ~ 6 ~ 29 ~ div ~ ge ~
                                         \{ ~\sim~ {\rm dup}~ \sim~ {\rm dup}~ \sim ~ {\rm mul}~ \sim ~ {\rm mul}~ \sim ~ \} ~\sim~808 \frac{1}{2} \frac{1}{29} \frac{1}{29} \frac{1}{29} \frac{1}{29} \frac{1}{29} \frac{1}{29} \frac{1}{29} \frac{1}{29} \frac{1}{29} \frac{1}{29} \frac{1}{29} \frac{1}{29} \frac{1}{29} \frac{1}{29} \frac{1}{29} \frac{1}{29} \frac{1}{29} \frac{1}{29} \frac{1}{2809 ifelse ~
                                         810 1.0890 \sim mul \sim811 } \rightarrow bind
                                         812 \overline{\phantom{a}} \overline{\phantom{a}} \overline{\phantom{a}}813 /WhitePoint ~
                                         S14 \left[ \begin{array}{ccc} \sim & \text{t1}_\text{use:} & \text{t} \\ \text{t2}_\text{use:} & \text{t3}_\text{ce} & \text{t4}_\text{code} \\ \text{t4}_\text{set:} & \text{t5}_\text{set:} & \text{t5}_\text{code:} \\ \text{t6}_\text{set:} & \text{t7}_\text{set:} & \text{t8}_\text{set:} & \text{t9}_\text{set:} \\ \text{t8}_\text{set:} & \text{t8}_\text{set:} & \text{t9}_\text{set:} & \text{t8}_\text{set:} \\ \text815 >> \frac{815}{816} >>
                                         816
                                         817 { \c__color_model_range_CIELAB_tl }
                                         818 { 100 ~ 0 ~ 0 }
                                         819 \{ \#3 \}820 }
                                       (End definition for \__color_backend_separation_init:nnnnn and others.)
   \_color_backend_devicen_init:nnn Trivial as almost all of the work occurs in the shared code.
                                         821 \cs_new_protected:Npn \_color_backend_devicen_init:nnn #1#2#3
                                         822 \frac{1}{2}823 \__kernel_backend_literal:e
                                         824 \{825
                                         826 TeXDict ~ begin ~
                                         \frac{827}{2000} /color \int_use:N \g__color_model_int
                                         828 \{829 \int \sim830 /DeviceN ~
                                         831 \sqrt{7} \approx #1 \approx 7 \approx832 \frac{42}{10} \approx833 \{ \sim #3 \sim \} ~
                                         834 \frac{1}{2} \sim setcolorspace
                                         835 {}^{835} {}^{835} {}^{835} {}^{84} {}^{86} {}^{86} {}^{86} {}^{86} {}^{86} {}^{86} {}^{86} {}^{86} {}^{86} {}^{86} {}^{86} {}^{86} {}^{86} {}^{86} {}^{86} {}^{86} {}^{86} {}^{86} {}^{86} {}^{86} {}^{86} {}^{86} {}^{86}836 end
                                         837 }
                                         838 }
                                       (End definition for \__color_backend_devicen_init:nnn.)
                                         839 ⟨/dvips⟩
                                         840 ⟨*dvisvgm⟩
\_color_backend_select_separation:nn    No support at present.
  \__color_backend_select_devicen:nn
                                        _{\beta 41} \cs_new_protected:Npn \__color_backend_select_separation:nn #1#2 { }
                                        842 \cs_new_protected:Npn \_color_backend_select_devicen:nn #1#2 { }
```
(*End definition for* \\_\_color\_backend\_select\_separation:nn *and* \\_\_color\_backend\_select\_devicen:nn*.*)

\\_\_color\_backend\_separation\_init:nnnnn \ color backend separation init CIELAB:nnn

No support at present.

843 \cs\_new\_protected:Npn \\_\_color\_backend\_separation\_init:nnnnn #1#2#3#4#5 { } 844 \cs\_new\_protected:Npn \\_\_color\_backend\_separation\_init\_CIELAB:nnnnnn #1#2#3 { }

(*End definition for* \\_\_color\_backend\_separation\_init:nnnnn *and* \\_\_color\_backend\_separation\_ init\_CIELAB:nnn*.*)

```
845 ⟨/dvisvgm⟩
```
846  $\langle *divipdfmx | luatex | pdftex | xetex \rangle$ 

\\_\_color\_backend\_select\_separation:nn \\_\_color\_backend\_select\_devicen:nn Although (x)dvipdfmx has a built-in approach to color spaces, that can't be used with the generic color stacks. So we take an approach in which we share the same code as for pdfT<sub>F</sub>X.

```
847 \cs_new_protected:Npn \__color_backend_select_separation:nn #1#2
848 \{ \ \_color{\red}color\_backend\_select: nn \ \{ \ \mathop{\#1} \ \ \sim \ \text{cs} \ \ \sim \ \#2 \ \ \sim \ \text{scn} \ \ \} \ \{ \ \mathop{\#1} \ \ \sim \ \text{CS} \ \ \sim \ \#2 \ \ \sim \ \text{SCN} \ \} \ \}849 \cs_new_eq:NN \__color_backend_select_devicen:nn \__color_backend_select_separation:nn
```
(*End definition for* \\_\_color\_backend\_select\_separation:nn *and* \\_\_color\_backend\_select\_devicen:nn*.*)

Initialising the PDF structures needs two parts: creating an object containing the "real" name of the Separation, then adding a reference to that to each page. We use a separate object for the tint transformation following the model in the PDF reference.

```
850 \cs_new_protected:Npn \__color_backend_separation_init:nnnnn #1#2#3#4#5
851 \frac{1}{2}852 \pdf_object_unnamed_write:nx { dict }
853 \uparrow854 /FunctionType ~ 2
855 /Domain ~ [0 \sim 1]856 \tl_if_blank:nF {#3} { /Range ~ [#3] }
\frac{857}{ } /CO ~ \sqrt{447} ~
858 /C1 ~ [#5] /N ~ 1
859 }
860 \ color backend separation init:n
861 {
862 /Separation ~
\frac{863}{ } / \str convert pdfname:n {#1} ~ #2 ~
\text{864} \qquad \qquad \text{pdf\_object\_ref\_last:}865 }
866 \cs_if_exist:NT \pdfmanagement_add:nnn
867 f
868 \use: x
869 \{870 \pdfmanagement add:nnn
871 \{ Page / Resources / ColorSpace \}872 { color \int_use:N \g_color_model_int }
873 { \qquad for each point in the right, }874 }
875 }
876 }
877 \cs_new_protected:Npn \__color_backend_separation_init:n #1
878 {
879 \pdf_object_unnamed_write:nx { array } {#1}
880
```
\\_\_color\_backend\_separation\_init:nnnnn \\_\_color\_backend\_separation\_init:n \ color backend separation init CIELAB:nnn For CIELAB colors, we need one object per document for the illuminant, plus initialisation of the color space referencing that object.

```
881 \cs_new_protected:Npn \__color_backend_separation_init_CIELAB:nnn #1#2#3
882 \frac{f}{f}883 \pdf_object_if_exist:nF { __color_illuminant_CIELAB_ #1 }
884 \uparrow885 \pdf_object_new:nn { __color_illuminant_CIELAB_ #1 } { array }
886 \pdf_object_write:nx { __color_illuminant_CIELAB_ #1 }
887 \{888 /Lab ~
889 <<
890 /WhitePoint ~
891 \lbrack \text{ } \text{ } t1\_use:c \text{ } \{ \text{ } c\_color\_model\_whitepoint\_CIELAB\_ \text{ } \text{ } \text{ } t1 \text{ } \} \text{ } \rbrack892 /Range ~ [ \c__color_model_range_CIELAB_tl ]
893 >>
894 }
895 }
896 \__color_backend_separation_init:nnnnn
897 {#2}
898 { \pdf_object_ref:n { __color_illuminant_CIELAB_ #1 } }
899 { \c__color_model_range_CIELAB_tl }
900 { 100 ~ 0 ~ 0 }
901 {#3}
902 }
```
(*End definition for* \\_\_color\_backend\_separation\_init:nnnnn *,* \\_\_color\_backend\_separation\_init:n *, and* \\_\_color\_backend\_separation\_init\_CIELAB:nnn*.*)

Similar to the Separations case, but with an arbitrary function for the alternative space work.

```
903 \cs_new_protected:Npn \__color_backend_devicen_init:nnn #1#2#3
904 {
905 \pdf_object_unnamed_write:nx { stream }
906 {
907 {
908 /FunctionType ~ 4 ~
909 /Domain ~
910 \qquad \qquad \qquad \qquad911 \prg_replicate:nn
\begin{array}{l} \textit{912} \\ \textit{10}\end{array} \begin{array}{l} \textit{12}\end{array} \begin{array}{l} \textit{13}\end{array} \begin{array}{l} \textit{14}\end{array} \begin{array}{l} \textit{15}\end{array} \begin{array}{l} \textit{16}\end{array} \begin{array}{l} \textit{17}\end{array} \begin{array}{l} \textit{18}\end{array} \begin{array}{l} \textit{19}\end{array} \begin{array}{l} \textit{10}\end{array} \begin{array}{l} \textit{10}\end{array} \begin{array}{l} \textit{10913 \{0 - 1 - \}\overline{g}_{14} \overline{J} \overline{J}915 / Range ~
916 \qquad \qquad \qquad \qquad\text{Str\_case:} \text{nn } \{\#2\}\overline{918} \overline{18}919 { /DeviceCMYK } { 0 ~ 1 ~ 0 ~ 1 ~ 0 ~ 1 ~ 0 ~ 1 }
920 { /DeviceGray } { 0 ~ 1 }
921 {[}/\text{DeviceRGB } } {[0 \sim 1 \sim 0 \sim 1 \sim 0 \sim 1]}922 } ~
\frac{923}{ } ]
924 }
925 {#3}
926 }
```
\\_\_color\_backend\_devicen\_init:nnn \\_\_color\_backend\_devicen\_init:w \\_\_color\_backend\_devicen\_init:n

```
927 \__color_backend_separation_init:n
928 {
929 /DeviceN ~
930 [ ~ \sim #1 ~ \sim ~ ] ~ \sim\frac{931}{ } #2 ~
932 \pdf_object_ref_last:
933 }
934 \cs_if_exist:NT \pdfmanagement_add:nnn
935 \{936 \lambdause:x
937 \{938 \pdfmanagement_add:nnn
939 \{ Page / Resources / ColorSpace \}\begin{array}{ll}\n\text{40} & \text{6} & \text{6} & \text{6} \\
\text{50} & \text{70} & \text{70} & \text{80} \\
\text{60} & \text{70} & \text{90} & \text{90} \\
\text{70} & \text{70} & \text{90} & \text{90} \\
\text{70} & \text{70} & \text{90} & \text{90} \\
\text{70} & \text{70} & \text{90} & \text{90} \\
\text{70} & \text{70} & \text{90} & \text{90} \\
\text{70} & \text{70} & \text{90941 { \qquad \qquad} { \qquad \qquad} { \qquad \qquad}942 }
943 }
944 }
945 \text{ } \csc \text{ }new:Npn \_color_backend_devicen_init:w #1 ~ #2 \s_color_stop
946 {
947 + 1948 \tl_if_blank:nF {#2}
\{ \ \}_{\_color{red} \in \mathbb{N} \setminus \mathbb{N} \setminus950951 \cs_new_eq:NN \__color_backend_devicen_init:n \__color_backend_separation_init:n
```
(*End definition for* \\_\_color\_backend\_devicen\_init:nnn *,* \\_\_color\_backend\_devicen\_init:w *, and* \\_- \_color\_backend\_devicen\_init:n*.*)

<sup>952</sup> ⟨*/*dvipdfmx | luatex | pdftex | xetex⟩

953  $\langle$ \*dvipdfmx | xetex $\rangle$ 

\ color backend select separation:nn \\_\_color\_backend\_select\_devicen:nn

For older (x)dvipdfmx, we *could* support separations using a dedicated mechanism, but it was not added that long before the color stacks. So instead of having two complex paths, just disable here.

```
954 \int_compare:nNnT \c__kernel_sys_dvipdfmx_version_int < { 20201111 }
955 \{956 \cs_gset_protected:Npn \__color_backend_select_separation:nn #1#2 { }
957 \cs_gset_eq:NN \__color_backend_select_devicen:nn
958 \__color_backend_select_separation:nn
959 }
```
(*End definition for* \\_\_color\_backend\_select\_separation:nn *and* \\_\_color\_backend\_select\_devicen:nn*.*)

<sup>960</sup> ⟨*/*dvipdfmx | xetex⟩

# **3.5 Fill and stroke color**

Here, dvipdfmx/XqTEX follows LuaTEX and pdfTEX, while for dvips we have to manage fill and stroke color ourselves. We also handle dvisvgm independently, as there we can create SVG directly.

<sup>961</sup> ⟨\*dvipdfmx | luatex | pdftex | xetex⟩

```
\__color_backend_fill_cmyk:n
\__color_backend_fill_gray:n
 \__color_backend_fill_rgb:n
     \__color_backend_fill:n
         \__color_backend_stroke_cmyk:n
         \ color backend stroke gray:n
         \ color backend stroke rgb:n
   \__color_backend_stroke:n
```
Drawing (fill/stroke) color is handled in dvipdfmx/XqTEX in the same way as LuaTEX/pdfTEX. We use the same approach as earlier, except the color stack is not involved so the generic direct PDF operation is used. There is no worry about the nature of strokes: everything is handled automatically.

```
962 \cs_new_protected:Npn \__color_backend_fill_cmyk:n #1
963 \{ \setminus \text{color backend fill:} n \{ #1 ~\cdot ~k \} \}964 \text{ } \cs_new_protected:Npn \_ color_backend_fill_gray:n #1
965 { \ color backend fill:n { #1 ~ g } }
966 \cs_new_protected:Npn \__color_backend_fill_rgb:n #1
967 { \_color_backend_fill:n { #1 ~ rg } }
968 \cs_new_protected:Npn \__color_backend_fill:n #1
969 {
970 \tl set:Nn \l color backend fill tl {#1}
971 \__kernel_color_backend_stack_push:nn \l__color_backend_stack_int
972 { #1 ~ \l color backend stroke tl }
973 \group_insert_after:N \_color_backend_reset:
974 }
975 \cs_new_protected:Npn \__color_backend_stroke_cmyk:n #1
976 \{ \ \setminus \_colorbackend_stroke:n \{ \ #1 ~\text{-} K \} \}977 \cs_new_protected:Npn \__color_backend_stroke_gray:n #1
     \{ \setminus \text{color backend stroke:n } \{ \#1 ~\sim G \} \}979 \cs_new_protected:Npn \__color_backend_stroke_rgb:n #1
     \{ \ \setminus \_colorbackend_stroke:n \{ \ #1 \ \textdegree \ \ \text{RG} \ \} \ \}981 \cs_new_protected:Npn \__color_backend_stroke:n #1
982 \frac{1}{2}983 \tl_set:Nn \l__color_backend_stroke_tl {#1}
984 \ kernel color backend stack push:nn \l color backend stack int
985 \{ \lvert \ color backend fill tl \lvert c space tl #1 }
986 \group_insert_after:N \_color_backend_reset:
987 }
```
(*End definition for* \\_\_color\_backend\_fill\_cmyk:n *and others.*)

```
\__color_backend_fill_separation:nn
\__color_backend_stroke_separation:nn
    \__color_backend_fill_devicen:nn
  \__color_backend_stroke_devicen:nn
```

```
\__color_backend_fill_gray:n
 \__color_backend_fill_rgb:n
     \__color_backend_reset:
   \__color_backend_stroke:n
     \__color_backend_fill_separation:nn
   \__color_backend_stroke_separation:nn
```

```
988 \cs_new_protected:Npn \__color_backend_fill_separation:nn #1#2
 989 \{ \setminus \text{color backend fill:} n \} /#1 ~ cs ~ #2 ~ scn } }
 990 \cs_new_protected:Npn \_color_backend_stroke_separation:nn #1#2
 991 { \_color_backend_stroke:n { /#1 ~ CS ~ #2 ~ SCN } }
 992 \cs_new_eq:NN \__color_backend_fill_devicen:nn \__color_backend_fill_separation:nn
 993 \cs_new_eq:NN \__color_backend_stroke_devicen:nn \__color_backend_stroke_separation:nn
(End definition for \__color_backend_fill_separation:nn and others.)
```
<sup>994</sup> ⟨*/*dvipdfmx | luatex | pdftex | xetex⟩

```
995 \langle *divipdfmx | xetex \rangle
```

```
\_color_backend_fill_cmyk:n    Deal with older (x)dvipdfmx.
```

```
996 \int_compare:nNnT \c__kernel_sys_dvipdfmx_version_int < { 20201111 }
 997 {
 998 \cs_gset_protected:Npn \__color_backend_fill_cmyk:n #1
 999 {
1000 \qquad \qquad \ kernel backend literal:n { pdf: bc ~ [#1] }
\verb|1001| \qquad \verb|1001| \qquad \verb|1001| \qquad \verb|1001| \qquad \verb|1001| \qquad \verb|1001| \qquad \verb|1001| \qquad \verb|1001| \qquad \verb|1001| \qquad \verb|1001| \qquad \verb|1001| \qquad \verb|1001| \qquad \verb|1001| \qquad \verb|1001| \qquad \verb|1001| \qquad \verb|1001| \qquad \verb|1001| \qquad \verb|1001| \qquad \verb|1001| \qquad \verb|1001| \qquad1002
```

```
1003 \cs_gset_eq:NN \__color_backend_fill_gray:n \__color_backend_fill_cmyk:n
1004 \cs_gset_eq:NN \__color_backend_fill_rgb:n \__color_backend_fill_cmyk:n
1005 \cs gset protected:Npn \ color backend reset:
1006 { \_kernel_backend_literal:n { pdf: ec } }
1007 \cs_gset_protected:Npn \__color_backend_stroke:n #1
1008 { \_kernel_backend_literal:n {#1} }
1009 \cs_gset_protected:Npn \__color_backend_fill_separation:nn #1#2 { }
1010 \cs_gset_eq:NN \__color_backend_fill_devicen:nn
1011 \__color_backend_fill_separation:nn
1012 \cs_gset_eq:NN \__color_backend_stroke_separation:nn
1013 \__color_backend_fill_separation:nn
1014 \cs_gset_eq:NN \__color_backend_stroke_devicen:nn
1015 \__color_backend_stroke_separation:nn
1016 }
```
(*End definition for* \\_\_color\_backend\_fill\_cmyk:n *and others.*)

```
1017 ⟨/dvipdfmx | xetex⟩
```

```
1018 (*dvips)
```
Fill color here is the same as general color *except* we skip the stroke part.

```
1019 \cs_new_protected:Npn \__color_backend_fill_cmyk:n #1
1020 { \lq\_{color{red}color\_background\_fill:n} { cmpk ~ #1 } }
1021 \cs_new_protected:Npn \__color_backend_fill_gray:n #1
1022 { \_color_backend_fill:n { gray ~ #1 } }
1023 \cs_new_protected:Npn \__color_backend_fill_rgb:n #1
1024 { \_color_backend_fill:n { rgb ~ #1 } }
1025 \cs_new_protected:Npn \__color_backend_fill:n #1
1026 <del>f</del>
1027 \__kernel_backend_literal:n { color~push~ #1 }
1028 \group_insert_after:N \__color_backend_reset:
1029 }
1030 \cs_new_protected:Npn \__color_backend_stroke_cmyk:n #1
1031 { \__kernel_backend_postscript:n { /color.sc { #1 ~ setcmykcolor } def } }
1032 \cs_new_protected:Npn \__color_backend_stroke_gray:n #1
1033 \quad {\quad} \ kernel backend postscript:n { /color.sc { #1 ~ setgray } def } }
1034 \cs_new_protected:Npn \__color_backend_stroke_rgb:n #1
1035 { \__kernel_backend_postscript:n { /color.sc { #1 ~ setrgbcolor } def } }
```
(*End definition for* \\_\_color\_backend\_fill\_cmyk:n *and others.*)

\ color backend fill separation:nn \\_\_color\_backend\_stroke\_separation:nn \\_\_color\_backend\_fill\_devicen:nn \\_\_color\_backend\_stroke\_devicen:nn

\\_\_color\_backend\_fill\_cmyk:n \\_\_color\_backend\_fill\_gray:n \\_\_color\_backend\_fill\_rgb:n \\_\_color\_backend\_fill:n \ color backend stroke\_cmyk:n \\_\_color\_backend\_stroke\_gray:n \\_\_color\_backend\_stroke\_rgb:n

```
1036 \cs_new_protected:Npn \__color_backend_fill_separation:nn #1#2
1037 { \ color backend fill:n { separation ~ #1 ~ #2 } }
1038 \cs_new_protected:Npn \__color_backend_stroke_separation:nn #1#2
1039 { \_kernel_backend_postscript:n { /color.sc { separation ~ #1 ~ #2 } def } }
1040 \cs_new_eq:NN \__color_backend_fill_devicen:nn \__color_backend_fill_separation:nn
1041 \cs_new_eq:NN \__color_backend_stroke_devicen:nn \__color_backend_stroke_separation:nn
(End definition for \__color_backend_fill_separation:nn and others.)
```

```
1042 ⟨/dvips⟩
```

```
1043 ⟨*dvisvgm⟩
```

```
\__color_backend_fill_cmyk:n
\__color_backend_fill_gray:n
\__color_backend_fill_rgb:n
     \__color_backend_fill:n
```

```
1044 \cs_new_protected:Npn \__color_backend_fill_cmyk:n #1
1045 { \_color_backend_fill:n { cmyk ~ #1 } }
1046 \cs_new_protected:Npn \__color_backend_fill_gray:n #1
1047 { \_color_backend_fill:n { gray ~ #1 } }
1048 \cs_new_protected:Npn \__color_backend_fill_rgb:n #1
1049 { \_color_backend_fill:n { rgb ~ #1 } }
1050 \cs_new_protected:Npn \__color_backend_fill:n #1
1051 {
1052 \__kernel_backend_literal:n { color~push~ #1 }
\gamma1053 \group_insert_after:N \__color_backend_reset:
1054 }
```
Fill color here is the same as general color *except* we skip the stroke part.

(*End definition for* \\_\_color\_backend\_fill\_cmyk:n *and others.*)

For drawings in SVG, we use scopes for all stroke colors. That requires using RGB values, which luckily are easy to convert here (cmyk to RGB is a fixed function).

```
1055 \cs_new_protected:Npn \__color_backend_stroke_cmyk:n #1
1056 {\__color_backend_cmyk:w #1 \s__color_stop }
1057 \cs_new_protected:Npn \__color_backend_stroke_cmyk:w
1058 #1 ~ #2 ~ #3 ~ #4 \s_color_stop<br>1059 f
10591060 \use:x
1061 \uparrow1062 \__color_backend:nnn
1063 \{ \ \{ fp\_eval:n \} \ -100 * ( 1 - min ( 1 , #1 + #4 ) ) \ \} \}1064 \{ \left\{ \frac{1}{p_{eval}:n} \left\{ -100 \ast (1 - \min (1, #2 + #4)) \right\} \right\}1065 \{ \n\{ pp\_eval:n \} -100 * ( 1 - min ( 1 , #3 + #4 ) ) \}\frac{1066}{1067} }
1067
1068 \cs_new_protected:Npn \__color_backend_stroke_gray:n #1
1069 {
1070 \use:x
1071 \qquad1072 \ color backend stroke gray aux:n
1073 \{ \ \langle fp\_eval:n \{ 100 * (#1) \} \ \}1074 }
1075 }
1076 \cs_new_protected:Npn \__color_backend_stroke_gray_aux:n #1
1077 { \__color_backend:nnn {#1} {#1} {#1} }
1078 \cs_new_protected:Npn \__color_backend_stroke_rgb:n #1
1079 { \__color_backend_rgb:w #1 \s__color_stop }
1080 \cs_new_protected:Npn \__color_backend stroke rgb:w
1081 #1 ~ #2 ~ #3 \s__color_stop
1082 \frac{f}{f}1083 \use:x
1084 {
1085 \__color_backend:nnn
1086 \{ \ \{ fp\_eval:n \ \{ \ 100 * (#1) \ \} \ \}1087 \{ \ \{ fp\_eval:n \ \{ \ 100 * (#2) \ \} \ \}1088 \{ \ \{ fp\_eval:n \ \{ \ 100 * (\#3) \ \} \ \}\begin{array}{ccc} \n 1089 & & \n 1090 & & \n \end{array}1090
1091 \cs_new_protected:Npx \__color_backend:nnn #1#2#3
```
\ color backend stroke cmyk:n \\_\_color\_backend\_stroke\_cmyk:w \\_\_color\_backend\_stroke\_gray:n \\_\_color\_backend\_stroke\_gray\_aux:n \\_\_color\_backend\_stroke\_rgb:n \\_\_color\_backend\_stroke\_rgb:w \\_\_color\_backend:nnn

```
1092 {
1093 \__kernel_backend_scope:n
1094 \sim1095 stroke =
1096
1097 rgb
1098 (
1099 #1 \c_percent_str ,
1100 #2 \ \text{C_percent\_str},
1101 #3 \c_percent_str
1102 )
1103 "
1104 }
1105 }
```
(*End definition for* \\_\_color\_backend\_stroke\_cmyk:n *and others.*)

\\_\_color\_backend\_fill\_separation:nn \\_color\_backend\_stroke\_separation:nn \\_\_color\_backend\_fill\_devicen:nn \\_\_color\_backend\_stroke\_devicen:nn

#### At present, these are no-ops.

```
1106 \text{ \& S\_new\_protected: Npn \& color\_background\_fill\_separation:nn#1#2 { }
1107 \cs_new_protected:Npn \__color_backend_stroke_separation:nn #1#2 { }
1108 \cs_new_eq:NN \_color_backend_fill_devicen:nn \_color_backend_fill_separation:nn
1109 \cs_new_eq:NN \__color_backend_stroke_devicen:nn \__color_backend_stroke_separation:nn
```
(*End definition for* \\_\_color\_backend\_fill\_separation:nn *and others.*)

```
1110 ⟨/dvisvgm⟩
```
<sup>1111</sup> ⟨*/*package⟩

# **4 l3backend-draw Implementation**

```
1112 ⟨*package⟩
1113 ⟨@@=draw⟩
```
## **4.1 dvips backend**

1114 (\*dvips)

```
\__draw_backend_literal:n
\__draw_backend_literal:x
```
The same as literal PostScript: same arguments about positioning apply her.

<sup>1115</sup> \cs\_new\_eq:NN \\_\_draw\_backend\_literal:n \\_\_kernel\_backend\_literal\_postscript:n  $1116 \text{ } \text{Cs\_generate\_variant}:$  Nn \\_draw\_backend\_literal:n { x }

```
(End definition for \__draw_backend_literal:n.)
```
draw\_backend\_begin: \\_\_draw\_backend\_end: The ps::[begin] special here deals with positioning but allows us to continue on to a matching  $ps::[end]:$  contrast with  $ps:$ , which positions but where we can't split material between separate calls. The @beginspecial/@endspecial pair are from special.pro and correct the scale and *y*-axis direction. In contrast to pgf, we don't save the current point: discussion with Tom Rokici suggested a better way to handle the necessary translations (see \\_draw\_backend\_box\_use:Nnnnn). (Note that @beginspecial/@endspecial forms a backend scope.) The [begin]/[end] lines are handled differently from the rest as they are conceptually different: not really drawing literals but instructions to dvips itself.

```
1117 \cs_new_protected:Npn \__draw_backend_begin:
1118 {
```

```
1119 \__kernel_backend_literal:n { ps::[begin] }
1120 \__draw_backend_literal:n { @beginspecial }
1121 }
1122 \cs_new_protected:Npn \__draw_backend_end:
1123 \, \uparrow1124 \_draw_backend_literal:n { @endspecial }
1125 \_kernel_backend_literal:n { ps:: [end] }
1126 }
```

```
(End definition for \__draw_backend_begin: and \__draw_backend_end:.)
```
\\_\_draw\_backend\_scope\_begin: \\_\_draw\_backend\_scope\_end: Scope here may need to contain saved definitions, so the entire memory rather than just the graphic state has to be sent to the stack.

```
1127 \text{ } cs new protected:Npn \ draw backend scope begin:
1128 { \_draw_backend_literal:n { save } }
1129 \cs_new_protected:Npn \__draw_backend_scope_end:
1130 \{ \ \} draw backend literal:n { restore } }
(End definition for \__draw_backend_scope_begin: and \__draw_backend_scope_end:.)
```
draw backend moveto:nn \\_\_draw\_backend\_lineto:nn \\_\_draw\_backend\_rectangle:nnnn \\_\_draw\_backend\_curveto:nnnnnn Path creation operations mainly resolve directly to PostScript primitive steps, with only the need to convert to bp. Notice that x-type expansion is included here to ensure that any variable values are forced to literals before any possible caching. There is no native rectangular path command (without also clipping, filling or stroking), so that task is done using a small amount of PostScript.

```
1131 \cs_new_protected:Npn \__draw_backend_moveto:nn #1#2
1132 \frac{1}{2}1133 \__draw_backend_literal:x
1134 \uparrow\dim_{\text{tot}} to_decimal_in_bp:n {#1} ~
1136 \dim_{\text{to\_decimal\_in\_bp:n}} {#2} ~ moveto
1137 }
1138 }
1139 \cs_new_protected:Npn \__draw_backend_lineto:nn #1#2
1140 \frac{1}{2}1141 \__draw_backend_literal:x
1142 \{1143 \dim_{\text{to\_decimal\_in\_bp:n}} {#1} ~
\dim_{\text{to\_decimal\_in\_bp:n}} \{#2\} ~ lineto
1145
1146 }
1147 \cs_new_protected:Npn \__draw_backend_rectangle:nnnn #1#2#3#4
1148 <del>f</del>
1149 \__draw_backend_literal:x
1150 \{\lim_{t \to 1} \dim_to_decimal_in_bp:n {#4} ~ \dim_to_decimal_in_bp:n {#3} ~
1152 \dim_t o_{\text{decimal\_in\_bp:n} {#1} ~ \dim_t o_{\text{decimal\_in\_bp:n} {#2} ~
1153 moveto~dup~0~rlineto~exch~0~exch~rlineto~neg~0~rlineto~closepath
1154 }
1155 }
1156 \cs_new_protected:Npn \__draw_backend_curveto:nnnnnn #1#2#3#4#5#6
1157 {
1158 \__draw_backend_literal:x
1159 {
```

```
\dim_{\mathbb{C}} \dim_{\mathbb{C}} \deg_{\mathbb{C}} \deg_{\\dim_{\text{tot}} \dim_to_decimal_in_bp:n {#3} ~ \dim_to_decimal_in_bp:n {#4} ~
1162 \dim to decimal in bp:n {#5} ~ \dim to decimal in bp:n {#6} ~
1163 curveto
1164 }
1165 }
```
(*End definition for* \\_\_draw\_backend\_moveto:nn *and others.*)

\\_\_draw\_backend\_evenodd\_rule: The even-odd rule here can be implemented as a simply switch.

\\_\_draw\_backend\_nonzero\_rule: \g\_\_draw\_draw\_eor\_bool

```
1166 \text{ } cs new protected:Npn \ draw backend evenodd rule:
1167 { \bool_gset_true:N \g__draw_draw_eor_bool }
1168 \cs_new_protected:Npn \__draw_backend_nonzero_rule:
1169 { \bool_gset_false:N \g__draw_draw_eor_bool }
1170 \bool_new:N \g__draw_draw_eor_bool
```
(*End definition for*  $\langle$  draw backend evenodd rule:  $\langle$  draw backend nonzero rule: *, and*  $\langle$ g draw\_draw\_eor\_bool*.*)

\\_\_draw\_backend\_closepath: \\_\_draw\_backend\_stroke: \\_\_draw\_backend\_closestroke: \\_\_draw\_backend\_fill: \\_\_draw\_backend\_fillstroke: \\_\_draw\_backend\_clip: \\_\_draw\_backend\_discardpath: \g\_\_draw\_draw\_clip\_bool

Unlike PDF, PostScript doesn't track separate colors for strokes and other elements. It is also desirable to have the clip keyword after a stroke or fill. To achieve those outcomes, there is some work to do. For color, the stoke color is simple but the fill one has to be inserted by hand. For clipping, the required ordering is achieved using a T<sub>E</sub>X switch. All of the operations end with a new path instruction as they do not terminate (again in contrast to PDF).

```
1171 \cs_new_protected:Npn \__draw_backend_closepath:
1172 { \_draw_backend_literal:n { closepath } }
1173 \cs_new_protected:Npn \__draw_backend_stroke:
1174
1175 \__draw_backend_literal:n { gsave }
1176 \__draw_backend_literal:n { color.sc }
1177 \__draw_backend_literal:n { stroke }
1178 \__draw_backend_literal:n { grestore }
1179 \bool_if:NT \g__draw_draw_clip_bool
1180 {
1181 \__draw_backend_literal:x
1182
1183 \bool_if:NT \g__draw_draw_eor_bool { eo }
1184 clip
1185 }
1186 }
1187 \__draw_backend_literal:n { newpath }
1188 \bool_gset_false:N \g__draw_draw_clip_bool
1189 }
1190 \cs_new_protected:Npn \__draw_backend_closestroke:
1191 \uparrow1192 \_draw_backend_closepath:
1193 \_draw_backend_stroke:
1194 }
1195 \cs_new_protected:Npn \__draw_backend_fill:
1196 <del>{</del>
1197 \__draw_backend_literal:x
1198 {
1199 \bool_if:NT \g__draw_draw_eor_bool { eo }
```

```
\begin{array}{ccccc}\n & & & \text{fill} \\
 & & & \text{fill} \\
 & & & \text{fill}\n\end{array}1201
1202 \bool_if:NT \g__draw_draw_clip_bool
1203 \sim_{1204} \qquad \qquad \backslash _{\text{--}}draw_backend_literal:x
1205 \{1206 \bool_if:NT \g__draw_draw_eor_bool { eo }
1207 clip
1208 }
1209 }
1210 \__draw_backend_literal:n { newpath }
1211 \bool_gset_false:N \g__draw_draw_clip_bool
1212 }
1213 \cs_new_protected:Npn \__draw_backend_fillstroke:
1214 \frac{121}{2}1215 \__draw_backend_literal:x
1216 \{1217 \bool_if:NT \g__draw_draw_eor_bool { eo }
1218 fill
1219 }
1220 \__draw_backend_literal:n { gsave }
1221 \__draw_backend_literal:n { color.sc }
1222 \__draw_backend_literal:n { stroke }
1223 \ draw backend literal:n { grestore }
1224 \qquad \texttt{\textbackslash} \texttt{box\_draw\_draw\_clip\_bool}1225 \{1226 \_draw_backend_literal:x
1227 \qquad \qquad \qquad1228 \bool_if:NT \g__draw_draw_eor_bool { eo }
1229 clip
1230 }
1231 }
1232 \__draw_backend_literal:n { newpath }
1233 \bool_gset_false:N \g__draw_draw_clip_bool
1234 }
1235 \texttt{{\char'1335}} \texttt{{\char'1336}}1236 { \bool_gset_true:N \g__draw_draw_clip_bool }
1237 \bool_new:N \g__draw_draw_clip_bool
1238 \cs_new_protected:Npn \__draw_backend_discardpath:
1239 \{1240 \bool_if:NT \g__draw_draw_clip_bool
1241 \uparrow1242 \_draw_backend_literal:x
1243 \qquad \qquad \qquad \qquad \qquad \qquad \qquad \qquad \qquad \qquad \qquad \qquad \qquad \qquad \qquad \qquad \qquad \qquad \qquad \qquad \qquad \qquad \qquad \qquad \qquad \qquad \qquad \qquad \qquad \qquad \qquad \qquad \qquad \qquad \qquad \qquad 1244 \boldsymbol{\delta} \boldsymbol{\delta}1245 clip
1246 }
1247 }
1248 \_draw_backend_literal:n { newpath }
1249 \bool_gset_false:N \g__draw_draw_clip_bool
1250 }
```
(*End definition for* \\_\_draw\_backend\_closepath: *and others.*)

\\_\_draw\_backend\_dash\_pattern:nn \\_\_draw\_backend\_dash:n \\_\_draw\_backend\_linewidth:n \\_\_draw\_backend\_miterlimit:n \\_\_draw\_backend\_cap\_butt: \\_\_draw\_backend\_cap\_round: \\_\_draw\_backend\_cap\_rectangle: draw\_backend\_join\_miter: \\_\_draw\_backend\_join\_round: \\_\_draw\_backend\_join\_bevel:

 $1252$  {

Converting paths to output is again a case of mapping directly to PostScript operations. <sup>1251</sup> \cs\_new\_protected:Npn \\_\_draw\_backend\_dash\_pattern:nn #1#2

```
1253 \ draw backend_literal:x
1254 \{1255 \qquad \qquad1256 \text{e} \text{xp\text{-}args}:Mf \text{ luse}:n1257 \{ \clut \text{Im}p\_function:nN \{ \#1 \} \ \_ \ \ \text{d}z1258 ]
1259 \dim_{to\_decimal\_in\_bp:n} {#2} \sim setdash
1260 }
1261 }
1262 \cs_new:Npn \__draw_backend_dash:n #1
1263 { ~ \dim_to_decimal_in_bp:n {#1} }
1264 \cs_new_protected:Npn \__draw_backend_linewidth:n #1
1265 <del>{</del>
1266 \_draw_backend_literal:x
_{1267} { \dim_to_decimal_in_bp:n {#1} ~ setlinewidth }
1268 }
1269 \cs_new_protected:Npn \__draw_backend_miterlimit:n #1
1270 { \_draw_backend_literal:n { #1 ~ setmiterlimit } }
1271 \cs_new_protected:Npn \__draw_backend_cap_butt:
1272 { \__draw_backend_literal:n { 0 ~ setlinecap } }
1273 \cs_new_protected:Npn \__draw_backend_cap_round:
1274 { \_draw_backend_literal:n { 1 ~ setlinecap } }
1275 \cs_new_protected:Npn \__draw_backend_cap_rectangle:
1276 { \_draw_backend_literal:n { 2 ~ setlinecap } }
1277 \cs_new_protected:Npn \__draw_backend_join_miter:
1278 { \_draw_backend_literal:n { 0 ~ setlinejoin } }
1279 \cs_new_protected:Npn \__draw_backend_join_round:
1280 { \__draw_backend_literal:n { 1 ~ setlinejoin } }
1281 \cs_new_protected:Npn \__draw_backend_join_bevel:
1282 { \__draw_backend_literal:n { 2 ~ setlinejoin } }
```
(*End definition for* \\_\_draw\_backend\_dash\_pattern:nn *and others.*)

 $\Delta$  draw backend  $\text{cm:nnnn}$  In dvips, keeping the transformations in line with the engine is unfortunately not possible for scaling and rotations: even if we decompose the matrix into those operations, there is still no backend tracking  $(cf.$  dvipdfmx/ $X \notin \Gamma$ FX). Thus we take the shortest path available and simply dump the matrix as given.

```
1283 \cs_new_protected:Npn \__draw_backend_cm:nnnn #1#2#3#4
1284 \overline{f}1285 \ draw backend literal:n
1286 { [ #1 ~ #2 ~ #3 ~ #4 ~ 0 ~ 0 ] ~ concat }
1287 }
```
(*End definition for* \\_\_draw\_backend\_cm:nnnn*.*)

draw backend box use:Nnnnn Inside a picture @beginspecial/@endspecial are active, which is normally a good thing but means that the position and scaling would be off if the box was inserted directly. To deal with that, there are a number of possible approaches. The implementation here was suggested by Tom Rokici (author of dvips). We end the current special placement, then set the current point with a literal [begin]. As for general literals, we then use the stack to store the current point and move to it. To insert the required transformation, we have

to flip the *y*-axis, once before and once after it. Then we get back to the T<sub>E</sub>X reference point to insert our content. The clean up has to happen in the right places, hence the [begin]/[end] pair around restore. Finally, we can return to "normal" drawing mode. Notice that the set up here is very similar to that in  $\setminus$ \_draw\_align\_currentpoint\_..., but the ordering of saving and restoring is different (intermixed).

```
1288 \cs_new_protected:Npn \__draw_backend_box_use:Nnnnn #1#2#3#4#5
1289 \sqrt{}1290 \ draw backend literal:n { @endspecial }
_{1291} \ draw backend literal:n { [end] }
_{1292} \ draw backend literal:n { [begin] }
1293 \qquad \qquad \qquad \qquad \qquad \qquad \qquad \qquad \qquad \qquad \qquad \qquad \qquad \qquad \qquad \qquad \qquad \qquad \qquad \qquad \qquad \qquad \qquad \qquad \qquad \qquad \qquad \qquad \qquad \qquad \qquad \qquad \qquad \qquad \qquad \qquad1294 \__draw_backend_literal:n { currentpoint }
1295 \_draw_backend_literal:n { currentpoint~translate }
1296 \ draw backend cm:nnnn { 1 } { 0 } { 0 } { -1 }
1297 \_draw_backend_cm:nnnn {#2} {#3} {#4} {#5}
1298 \_draw_backend_cm:nnnn { 1 } { 0 } { 0 } { -1 }
1299 \__draw_backend_literal:n { neg~exch~neg~exch~translate }
1300 \_draw_backend_literal:n { [end] }
1301 \hbox_overlap_right:n { \box_use:N #1 }
1302 \_draw_backend_literal:n { [begin] }
1303 \_draw_backend_literal:n { restore }
_{1304} \ draw backend literal:n { [end] }
1305 \_draw_backend_literal:n { [begin] }
1306 \__draw_backend_literal:n { @beginspecial }
1307
```
(*End definition for* \\_\_draw\_backend\_box\_use:Nnnnn*.*)

<sup>1308</sup> ⟨*/*dvips⟩

# **4.2 LuaTEX, pdfTEX, dvipdfmx and X TEEX**

LuaT<sub>EX</sub>, pdfT<sub>EX</sub>, dvipdfmx and X<sub>T</sub>T<sub>EX</sub> directly produce PDF output and understand a shared set of specials for drawing commands.

<sup>1309</sup> ⟨\*dvipdfmx | luatex | pdftex | xetex⟩

#### **4.2.1 Drawing**

\ draw backend literal:n \\_\_draw\_backend\_literal:x

> \\_\_draw\_backend\_begin: \\_\_draw\_backend\_end:

1310 \cs\_new\_eq:NN \\_draw\_backend\_literal:n \\_kernel\_backend\_literal\_pdf:n  $1311 \text{ } \csc$  generate\_variant:Nn \\_draw\_backend\_literal:n { x }

(*End definition for* \\_\_draw\_backend\_literal:n*.*)

Pass data through using a dedicated interface.

No special requirements here, so simply set up a drawing scope.

```
1312 \cs_new_protected:Npn \__draw_backend_begin:
1313 { \_draw_backend_scope_begin: }
1314 \cs_new_protected:Npn \__draw_backend_end:
1315 { \ draw backend scope end: }
```
(*End definition for* \\_\_draw\_backend\_begin: *and* \\_\_draw\_backend\_end:*.*)

\\_\_draw\_backend\_scope\_begin: \\_\_draw\_backend\_scope\_end:

> \\_\_draw\_backend\_moveto:nn \\_\_draw\_backend\_lineto:nn \\_\_draw\_backend\_curveto:nnnnnn \\_\_draw\_backend\_rectangle:nnnn

> > \\_\_draw\_backend\_clip:

\\_\_draw\_backend\_discardpath:

Use the backend-level scope mechanisms.

```
1316 \cs_new_eq:NN \__draw_backend_scope_begin: \__kernel_backend_scope_begin:
1317 \cs_new_eq:NN \__draw_backend_scope_end: \__kernel_backend_scope_end:
```
(*End definition for* \\_\_draw\_backend\_scope\_begin: *and* \\_\_draw\_backend\_scope\_end:*.*)

Path creation operations all resolve directly to PDF primitive steps, with only the need to convert to bp.

```
1318 \cs_new_protected:Npn \__draw_backend_moveto:nn #1#2
1319 \{\verb|1320| \verb|141| \verb|142| \verb|142| \verb|142| \verb|142| \verb|142| \verb|142| \verb|142| \verb|142| \verb|142| \verb|142| \verb|142| \verb|142| \verb|142| \verb|142| \verb|142| \verb|142| \verb|142| \verb|142| \verb|142| \verb|142| \verb|142| \verb|142| \verb|142| \verb|142| \verb|142| \verb|142| \verb|142| \verb|142| \verb|142| \verb_{1321} { \dim_to_decimal_in_bp:n {#1} ~ \dim_to_decimal_in_bp:n {#2} ~ m }
1322 }
1323 \cs_new_protected:Npn \_draw_backend_lineto:nn #1#2
1324 \sqrt{}1325 \_draw_backend_literal:x
1326 { \dim_t \in \mathcal{I} and \dim_t \in \mathcal{I} and \dim_t \in \mathcal{I} and \dim_t \in \mathcal{I} and \dim_t \in \mathcal{I} and \dim_t \in \mathcal{I}1327 }
1328 \cs_new_protected:Npn \__draw_backend_curveto:nnnnnn #1#2#3#4#5#6
1329 \{1330 \__draw_backend_literal:x
\overline{1331} \overline{1}1332 \dim_t \circ_{\text{decimal\_in\_bp:n}} {#1} ~ \dim_to_decimal_in_bp:n {#2} ~
1333 \dim_t \odot \dots \olimits_{\text{mean\_in\_bp:n}} {#3} ~ \dim_t \odot \dots \odot \dots \odot \dim_t\dim_t to decimal_in_bp:n {#5} ~ \dim_to_decimal_in_bp:n {#6} ~
\frac{1335}{1336}1336 }
1337 }
1338 \cs_new_protected:Npn \__draw_backend_rectangle:nnnn #1#2#3#4
1339 \uparrow1340 \__draw_backend_literal:x
1341 \uparrow\dim_{\text{tot}} to_decimal_in_bp:n {#1} ~ \dim_to_decimal_in_bp:n {#2} ~
\dim_{\text{tot}} to_decimal_in_bp:n {#3} ~ \dim_to_decimal_in_bp:n {#4} ~
1344 re
1345 }
1346 }
```

```
(End definition for \__draw_backend_moveto:nn and others.)
```
\\_\_draw\_backend\_evenodd\_rule: The even-odd rule here can be implemented as a simply switch.

```
\__draw_backend_nonzero_rule:
     \g__draw_draw_eor_bool
                               1347 \cs_new_protected:Npn \__draw_backend_evenodd_rule:
                               1348 { \bool_gset_true:N \g__draw_draw_eor_bool }
                               1349 \cs_new_protected:Npn \__draw_backend_nonzero_rule:
                               1350 { \bool_gset_false:N \g__draw_draw_eor_bool }
                               1351 \bool_new:N \g__draw_draw_eor_bool
                              (End definition for \__draw_backend_evenodd_rule: , \__draw_backend_nonzero_rule: , and \g__-
                              draw draw eor bool.)
\__draw_backend_closepath:
    \__draw_backend_stroke:
 \__draw_backend_closestroke:
      \__draw_backend_fill:
\__draw_backend_fillstroke:
                              Converting paths to output is again a case of mapping directly to PDF operations.
                               1352 \cs_new_protected:Npn \__draw_backend_closepath:
                               1353 { \_draw_backend_literal:n { h } }
                               1354 \cs_new_protected:Npn \__draw_backend_stroke:
```
```
1355 { \_draw_backend_literal:n { S } }
1356 \cs_new_protected:Npn \__draw_backend_closestroke:
1357 \{ \setminus \text{draw } \text{background } \text{literal}: n \{ s \} \}1358 \cs_new_protected:Npn \__draw_backend_fill:
1359 \uparrow1360 \_draw_backend_literal:x
1361 { f \bool_if:NT \g_draw_draw_eor_bool * }
1362 }
1363 \cs_new_protected:Npn \__draw_backend_fillstroke:
1364 {
1365 \ draw backend literal:x
1366 { B \bool_if:NT \g__draw_draw_eor_bool * }
1367 }
1368 \cs_new_protected:Npn \__draw_backend_clip:
1369 {
1370 \ draw backend literal:x
1371 \{ W \backslash bool\_if:NT \setminus g\_draw\_draw\_eor\_bool * }1372 }
1373 \cs_new_protected:Npn \__draw_backend_discardpath:
1374 { \lceil \_draw_backend_literal:n { n } }
```

```
(End definition for \__draw_backend_closepath: and others.)
```
Converting paths to output is again a case of mapping directly to PDF operations.

```
1375 \cs_new_protected:Npn \__draw_backend_dash_pattern:nn #1#2
```

```
1376
1377 \__draw_backend_literal:x
1378 \{1379 [
1380 \text{exp} \, \text{args}:Mf \, \text{use:n}1381 <br>
1381 {\clist_map_function:nN {#1}\_draw_backend_dash:n }
1382 \overline{\phantom{a}} \overline{\phantom{a}}\dim_{\text{tot}} to_decimal_in_bp:n {#2} ~ d
1384 }
1385 }
1386 \cs_new:Npn \__draw_backend_dash:n #1
1387 { ~ \dim_to_decimal_in_bp:n {#1} }
1388 \cs_new_protected:Npn \__draw_backend_linewidth:n #1
1389 {
1390 \ draw backend literal:x
_{1391} { \dim_{\text{to\_decimal\_in\_bp:n}} {#1} ~ w }
1392
1393 \cs_new_protected:Npn \__draw_backend_miterlimit:n #1
1394 { \_draw_backend_literal:x { #1 ~ M } }
1395 \cs_new_protected:Npn \__draw_backend_cap_butt:
1396 { \_draw_backend_literal:n { 0 \sim J } }
1397 \cs_new_protected:Npn \__draw_backend_cap_round:
1398 { \__draw_backend_literal:n { 1 ~ J } }
1399 \cs_new_protected:Npn \__draw_backend_cap_rectangle:
1400 \quad \{ \ \setminus \_draw\_background\_literal:n \{ 2 \sim J \} \}1401 \cs_new_protected:Npn \__draw_backend_join_miter:
_{1402} { \__draw_backend_literal:n { 0 ~ j } }
1403 \cs_new_protected:Npn \__draw_backend_join_round:
_{1404} { \_draw_backend_literal:n { 1 ~ j } }
```
\\_\_draw\_backend\_dash\_pattern:nn draw backend dash:n draw backend linewidth:n \\_\_draw\_backend\_miterlimit:n \\_\_draw\_backend\_cap\_butt: \\_\_draw\_backend\_cap\_round: \\_\_draw\_backend\_cap\_rectangle: \\_\_draw\_backend\_join\_miter: \\_\_draw\_backend\_join\_round: \\_\_draw\_backend\_join\_bevel:

1405 \cs\_new\_protected:Npn \\_\_draw\_backend\_join\_bevel:  $_{1406}$  { \\_\_draw\_backend\_literal:n { 2 ~ j } }

(*End definition for* \\_\_draw\_backend\_dash\_pattern:nn *and others.*)

\\_\_draw\_backend\_cm:nnnn \\_\_draw\_backend\_cm\_aux:nnnn

Another split here between  $\text{LuaTrX}/\text{pdfTeV}$  and  $\text{dvipdfmx}/\text{X}/\text{TFX}$ . In the former, we have a direct method to maintain alignment: the backend can use a matrix itself. For  $\alpha$  dvipdfmx/ $X \notin \Gamma$ . We can to decompose the matrix into rotations and a scaling, then use those operations as they are handled by the backend. (There is backend support for matrix operations in  $\frac{dvipdfmx}{XqTr}X$ , but as a matched pair so not suitable for the "stand alone" transformation set up here.) The specials used here are from xdvipdfmx originally: they are well-tested, but probably equivalent to the pdf: versions!

```
1407 \cs_new_protected:Npn \_draw_backend_cm:nnnn #1#2#3#4
1408 {
1409 ⟨*luatex | pdftex⟩
1410 \__kernel_backend_matrix:n { #1 ~ #2 ~ #3 ~ #4 }
1411 ⟨/luatex | pdftex⟩
1412 \langle*dvipdfmx | xetex\rangle_{1413} \__draw_backend_cm_decompose:nnnnN {#1} {#2} {#3} {#4}
1414 \qquad \qquad \qquad \qquad \qquad \qquad \qquad \qquad \qquad \qquad \qquad \qquad \qquad \qquad \qquad \qquad \qquad \qquad \qquad \qquad \qquad \qquad \qquad \qquad \qquad \qquad \qquad \qquad \qquad \qquad \qquad \qquad \qquad \qquad \qquad \qquad1415 \langle/dvipdfmx | xetex)
1416 }
1417 ⟨*dvipdfmx | xetex⟩
1418 \cs_new_protected:Npn \_draw_backend_cm_aux:nnnn #1#2#3#4
1419 \{1420 \__kernel_backend_literal:x
1421 \uparrow1422 x:rotate~
1423 \{fp \text{ compare:nNnTF }\{ \#1 \} = \{c \text{ zero } fp1424 { 0 }
1425 \{ \ \{ fp\_eval:n \} \ \text{round} \ (-#1 \ , \ 5 \ ) \ \} \ \}1426 }
1427 \ kernel backend literal:x
1428 \{1429 x:scale~
1430 \{ fp \; eval:n \; \{ round \; (\#2 , 5 ) \} ~\sim~1431 \fp eval:n { round (#3, 5 ) }
1432 }
1433 \__kernel_backend_literal:x
1434 {
1435 x:rotate1436 \{fpp\text{ }compare:nNnTF \{ \#4 \} = \{c\text{ }zero\text{ }fb\}1437 { 0 }
1438 { \fp eval:n { round ( -#4 , 5 ) } }
1439 }
1440 }
1441 ⟨/dvipdfmx | xetex⟩
```
(*End definition for* \\_\_draw\_backend\_cm:nnnn *and* \\_\_draw\_backend\_cm\_aux:nnnn*.*)

\\_\_draw\_backend\_cm\_decompose:nnnnN \\_\_draw\_backend\_cm\_decompose\_auxi:nnnnN \\_\_draw\_backend\_cm\_decompose\_auxii:nnnnN \\_\_draw\_backend\_cm\_decompose\_auxiii:nnnnN Internally, transformations for drawing are tracked as a matrix. Not all engines provide a way of dealing with this: if we use a raw matrix, the engine looses track of positions (for example for hyperlinks), and this is not desirable. They do, however, allow us to track rotations and scalings. Luckily, we can decompose any (two-dimensional) matrix into two rotations and a single scaling:

$$
\begin{bmatrix} A & B \\ C & D \end{bmatrix} = \begin{bmatrix} \cos \beta & \sin \beta \\ -\sin \beta & \cos \beta \end{bmatrix} \begin{bmatrix} w_1 & 0 \\ 0 & w_2 \end{bmatrix} \begin{bmatrix} \cos \gamma & \sin \gamma \\ -\sin \gamma & \cos \gamma \end{bmatrix}
$$

The parent matrix can be converted to

$$
\begin{bmatrix} A & B \\ C & D \end{bmatrix} = \begin{bmatrix} E & H \\ -H & E \end{bmatrix} + \begin{bmatrix} F & G \\ G & -F \end{bmatrix}
$$

From these, we can find that

$$
\frac{w_1 + w_2}{2} = \sqrt{E^2 + H^2}
$$

$$
\frac{w_1 - w_2}{2} = \sqrt{F^2 + G^2}
$$

$$
\gamma - \beta = \tan^{-1}(G/F)
$$

$$
\gamma + \beta = \tan^{-1}(H/E)
$$

at which point we just have to do various pieces of re-arrangement to get all of the values. (See J. Blinn, *IEEE Comput. Graph. Appl.*, 1996, **16**, 82–88.) There is one wrinkle: the PostScript (and PDF) way of specifying a transformation matrix exchanges where one would normally expect *B* and *C* to be.

```
1442 (*dvipdfmx | xetex)
1443 \cs_new_protected:Npn \__draw_backend_cm_decompose:nnnnN #1#2#3#4#5
1444 {
1445 \use:x
1446 {
1447 \__draw_backend_cm_decompose_auxi:nnnnN
1448 \{ \ \{ fp\_eval:n \} \ \{ \ #1 + #4) \ / 2 \} \}1449 \{ \ \{ \text{sp\_eval:n} \ \{ \ (\#1 - #4) \ / \ 2 \ \} \ \}1450 \{ \pmb{\text{lp\_eval:n}} \{ (\#3 + \#2) / 2 \} \}<sup>1451</sup> \{ \{ \text{fp\_eval:n} \} \quad \{ \#3 - #2 \} \quad / 2 \}1452 }
1453 #5
1454 }
1455 \cs_new_protected:Npn \__draw_backend_cm_decompose_auxi:nnnnN #1#2#3#4#5
1456 {
1457 \use:x
1458 {
1459 \__draw_backend_cm_decompose_auxii:nnnnN
1460 { \fp_eval:n { 2 * sqrt ( #1 * #1 + #4 * #4 ) } }
1461 \{ \{ \text{fp\_eval:n} \} \}1462 { \fp_eval:n { atand ( #3 , #2 ) } }
1463 <br> { \{ \pmb{\in} \mathbb{P}_e { \pmb{\in} \mathbb{P}_e at and ( #4 , #1 ) \}1464 }
1465 #5
1466 }
1467 \text{ } \cs_new_protected:Npn \__draw_backend_cm_decompose_auxii:nnnnN #1#2#3#4#5
1468 {
1469 \use:x
1470 {
```

```
1471 \__draw_backend_cm_decompose_auxiii:nnnnN
1472 \{ \ \{ \ pp\_eval:n \ \{ \ \ (\#4 - #3) \ / \ 2 \ \} \ \}1473 \{ \pmb{\in} \mathbb{P} \text{ eval:n } \{ (\#1 + #2 ) / 2 \} \}1474 { \fp_eval:n { ( #1 - #2 ) / 2 } }
1475 \{ \ \{ \ pp\_eval:n \} \ ( \ #4 + #3 ) \ / 2 \} \}1476 }
1477 #5
1478 }
1479 \cs_new_protected:Npn \__draw_backend_cm_decompose_auxiii:nnnnN #1#2#3#4#5
1480 {
_{1481} \fp_compare:nNnTF { abs ( #2 ) } > { abs ( #3 ) }
1482 { #5 {#1} {#2} {#3} {#4} }
1483 { #5 {#1} {#3} {#2} {#4} }
1484 }
1485 ⟨/dvipdfmx | xetex⟩
```

```
(End definition for \__draw_backend_cm_decompose:nnnnN and others.)
```
\ draw backend box use:Nnnnn Inserting a TEX box transformed to the requested position and using the current matrix is done using a mixture of TEX and low-level manipulation. The offset can be handled by TEX, so only any rotation/skew/scaling component needs to be done using the matrix operation. As this operation can never be cached, the scope is set directly not using the draw version.

```
1486 \cs_new_protected:Npn \__draw_backend_box_use:Nnnnn #1#2#3#4#5
1487 {
1488 \_kernel_backend_scope_begin:
1489 (*luatex | pdftex)
_{1490} \_draw_backend_cm:nnnn {#2} {#3} {#4} {#5}
1491 ⟨/luatex | pdftex⟩
1492 \langle *divipdfmx | xetex \rangle_{1493} \__kernel_backend_literal:n
1494 { pdf:btrans~matrix~ #2 ~ #3 ~ #4 ~ #5 ~ 0 ~ 0 }
1495 ⟨/dvipdfmx | xetex⟩
1496 \hbox_overlap_right:n { \box_use:N #1 }
1497 ⟨*dvipdfmx | xetex⟩
1498 \__kernel_backend_literal:n { pdf:etrans }
1499 ⟨/dvipdfmx | xetex⟩
1500 \__kernel_backend_scope_end:
1501 }
(End definition for \__draw_backend_box_use:Nnnnn.)
1502 ⟨/dvipdfmx | luatex | pdftex | xetex⟩
```
# **4.3 dvisvgm backend**

<sup>1503</sup> ⟨\*dvisvgm⟩

\\_\_draw\_backend\_literal:n \\_\_draw\_backend\_literal:x The same as the more general literal call.  $1504 \text{ } \text{ }$   $\text{ }$   $\text$  $1505 \text{ \& general}$   $\text{1505}$   $\text{1505}$   $\text{1505}$   $\text{1505}$   $\text{1505}$   $\text{1505}$   $\text{1505}$   $\text{1505}$   $\text{1505}$   $\text{1505}$ 

(*End definition for* \\_\_draw\_backend\_literal:n*.*)

\\_\_draw\_backend\_begin: \\_\_draw\_backend\_end:

A drawing needs to be set up such that the co-ordinate system is translated. That is done inside a scope, which as described below

```
1506 \cs_new_protected:Npn \ draw_backend_begin:
1507 \sim1508 \__kernel_backend_scope_begin:
1509 \__kernel_backend_scope:n { transform="translate({?x},{?y})~scale(1,-1)" }
1510 }
1511 \cs_new_eq:NN \__draw_backend_end: \__kernel_backend_scope_end:
(End definition for \__draw_backend_begin: and \__draw_backend_end:.)
```
\\_\_draw\_backend\_moveto:nn \\_\_draw\_backend\_lineto:nn \\_\_draw\_backend\_rectangle:nnnn \\_\_draw\_backend\_curveto:nnnnnn \\_\_draw\_backend\_add\_to\_path:n \g\_\_draw\_draw\_path\_tl Once again, some work is needed to get path constructs correct. Rather then write the values as they are given, the entire path needs to be collected up before being output in one go. For that we use a dedicated storage routine, which adds spaces as required. Since paths should be fully expanded there is no need to worry about the internal x-type expansion.

```
1512 \cs_new_protected:Npn \__draw_backend_moveto:nn #1#2
1513 \{1514 \_draw_backend_add_to_path:n
1515 { M \sim \dim to decimal:n {#1} ~ \dim to decimal:n {#2} }
1516 }
1517 \cs_new_protected:Npn \__draw_backend_lineto:nn #1#2
1518 {
1519 \ draw backend add to path:n
1520 { L ~ \dim to decimal:n {#1} ~ \dim to decimal:n {#2} }
1521 }
1522 \cs_new_protected:Npn \__draw_backend_rectangle:nnnn #1#2#3#4
1523 f
1524 \__draw_backend_add_to_path:n
1525 f
1526 M \sim \dim_{\text{to\_decimal}:n \{#1\}} \sim \dim_{\text{to\_decimal}:n \{#2\}}1527 h \sim \dim_t o_{\text{decimal}:n \{ \#3 \}}1528 v \sim \dim_{\text{to\_decimal}:n} {#4} ~
h \sim \dim to decimal:n { -#3 } ~
\begin{array}{ccc} 1530 & & Z \\ 1531 & & \end{array}1531 }
1532 }
1533 \cs_new_protected:Npn \__draw_backend_curveto:nnnnnn #1#2#3#4#5#6
1534 \sim1535 \_draw_backend_add_to_path:n
1536 \uparrow1537 C \sim1538 \dim to decimal:n {#1} ~ \dim to decimal:n {#2} ~
1539 \dim to decimal:n {#3} ~ \dim to decimal:n {#4}1540 \dim_t to decimal:n {#5} ~ \dim_t to decimal:n {#6}
1541 }
1542 }
1543 \cs_new_protected:Npn \__draw_backend_add_to_path:n #1
1544 \overline{f}1545 \tl_gset:Nx \g__draw_draw_path_tl
1546 \uparrow1547 \qquad \qquad \qquad \qquad \qquad \qquad \qquad \qquad \qquad \qquad \qquad \qquad \qquad \qquad \qquad \qquad \qquad \qquad \qquad \qquad \qquad \qquad \qquad \qquad \qquad \qquad \qquad \qquad \qquad \qquad \qquad \qquad \qquad \qquad \qquad \qquad1548 \tilde{t}_1if_empty:NF \gtrsim_d \text{draw\_draw\_path\_tl} { \c\_space_t }
1549 \#1
```
<sup>1550</sup> } <sup>1551</sup> }  $1552$  \tl new:N \g\_\_draw\_draw\_path\_tl

(*End definition for* \\_\_draw\_backend\_moveto:nn *and others.*)

```
\__draw_backend_evenodd_rule:
\__draw_backend_nonzero_rule:
```
draw backend path:n draw\_backend\_closepath: \\_\_draw\_backend\_stroke: \\_\_draw\_backend\_closestroke: \\_\_draw\_backend\_fill: \\_\_draw\_backend\_fillstroke: \\_\_draw\_backend\_clip: \\_\_draw\_backend\_discardpath: \g\_\_draw\_draw\_clip\_bool \g\_\_draw\_draw\_path\_int The fill rules here have to be handled as scopes.

```
1553 \cs_new_protected:Npn \ draw_backend_evenodd_rule:
1554 { \__draw_backend_scope:n { fill-rule="evenodd" } }
1555 \cs_new_protected:Npn \__draw_backend_nonzero_rule:
1556 \{ \setminus \text{draw backward scope:} n \} fill-rule="nonzero" } }
```
(*End definition for* \\_\_draw\_backend\_evenodd\_rule: *and* \\_\_draw\_backend\_nonzero\_rule:*.*)

Setting fill and stroke effects and doing clipping all has to be done using scopes. This means setting up the various requirements in a shared auxiliary which deals with the bits and pieces. Clipping paths are reused for path drawing: not essential but avoids constructing them twice. Discarding a path needs a separate function as it's not quite the same.

```
1557 \cs_new_protected:Npn \__draw_backend_closepath:
1558 { \_draw_backend_add_to_path:n { Z } }
1559 \cs_new_protected:Npn \__draw_backend_path:n #1
1560 {
1561 \bool_if:NTF \g__draw_draw_clip_bool
1562 \qquad \qquad \qquad \qquad \qquad \qquad \qquad \qquad \qquad \qquad \qquad \qquad \qquad \qquad \qquad \qquad \qquad \qquad \qquad \qquad \qquad \qquad \qquad \qquad \qquad \qquad \qquad \qquad \qquad \qquad \qquad \qquad \qquad \qquad \qquad \qquad 1563 \int_gincr:N \g__draw_clip_path_int
_{1564} \_draw_backend literal:x
1565 \{1566 < clipPath~id = " 13cp \int_use:N \g__draw_clip_path_int " >
1567 \{ 2n1 \}1568 <path~d=" \g__draw_draw_path_tl "/> { ?nl }
1569 < /clipPath > { ? nl }
1570 <
1571 use~xlink:href =
^{1572} "\c_hash_str l3path \int_use:N \g__draw_path_int " ~
1573 \#11574 />
1575 }
\lambda_{1576} \lambda_{24} draw_backend_scope:x
1577 f
1578 clip-path =
1579 "url( \c_hash\_str l3cp \int \gtrsim \lVert \gtrsim \frac{1579}{\rVert} at \frac{1579}{\rVert}1580 }
1581 }
1582 \{1583 \__draw_backend_literal:x
1584 { \epsilon { \epsilon / d = " \gtrsim d and d and d and d and d d f f f f f f1585 }
1586 \tl_gclear:N \g__draw_draw_path_tl
\texttt{1587} \qquad \texttt{\texttt{1587}} \qquad \texttt{\texttt{1587}}1588 }
1589 \int_new:N \g__draw_path_int
1590 \cs_new_protected:Npn \__draw_backend_stroke:
```

```
1591 { \__draw_backend_path:n { style="fill:none" } }
```

```
1592 \cs_new_protected:Npn \__draw_backend_closestroke:
1593 \{1594 \ draw backend closepath:
1595 \__draw_backend_stroke:
1596 }
1597 \cs_new_protected:Npn \__draw_backend_fill:
1598 { \__draw_backend_path:n { style="stroke:none" } }
1599 \cs_new_protected:Npn \__draw_backend_fillstroke:
1600 { \__draw_backend_path:n { } }
1601 \cs_new_protected:Npn \__draw_backend_clip:
1602 { \bool_gset_true:N \g__draw_draw_clip_bool }
1603 \bool_new:N \g__draw_draw_clip_bool
1604 \cs_new_protected:Npn \__draw_backend_discardpath:
1605 {
1606 \bool_if:NT \g__draw_draw_clip_bool
1607 f
1608 \int_gincr:N \g__draw_clip_path_int
1609 \__draw_backend_literal:x
1610 \qquad \qquad \qquad \qquad \qquad \qquad \qquad \qquad \qquad \qquad \qquad \qquad \qquad \qquad \qquad \qquad \qquad \qquad \qquad \qquad \qquad \qquad \qquad \qquad \qquad \qquad \qquad \qquad \qquad \qquad \qquad \qquad \qquad \qquad \qquad \qquad 1611 < clipPath~id = " 13cp \int int_use:N \g_dataw_clip-path-int " >
1612 \{ 2n1 \}1613 <path~d=" \g__draw_draw_path_tl "/> { ?nl }
1614 < /clipPath >
1615 }
1616 \_draw_backend_scope:x
1617 \{1618 clip-path =
\lim_{1619} "url( \c_hash_str l3cp \int_use:N \g__draw_clip_path_int)"
1620 }
1621 }
1622 \tl_gclear:N \g__draw_draw_path_tl
1623 \bool_gset_false:N \g__draw_draw_clip_bool
1624 }
```

```
(End definition for \__draw_backend_path:n and others.)
```
All of these ideas are properties of scopes in SVG. The only slight complexity is converting the dash array properly (doing any required maths).

```
1625 \cs_new_protected:Npn \__draw_backend_dash_pattern:nn #1#2
1626 \{1627 \use:x
1628 {
_{1629} \qquad \qquad \qquad draw backend dash aux:nn
1630 { \clist_map_function:nn {#1} \_draw_backend_dash:n }
1631 \{ \dim\_to\_decimal:n \{ \#2 \} \}1632 }
1633 }
1634 \cs_new:Npn \__draw_backend_dash:n #1
1635 { , \dim_to_decimal_in_bp:n {#1} }
1636 \cs_new_protected:Npn \__draw_backend_dash_aux:nn #1#2
1637 {
1638 \__draw_backend_scope:x
1639 \sim1640 stroke-dasharray =
```
\\_\_draw\_backend\_dash\_pattern:nn \\_\_draw\_backend\_dash:n \\_\_draw\_backend\_dash\_aux:nn \\_\_draw\_backend\_linewidth:n \\_\_draw\_backend\_miterlimit:n \\_\_draw\_backend\_cap\_butt: \\_\_draw\_backend\_cap\_round: \\_draw\_backend\_cap\_rectangle: \\_\_draw\_backend\_join\_miter: \\_\_draw\_backend\_join\_round: \\_\_draw\_backend\_join\_bevel:

```
1641 "
                         1642 \tilde{L}_{if\_empty: \overline{if} \{ \use\_none:n #1 }1643 { none }
                         1644 \{ \text{use\_none:n #1 } \}1645 " ~
                         1646 stroke-offset=" #2 "
                         1647 }
                         1648 }
                         1649 \cs_new_protected:Npn \__draw_backend_linewidth:n #1
                         1650 \quad {\texttt{}\_\texttt{draw}\texttt{backend}\_\texttt{score}: x \quad {\texttt{stronghead}:\texttt{time} \quad \texttt{dom\_the} \quad \texttt{num\_to\_decimal}: n \quad \texttt{#1} \quad \texttt{#} \quad \texttt{#}1651 \cs_new_protected:Npn \__draw_backend_miterlimit:n #1
                         1652 \{ \ \ \}_{\_}draw\_background\_scope:x \ \{ \ \1653 \cs_new_protected:Npn \__draw_backend_cap_butt:
                         _{1654} { \_draw_backend_scope:n { stroke-linecap="butt" } }
                         1655 \cs_new_protected:Npn \__draw_backend_cap_round:
                         _{1656} { \ draw backend scope:n { stroke-linecap="round" } }
                         1657 \cs_new_protected:Npn \__draw_backend_cap_rectangle:
                         1658 { \__draw_backend_scope:n { stroke-linecap="square" } }
                         1659 \cs_new_protected:Npn \__draw_backend_join_miter:
                         1660 {\__draw_backend_scope:n { stroke-linejoin="miter" } }
                         1661 \cs_new_protected:Npn \__draw_backend_join_round:
                         1662 { \__draw_backend_scope:n { stroke-linejoin="round" } }
                         1663 \cs_new_protected:Npn \__draw_backend_join_bevel:
                         _{1664} { \ draw backend scope:n { stroke-linejoin="bevel" } }
                        (End definition for \__draw_backend_dash_pattern:nn and others.)
\alpha draw backend \alpha:nnnn The four arguments here are floats (the affine matrix), the last two are a displacement
                        vector.
                         1665 \cs_new_protected:Npn \__draw_backend_cm:nnnn #1#2#3#4
                         1666 <del>{</del>
                         _{1667} \__draw_backend_scope:n
                         1668 \simtransform =
                         1670 " matrix ( #1, #2, #3, #4, Opt, Opt) "
                         1671 }
                         1672 }
                        (End definition for \__draw_backend_cm:nnnn.)
 \ draw backend box use:Nnnnn No special savings can be made here: simply displace the box inside a scope. As there is
                        nothing to re-box, just make the box passed of zero size.
                         1673 \cs_new_protected:Npn \__draw_backend_box_use:Nnnnn #1#2#3#4#5#6#7
                         1674 \overline{f}1675 \_kernel_backend_scope_begin:
                         1676 \_draw_backend_cm:nnnn {#2} {#3} {#4} {#5}
                         1677 \__kernel_backend_literal_svg:n
                         1678 {
                         1679 < g1680 stroke="none"~
                         1681 transform="scale(-1,1)~translate({?x},{?y})~scale(-1,-1)"
                         1682 >
                         1683 }
                         1684 \box_set_wd:Nn #1 { 0pt }
```

```
1685 \box_set_ht:Nn #1 { Opt }
1686 \box_set_dp:Nn #1 { 0pt }
1687 \box use:N #1
1688 \ _ kernel_backend_literal_svg:n { \langle/g> }
\big\backslash \_\_kernel\_background\_scope\_end:
1690 }
```
(*End definition for* \\_\_draw\_backend\_box\_use:Nnnnn*.*)

```
1691 ⟨/dvisvgm⟩
```
<sup>1692</sup> ⟨*/*package⟩

# **5 l3backend-graphics Implementation**

```
1693 ⟨*package⟩
1694 \langle @@=graphics\rangle
```
# **5.1 dvips backend**

<sup>1695</sup> ⟨\*dvips⟩

\\_graphics backend getbb eps:n Simply use the generic function.

1696 \cs\_new\_eq:NN \\_graphics\_backend\_getbb\_eps:n \graphics\_read\_bb:n

```
(End definition for \__graphics_backend_getbb_eps:n.)
```
\ graphics backend include eps:n The special syntax is relatively clear here: remember we need PostScript sizes here.

|      | $1697$ \cs_new_protected:Npn \__graphics_backend_include_eps:n #1                          |
|------|--------------------------------------------------------------------------------------------|
| 1698 |                                                                                            |
| 1699 | \ kernel backend literal:x                                                                 |
| 1700 |                                                                                            |
| 1701 | $P^{file} = #1 \ \{c\_space_t1$                                                            |
| 1702 | $llx = \dim_to\_decimal\_in\_bp:n \lvert \lvert x\_graphics\_llx\_dim \c\_space_tl$        |
| 1703 | $lly = \dim_to\_decimal_in_by:n \l1_graphics_lly\_dim \c_space_tl$                         |
| 1704 | $urx = \dim_to\_decimal\_in\_bp:n \lvert \lvert x\_graphics\_urx\_dim \lvert c\_space\_tl$ |
| 1705 | $ury = \dim_to\_decimal\_in\_bp:n \lvert \lvert \lvert x\_graphics\_ury\_dim$              |
| 1706 |                                                                                            |
| 1707 |                                                                                            |
|      |                                                                                            |

(*End definition for* \\_\_graphics\_backend\_include\_eps:n*.*)

<sup>1708</sup> ⟨*/*dvips⟩

# **5.2 LuaTEX and pdfTEX backends**

1709  $\langle$ \*luatex | pdftex)

\l\_\_graphics\_graphics\_attr\_tl In PDF mode, additional attributes of an graphic (such as page number) are needed both to obtain the bounding box and when inserting the graphic: this occurs as the graphic dictionary approach means they are read as part of the bounding box operation. As such, it is easier to track additional attributes using a dedicated tl rather than build up the same data twice.

```
1710 \tl_new:N \l__graphics_graphics_attr_tl
(End definition for \l__graphics_graphics_attr_tl.)
```
\\_\_graphics\_backend\_getbb\_jpg:n \\_\_graphics\_backend\_getbb\_pdf:n \\_\_graphics\_backend\_getbb\_png:n \\_\_graphics\_backend\_getbb\_auxi:n \\_\_graphics\_backend\_getbb\_auxii:n

Getting the bounding box here requires us to box up the graphic and measure it. To deal with the difference in feature support in bitmap and vector graphics but keeping the common parts, there is a little work to do in terms of auxiliaries. The key here is to notice that we need two forms of the attributes: a "short" set to allow us to track for caching, and the full form to pass to the primitive.

```
1711 \cs_new_protected:Npn \_graphics_backend_getbb_jpg:n #1
1712 \sqrt{}1713 \int_zero:N \l_graphics_page_int
1714 \tl_clear:N \l_graphics_pagebox_tl
1715 \tl_set:Nx \l_graphics_graphics_attr_tl
1716 \{1717 \tl_if_empty:NF \l_graphics_decodearray_tl
1718 \{ \therefore D \setminus l\_{graphics}\_{decodearray\_t1} \}1719 \bool if:NT \l graphics interpolate bool
1720 f : I1721 }
\verb|1722| \qquad \verb|\tl_clear:N \l_{}qraphics_graphics_attribute_1_{1723} \_graphics_backend_getbb_auxi:n {#1}
1724 }
1725 \cs_new_eq:NN \__graphics_backend_getbb_png:n \__graphics_backend_getbb_jpg:n
1726 \cs_new_protected:Npn \_graphics_backend_getbb_pdf:n #1
1727 \sim1728 \tl_clear:N \l_graphics_decodearray_tl
1729 \bool_set_false:N \l_graphics_interpolate_bool
\verb|1730| + \verb|12_set:Nx| \verb|12_sgraphics_graphics_attr_t1|1731 \sim1732 : \l_graphics_pagebox_tl
1733 \int_compare:nNnT \l_graphics_page_int > 1
\label{eq:34} \mbox{ 1734} \qquad \qquad \mbox{ \qquad :P \ \int \mbox{int\_use:N \ \lrcorner} \ \mbox{1\_graphics\_page\_int \ \rrcorner}1735 }
_{1736} \_graphics_backend_getbb_auxi:n {#1}
1737 }
1738 \cs_new_protected:Npn \_graphics_backend_getbb_auxi:n #1
1739 \sim1740 \graphics_bb_restore:xF { #1 \l__graphics_graphics_attr_tl }
1741 { \ graphics_backend_getbb_auxii:n {#1} }
1742 }
```
Measuring the graphic is done by boxing up: for PDF graphics we could use \tex\_pdfximagebbox:D, but if doesn't work for other types. As the box always starts at  $(0,0)$  there is no need to worry about the lower-left position.

```
1743 \cs_new_protected:Npn \_graphics_backend_getbb_auxii:n #1
1744 \uparrow1745 \tex_immediate:D \tex_pdfximage:D
1746 \bool lazy or:nnT
1747 { \l_graphics_interpolate_bool }
1748 { ! \tl_if_empty_p:N \l_graphics_decodearray_tl }
1749 \{1750 attr\sim\overline{1751} \overline{\textbf{1}}1752 \tl_if_empty:NF \l_graphics_decodearray_tl
1753 \{ /Decode~[ \l_graphics_decodearray_tl ] }
1754 \bool_if:NT \l_graphics_interpolate_bool
1755 \{ /Interpolate~true }
```

```
1756 }
1757 }
1758 \int compare:nNnT \l graphics page int > 0
1759 { page ~ \int_use:N \l_graphics_page_int }
1760 \tl_if_empty:NF \l_graphics_pagebox_tl
1761 { \lceil \frac{1}{2} { \lceil \frac{1}{2} \rceil and \lceil \frac{1}{2} \rceil }
1762 {41}1763 \hbox_set:Nn \l__graphics_internal_box
1764 { \tex_pdfrefximage:D \tex_pdflastximage:D }
1765 \dim_set:Nn \l_graphics_urx_dim { \box_wd:N \l__graphics_internal_box }
\lim_{1766} \dim_set:Nn \l_graphics_ury_dim { \box_ht:N \l__graphics_internal_box }
1767 \int_const:cn { c__graphics_graphics_ #1 \l__graphics_graphics_attr_tl _int }
1768 \{ \text{tex\_the:D } \text{tex\_pdf} \}1769 \graphics_bb_save:x { #1 \l__graphics_graphics_attr_tl }
1770 }
```
(*End definition for* \\_\_graphics\_backend\_getbb\_jpg:n *and others.*)

Images are already loaded for the measurement part of the code, so inclusion is straightforward, with only any attributes to worry about. The latter carry through from determination of the bounding box.

```
1771 \cs_new_protected:Npn \__graphics_backend_include_jpg:n #1
1772 \frac{f}{f}1773 \tex_pdfrefximage:D
1774 \int_1 1774 \int_2 \int_2 \int_3 \int_1 \int_2 \int_1 \int_2 \int_2 \int_2 \int_1 \int_2 \int_2 \int_2 \int_2 \int_2 \int_2 \int_2 \int_2 \int_2 \int_2 \int_2 \int_2 \int_2 \int_2 \int_2 \int_2 \int_2 \int_2 \int_1775 }
1776 \text{ } \cs_new_eq:NN \__graphics_backend_include_pdf:n \__graphics_backend_include_jpg:n
1777 \cs_new_eq:NN \_graphics_backend_include_png:n \_graphics_backend_include_jpg:n
```

```
(End definition for \__graphics_backend_include_jpg:n , \__graphics_backend_include_pdf:n , and
  \__graphics_backend_include_png:n.)
```
EPS graphics may be included in  $\text{LuaTrX}/\text{pdfText}$  by conversion to PDF: this requires restricted shell escape. Modelled on the epstopdf L<sup>AT</sup>EX 2<sub>ε</sub> package, but simplified, conversion takes place here if we have shell access.

```
\l__graphics_backend_dir_str
       \l__graphics_backend_name_str
\l__graphics_backend_ext_str
                            1778 \sys_if_shell:T
                            1779 \uparrow1780 \str_new:N \l__graphics_backend_dir_str
                            1781 \str_new:N \l__graphics_backend_name_str
                            1782 \str_new:N \l__graphics_backend_ext_str
                            1783 \cs_new_protected:Npn \__graphics_backend_getbb_eps:n #1
                            1784 {
                            1785 \file parse full name:nNNN {#1}
                            1786 \l_graphics_backend_dir_str
                            1787 \l__graphics_backend_name_str
                            1788 \l_graphics_backend_ext_str
                            1789 \exp_args:Nx \__graphics_backend_getbb_eps:nn
                            1790 \uparrow1791 \l__graphics_backend_name_str - \str_tail:N \l__graphics_backend_ext_str
                            1792 -converted-to.pdf
                            1793 }
                            1794 \{ \#1 \}1795 }
                            1796 \cs_new_protected:Npn \_graphics_backend_getbb_eps:nn #1#2
```
\\_\_graphics\_backend\_include\_jpg:n \\_\_graphics\_backend\_include\_pdf:n \\_\_graphics\_backend\_include\_png:n

\\_\_graphics\_backend\_getbb\_eps:n \\_\_graphics\_backend\_getbb\_eps:nm \\_\_graphics\_backend\_include\_eps:n

```
1707 \sim1798 \{file\_compare\_timestamp: nNnT \{#2\} > \{#1\}1799 \left\{1800 \sys_shell_now:n
1801 f repstopdf ~ #2 ~ #1 }
1802 }
1803 \{t1\_set:Nn \setminus l\_graphs\_name_t1 \}1804 \__graphics_backend_getbb_pdf:n {#1}
1805 }
1806 \cs_new_protected:Npn \__graphics_backend_include_eps:n #1
1807 f
1808 \file_parse_full_name:nNNN {#1}
1809 \l__graphics_backend_dir_str \l__graphics_backend_name_str \l__graphics_backend_extrre
1810 \exp_args:Nx \__graphics_backend_include_pdf:n
\overline{1811} \overline{1811}1812 \lvert graphics backend name str - \lvertstr tail:N \lvert graphics backend ext str
1813 -converted-to.pdf
1814 }
1815 }
1816 }
(End definition for \__graphics_backend_getbb_eps:n and others.)
```

```
1817 \langle/luatex | pdftex)
```
# **5.3 dvipdfmx backend**

<sup>1818</sup> ⟨\*dvipdfmx | xetex⟩

Simply use the generic functions: only for dvipdfmx in the extraction cases.

```
\__graphics_backend_getbb_eps:n
\__graphics_backend_getbb_jpg:n
\__graphics_backend_getbb_pdf:n
```

```
\__graphics_backend_getbb_png:n
```

```
1819 \cs_new_eq:NN \_graphics_backend_getbb_eps:n \graphics_read_bb:n
1820 ⟨*dvipdfmx⟩
1821 \cs_new_protected:Npn \__graphics_backend_getbb_jpg:n #1
1822 \frac{1}{2}1823 \int_zero:N \l_graphics_page_int
1824 \tl_clear:N \l_graphics_pagebox_tl
1825 \graphics_extract_bb:n {#1}
1826 }
1827 \cs_new_eq:NN \__graphics_backend_getbb_png:n \__graphics_backend_getbb_jpg:n
1828 \cs_new_protected:Npn \__graphics_backend_getbb_pdf:n #1
1829 {
1830 \tl_clear:N \l_graphics_decodearray_tl
1831 \bool_set_false:N \l_graphics_interpolate_bool
1832 \graphics_extract_bb:n {#1}
1833 }
1834 ⟨/dvipdfmx⟩
(End definition for \__graphics_backend_getbb_eps:n and others.)
```
\g\_\_graphics\_track\_int Used to track the object number associated with each graphic.

<sup>1835</sup> \int\_new:N \g\_\_graphics\_track\_int

(*End definition for* \g\_\_graphics\_track\_int*.*)

\\_\_graphics\_backend\_include\_eps:n \\_\_graphics\_backend\_include\_jpg:n \\_\_graphics\_backend\_include\_pdf:n \\_\_graphics\_backend\_include\_png:n \\_\_graphics\_backend\_include\_auxi:nn \\_\_graphics\_backend\_include\_auxii:nnn \\_\_graphics\_backend\_include\_auxii:xnn \\_\_graphics\_backend\_include\_auxiii:nnn The special syntax depends on the file type. There is a difference in how PDF graphics are best handled between dvipdfmx and  $X \n\Pi F X$ : for the latter it is better to use the primitive route. The relevant code for that is included later in this file.

```
1836 \cs_new_protected:Npn \_graphics_backend_include_eps:n #1
1837 {
1838 \__kernel_backend_literal:x
1839 \sim1840 PSfile = #1 \c_space_tl
11x = \dim_to\_decimal\_in\_bp:n \l1\_graphics\_llx\_dim \c\_space_t111y = \dim_t \circ_{\text{derimal\_in\_bp:n}} 1_{graphs} 11y_{\text{dim}} \c_{\text{space\_t}}1843 urx = \dim_t \circ \deg_t \in \ell_1, \log_t \circ \deg_t \cdot \deg_t1844 ury = \dim_to_decimal_in_bp:n \l_graphics_ury_dim
1845 }
1846 }
1847 \cs_new_protected:Npn \__graphics_backend_include_jpg:n #1
1848 { \_graphics_backend_include_auxi:nn {#1} { image } }
1849 \cs_new_eq:NN \__graphics_backend_include_png:n \__graphics_backend_include_jpg:n
1850 ⟨*dvipdfmx⟩
1851 \cs_new_protected:Npn \_graphics_backend_include_pdf:n #1
1852 { \ graphics backend include auxi:nn {#1} { epdf } }
1853 ⟨/dvipdfmx⟩
```
Graphic inclusion is set up to use the fact that each image is stored in the PDF as an XObject. This means that we can include repeated images only once and refer to them. To allow that, track the nature of each image: much the same as for the direct PDF mode case.

```
1854 \cs_new_protected:Npn \_graphics_backend_include_auxi:nn #1#2
1855 \sim\label{eq:3.1} \begin{array}{lll} \text{\bf 1856} & \hspace{3.2cm} \backslash \text{\bf \textbf{187} \textbf{} & \hspace{1.2cm} \textbf{187} \textbf{} & \hspace{1.2cm} \textbf{188} \textbf{} & \hspace{1.2cm} \textbf{188} \textbf{} & \hspace{1.2cm} \textbf{188} \textbf{} & \hspace{1.2cm} \textbf{188} \textbf{} & \hspace{1.2cm} \textbf{188} \textbf{} & \hspace{1.2cm} \textbf{188} \textbf{} & \1857 {
1858 \tl_if_empty:NF \l_graphics_pagebox_tl
1859 \{ : \lceil \cdot \rceil \text{graphs\_pagebox\_tl } \}1860 \int_compare:nNnT \l_graphics_page_int > 1
1861 { :P \int_use:N \l_graphics_page_int }
1862 \tl if empty:NF \l graphics decodearray tl
1863 \{ :D \setminus I\_graphics\_decoder_1\}1864 \bool_if:NT \l_graphics_interpolate_bool
1865 f : I1866 }
1867 {#1} {#2}
1868 }
1869 \cs_new_protected:Npn \__graphics_backend_include_auxii:nnn #1#2#3
1870 {
1871 \int_1^2 \int_2^2 \int_1^2 \int_2^2 \int_1^2 \int_2^2 \int_2^2 \int_2^2 \int_2^2 \int_2^2 \int_2^2 \int_2^2 \int_2^2 \int_2^2 \int_2^2 \int_2^2 \int_2^2 \int_2^2 \int_2^2 \int_2^2 \int_2^2 \int_2^2 \int_2^2 \int_2^21872 {
1873 \_kernel_backend_literal:x
1874 { pdf:usexobj~@graphic \int_use:c { c_graphics_graphics_ #2#1 _int } }
1875 }
1876 { \_graphics_backend_include_auxiii:nnn {#2} {#1} {#3} }
1877 }
1878 \cs generate variant:Nn \ graphics backend include auxii:nnn { x }
```
Inclusion using the specials is relatively straight-forward, but there is one wrinkle. To get the pagebox correct for PDF graphics in all cases, it is necessary to provide both

that information and the bbox argument: odd things happen otherwise!

```
1879 \cs_new_protected:Npn \__graphics_backend_include_auxiii:nnn #1#2#3
1880 \overline{f}1881 \int_gincr:N \g__graphics_track_int
1882 \int_const:cn { c_graphics_graphics_ #1#2 _int } { \g_graphics_track_int }
1883 \__kernel_backend_literal:x
1884 {
1885 pdf:#3~
\log 1886 \lographic \int_use:c { c_graphics_graphics_ #1#2 _int } ~
1887 \int_compare:nNnT \l_graphics_page_int > 1
1888 <br>1888 <br />
{ page ~ \int_use:N \l_graphics_page_int \c_space_tl }
1889 \tl_if_empty:NF \l_graphics_pagebox_tl
1890 \uparrow1891 pagebox ~ \l_graphics_pagebox_tl \c_space_tl
1892 bbox ~
\dim to decimal in bp:n \l graphics llx dim \c space tl
1894 \dim_to_decimal_in_bp:n \l_graphics_lly_dim \c_space_tl
1895 \dim_to_decimal_in_bp:n \l_graphics_urx_dim \c_space_tl
1896 \dim_to_decimal_in_bp:n \l_graphics_ury_dim \c_space_tl
1897 }
1898 (#1)
1899 \bool_lazy_or:nnT
1900 \{ \lvert \underline{\text{graphics}\_interpolate\_bool} \rvert\}1901 \{ \cdot \text{ } \setminus \text{ } t1\_if\_empty\_p:N \setminus l\_graphics\_decoderarg\_t1 \}1902 f
1903 <<
1904 \tl_if_empty:NF \l_graphics_decodearray_tl
1905 <br>
\{ /Decodec{}N\_graphics\_decoder1\}1906 \bool_if:NT \l_graphics_interpolate_bool
1907 { /Interpolate~true> }
1908 >><br>1909 }
1909 }
\frac{1910}{1911} }
1911 }
```
(*End definition for* \\_\_graphics\_backend\_include\_eps:n *and others.*)

```
1912 ⟨/dvipdfmx | xetex⟩
```
# **5.4 X TEEX backend**

<sup>1913</sup> ⟨\*xetex⟩

```
5.4.1 Images
```
For X<sub>T</sub>T<sub>E</sub>X, there are two primitives that allow us to obtain the bounding box without needing extractbb. The only complexity is passing the various minor variations to a common core process. The  $X_{\overline{A}}$  rimitive omits the text box from the page box specification, so there is also some "trimming" to do here.

```
1914 \cs_new_protected:Npn \_graphics_backend_getbb_jpg:n #1
1915 {
1916 \int_zero:N \l_graphics_page_int
1917 \tl_clear:N \l_graphics_pagebox_tl
1918 \_graphics_backend_getbb_auxi:nN {#1} \tex_XeTeXpicfile:D
1919 }
```
\\_\_graphics\_backend\_getbb\_jpg:n \\_\_graphics\_backend\_getbb\_pdf:n \\_\_graphics\_backend\_getbb\_png:n \\_\_graphics\_backend\_getbb\_auxi:nN \\_\_graphics\_backend\_getbb\_auxii:nnN \\_\_graphics\_backend\_getbb\_auxii:VnN \\_\_graphics\_backend\_getbb\_auxiii:nNnn \\_\_graphics\_backend\_getbb\_auxiv:nnNnn \\_\_graphics\_backend\_getbb\_auxiv:VnNnn \\_\_graphics\_backend\_getbb\_auxv:nNnn \\_\_graphics\_backend\_getbb\_auxv:nNnn \\_\_graphics\_backend\_getbb\_pagebox:w

```
1920 \cs_new_eq:NN \__graphics_backend_getbb_png:n \__graphics_backend_getbb_jpg:n
1921 \cs_new_protected:Npn \__graphics_backend_getbb_pdf:n #1
1922 {
1923 \tl_clear:N \l_graphics_decodearray_tl
1924 \bool_set_false:N \l_graphics_interpolate_bool
1925 \__graphics_backend_getbb_auxi:nN {#1} \tex_XeTeXpdffile:D
1926 }
1927 \cs_new_protected:Npn \__graphics_backend_getbb_auxi:nN #1#2
1928 {
{\tt int\_compare:nMnTF\ \l1\_graphics\_page\_int > 1}1930 { \__graphics_backend_getbb_auxii:VnN \l_graphics_page_int {#1} #2 }
1931 { \_graphics_backend_getbb_auxiii:nNnn {#1} #2 { :P 1 } { page 1 } }
1932 }
1933 \cs_new_protected:Npn \__graphics_backend_getbb_auxii:nnN #1#2#3
1934 { \_graphics_backend_getbb_auxiii:nNnn {#2} #3 { :P #1 } { page #1 } }
1935 \cs generate variant:Nn \ graphics backend getbb auxii:nnN { V }
1936 \cs_new_protected:Npn \__graphics_backend_getbb_auxiii:nNnn #1#2#3#4
1937 \{1938 \tl_if_empty:NTF \l_graphics_pagebox_tl
1939 { \__graphics_backend_getbb_auxiv:VnNnn \l_graphics_pagebox_tl }
1940 { \_graphics_backend_getbb_auxv:nNnn }
1941 {#1} #2 {#3} {#4}
1942 }
1943 \cs_new_protected:Npn \_graphics_backend_getbb_auxiv:nnNnn #1#2#3#4#5
1944 \uparrow1945 \use:x
1946 {
\big\{\sum_{1947} \big\{\right. \Big\} = \big\} = \big\{ \Big\} = \big\} auxv:nNnn {#2} #3 { : #1 #4 }
1948 \{ #5 ~\backslash graphics backend getbb pagebox:w #1 }
1949 }
1950 }
1951 \cs_generate_variant:Nn \__graphics_backend_getbb_auxiv:nnNnn { V }
1952 \cs_new_protected:Npn \__graphics_backend_getbb_auxv:nNnn #1#2#3#4
1953 \sim1954 \graphics bb restore:nF {#1#3}1955 { \_graphics_backend_getbb_auxvi:nNnn {#1} #2 {#3} {#4} }
1956 }
1957 \cs_new_protected:Npn \__graphics_backend_getbb_auxvi:nNnn #1#2#3#4
1958 {
1959 \hbox_set:Nn \l__graphics_internal_box { #2 #1 ~ #4 }
1960 \dim_set:Nn \l_graphics_urx_dim { \box_wd:N \l_graphics_internal_box }
1961 \dim_set:Nn \l_graphics_ury_dim { \box_ht:N \l__graphics_internal_box }
1962 \graphics_bb_save:n {#1#3}
1963 }
1964 \text{ } \csc \text{ }new:Npn \_graphics_backend_getbb pagebox:w #1 box {#1}
```

```
(End definition for \__graphics_backend_getbb_jpg:n and others.)
```

```
\__graphics_backend_include_pdf:n
\__graphics_backend_include_bitmap_quote:w
```
For PDF graphics, properly supporting the pagebox concept in  $X \nsubseteq T$  is best done using the \tex\_XeTeXpdffile:D primitive. The syntax here is the same as for the graphic measurement part, although we know at this stage that there must be some valid setting for \l\_graphics\_pagebox\_tl.

```
1965 \cs_new_protected:Npn \__graphics_backend_include_pdf:n #1
1966 \uparrow
```

```
1967 \tex_XeTeXpdffile:D
1968 \__graphics_backend_include_pdf_quote:w #1 "#1" \s__graphics_stop \c_space_tl
1969 \int_compare:nNnT \l_graphics_page_int > 0
1970 { page ~ \int_use:N \l_graphics_page_int \c_space_tl }
1971 \exp_after:wN \__graphics_backend_getbb_pagebox:w \l_graphics_pagebox_tl
1972 }
1973 \cs_new:Npn \__graphics_backend_include_pdf_quote:w #1 " #2 " #3 \s__graphics_stop
1974 { " #2 " }
```
(*End definition for* \\_\_graphics\_backend\_include\_pdf:n *and* \\_\_graphics\_backend\_include\_bitmap\_ quote:w*.*)

<sup>1975</sup> ⟨*/*xetex⟩

## **5.5 dvisvgm backend**

1976 (\*dvisvgm)

\ graphics backend getbb eps:n Simply use the generic function.

<sup>1977</sup> \cs\_new\_eq:NN \\_\_graphics\_backend\_getbb\_eps:n \graphics\_read\_bb:n

```
(End definition for \__graphics_backend_getbb_eps:n.)
```
\\_\_graphics\_backend\_getbb\_png:n These can be included by extracting the bounding box data.

\\_\_graphics\_backend\_getbb\_jpg:n 1978 \cs\_new\_protected:Npn \\_graphics\_backend\_getbb\_jpg:n #1  $1979$   $\uparrow$ 1980  $\int$ int zero:N  $\int$  graphics page int 1981 \tl\_clear:N \l\_graphics\_pagebox\_tl 1982 \graphics\_extract\_bb:n {#1}  $1983$  } <sup>1984</sup> \cs\_new\_eq:NN \\_\_graphics\_backend\_getbb\_png:n \\_\_graphics\_backend\_getbb\_jpg:n (*End definition for* \\_\_graphics\_backend\_getbb\_png:n *and* \\_\_graphics\_backend\_getbb\_jpg:n*.*) \\_graphics\_backend\_getbb\_pdf:n Same as for dvipdfmx: use the generic function 1985 \cs\_new\_protected:Npn \\_graphics\_backend\_getbb\_pdf:n #1  $1086$  { 1987 \tl\_clear:N \l\_graphics\_decodearray\_tl <sup>1988</sup> \bool\_set\_false:N \l\_graphics\_interpolate\_bool 1989 \graphics extract bb:n  ${#1}$  $1990$  } (*End definition for* \\_\_graphics\_backend\_getbb\_pdf:n*.*) \\_\_graphics\_backend\_include\_eps:n \\_\_graphics\_backend\_include\_pdf:n \\_\_graphics\_backend\_include:nn The special syntax is relatively clear here: remember we need PostScript sizes here. (This is the same as the dvips code.)

```
1991 \cs_new_protected:Npn \_graphics_backend_include_eps:n #1
1992 { __graphics_backend_include:nn { PSfile } {#1} }
1993 \cs_new_protected:Npn \_graphics_backend_include_pdf:n #1
1994 { __graphics_backend_include:nn { pdffile } {#1} }
1995 \cs_new_protected:Npn \_graphics_backend_include:nn #1#2
1996 \uparrow1997 \__kernel_backend_literal:x
1998 \sim1999 #1 = #2 \c_space_tl
2000 llx = \dim to decimal in bp:n \l graphics llx dim \c space tl
```

```
2001 lly = \dim_{to\_decimal\_in\_bp:n} \lceil \lg{raphics\_lly\_dim} \c \rfloor2002 urx = \dim_to_decimal_in_bp:n \l_graphics_urx_dim \c_space_tl
2003 ury = \dim_to_decimal_in_bp:n \l_graphics_ury_dim
2004 }
2005 }
```

```
(End definition for \__graphics_backend_include_eps:n , \__graphics_backend_include_pdf:n , and
  \__graphics_backend_include:nn.)
```
\\_\_graphics\_backend\_include\_png:n \\_\_graphics\_backend\_include\_jpg:n \\_graphics\_backend\_include\_bitmap\_quote:w The backend here has built-in support for basic graphic inclusion (see dvisvgm.def for a more complex approach, needed if clipping, *etc.*, is covered at the graphic backend level). The only issue is that #1 must be quote-corrected. The dvisvgm:img operation quotes the file name, but if it is already quoted (contains spaces) then we have an issue: we simply strip off any quotes as a result.

```
2006 \cs_new_protected:Npn \__graphics_backend_include_png:n #1
2007 \{2008 \ kernel backend literal:x
2009 \uparrow2010 dvisvgm:img~
2011 \dim_{\text{to}_d} decimal:n { \lceil \frac{1}{2} \rceil apphics_ury_dim } ~
2012 \dim_{\text{to\_decimal}:n} { \lceil \frac{1 \text{ graphs}}{1 \text{ graphs}} \rceil \sim\lambda_{2013} \lambda_{2013} 2014 }
2015 }
2016 \cs_new_eq:NN \__graphics_backend_include_jpg:n \__graphics_backend_include_png:n
2017 \cs_new:Npn \__graphics_backend_include_bitmap_quote:w #1 " #2 " #3 \s__graphics_stop
2018 { " #2 " }
```
(*End definition for* \\_\_graphics\_backend\_include\_png:n *,* \\_\_graphics\_backend\_include\_jpg:n *, and* \\_\_graphics\_backend\_include\_bitmap\_quote:w*.*)

<sup>2019</sup> ⟨*/*dvisvgm⟩

<sup>2020</sup> ⟨*/*package⟩

# **6 l3backend-pdf Implementation**

```
2021 ⟨*package⟩
```
<sup>2022</sup> ⟨@@=pdf⟩

Setting up PDF resources is a complex area with only limited documentation in the engine manuals. The following code builds heavily on existing ideas from hyperref work by Sebastian Rahtz and Heiko Oberdiek, and significant contributions by Alexander Grahn, in addition to the specific code referenced a various points.

# **6.1 Shared code**

A very small number of items that belong at the backend level but which are common to all backends.

\l\_\_pdf\_internal\_box

<sup>2023</sup> \box\_new:N \l\_\_pdf\_internal\_box

(*End definition for* \l\_\_pdf\_internal\_box*.*)

## **6.2 dvips backend**

<sup>2024</sup> ⟨\*dvips⟩

\\_\_pdf\_backend\_pdfmark:n \\_\_pdf\_backend\_pdfmark:x

Used often enough it should be a separate function.

```
2025 \text{ } cs new protected:Npn \_pdf_backend_pdfmark:n #1
2026 { \_kernel_backend_postscript:n { mark #1 ~ pdfmark } }
2027 \text{ } \csc generate_variant:Nn \__pdf_backend_pdfmark:n { x }
```
(*End definition for* \\_\_pdf\_backend\_pdfmark:n*.*)

#### **6.2.1 Catalogue entries**

\\_\_pdf\_backend\_catalog\_gput:nn

\\_\_pdf\_backend\_object\_write\_stream:nn \\_\_pdf\_backend\_object\_write\_stream:nnn

```
\__pdf_backend_info_gput:nn <sub>2028</sub> \cs_new_protected:Npn \__pdf_backend_catalog_gput:nn #1#2
                                     \{ \ \}_{p\infty}df_backend_pdfmark:n { { Catalog } << /#1 ~ #2 >> /PUT } }
                                2030 \cs_new_protected:Npn \__pdf_backend_info_gput:nn #1#2
                                2031 { \_pdf_backend_pdfmark:n { #1 ~ ~ #2 /DOCINFO } }
```
(*End definition for* \\_\_pdf\_backend\_catalog\_gput:nn *and* \\_\_pdf\_backend\_info\_gput:nn*.*)

## **6.2.2 Objects**

\g\_\_pdf\_backend\_object\_int \g\_\_pdf\_backend\_object\_prop For tracking objects to allow finalisation.  $2032$  \int\_new:N \g\_\_pdf\_backend\_object\_int <sup>2033</sup> \prop\_new:N \g\_\_pdf\_backend\_object\_prop (*End definition for* \g\_\_pdf\_backend\_object\_int *and* \g\_\_pdf\_backend\_object\_prop*.*) \\_\_pdf\_backend\_object\_new:nn \\_\_pdf\_backend\_object\_ref:n Tracking objects is similar to dvipdfmx. <sup>2034</sup> \cs\_new\_protected:Npn \\_\_pdf\_backend\_object\_new:nn #1#2 <sup>2035</sup> { <sup>2036</sup> \int\_gincr:N \g\_\_pdf\_backend\_object\_int 2037 \int\_const:cn  $2038$  {  $c$ <sup>-</sup>pdf<sup>-</sup>backend<sub>-</sub>object<sub>-</sub> \tl\_to\_str:n {#1} int } 2039 { \g\_pdf\_backend\_object\_int }  $\verb|2040| \begin{tabular}{l} \hline \end{tabular} \begin{subarray}{l} \hline \end{subarray} \begin{tabular}{l} \hline \end{subarray} \begin{subarray}{l} \hline \end{subarray} \begin{subarray}{l} \hline \end{subarray} \begin{subarray}{l} \hline \end{subarray} \begin{subarray}{l} \hline \end{subarray} \begin{subarray}{l} \hline \end{subarray} \begin{subarray}{l} \hline \end{subarray} \begin{subarray}{l} \hline \end{subarray} \begin{subarray}{l} \hline \end{subarray} \begin{subarray}{l} \hline \end{subarray} \begin{subarray}{l}$ <sup>2041</sup> }  $2042 \text{ } \csc \text{ }$ new:Npn \\_pdf\_backend\_object\_ref:n #1 2043 { { pdf.obj \int\_use:c { c\_pdf\_backend\_object\_ \tl\_to\_str:n {#1} \_int } } } (*End definition for* \\_\_pdf\_backend\_object\_new:nn *and* \\_\_pdf\_backend\_object\_ref:n*.*) \\_\_pdf\_backend\_object\_write:nn \\_\_pdf\_backend\_object\_write:nx \\_\_pdf\_backend\_object\_write\_array:nn \\_\_pdf\_backend\_object\_write\_dict:nn \\_\_pdf\_backend\_object\_write\_fstream:nn This is where we choose the actual type: some work to get things right. <sup>2044</sup> \cs\_new\_protected:Npn \\_\_pdf\_backend\_object\_write:nn #1#2 <sup>2045</sup> { <sup>2046</sup> \\_\_pdf\_backend\_pdfmark:x <sup>2047</sup> {

```
2048 /_objdef ~ \__pdf_backend_object_ref:n {#1}
2049 /type
2050 \str_case_e:nn
\label{eq:3.1} \begin{array}{lll} \text{\normalsize{0.51}} & \text{\normalsize{0.51}}\\ \text{\normalsize{0.51}} & \text{\normalsize{0.51}}\\ \text{\normalsize{0.52}} & \text{\normalsize{0.52}}\\ \text{\normalsize{0.52}} & \text{\normalsize{0.52}}\\ \text{\normalsize{0.52}} & \text{\normalsize{0.52}}\\ \text{\normalsize{0.52}} & \text{\normalsize{0.52}}\\ \text{\normalsize{0.52}} & \text{\normalsize{0.52}}\\ \text{\normalsize{0.52}} & \text{\normalsize{02052 \uparrow2053 { array } { /array }
2054 { dict } { /dict }
```

```
2055 { fstream } { /stream }
2056 \{ \text{ stream } \} \{ \text{ /stream } \}2057 }
2058 /OBJ
2059 }
2060 \use: c
2061 { __pdf_backend_object_write_ \prop_item:Nn \g__pdf_backend_object_prop {#1} :nn }
2062 { \__pdf_backend_object_ref:n {#1} } {#2}
2063 }
2064 \cs_generate_variant:Nn \__pdf_backend_object_write:nn { nx }
2065 \cs_new_protected:Npn \__pdf_backend_object_write_array:nn #1#2
2066 {
2067 \__pdf_backend_pdfmark:x
2068 \{ #1 ~0~ \text{ [} ~ \text{expr not:} n \{ #2\} ~\text{ } ~ ] ~ \text{ } \} /PUTINTERVAL }
2069 }
2070 \text{ } cs new protected:Npn \_pdf_backend_object_write_dict:nn #1#2
2071 \{2072 \__pdf_backend_pdfmark:x
2073 { #1 << \exp_not:n {#2} >> /PUT }
2074 }
2075 \cs_new_protected:Npn \__pdf_backend_object_write_fstream:nn #1#2
2076 {
2077 \text{key\_args}: Nx
2078 \__pdf_backend_object_write_fstream:nnn {#1} #2
2079 }
2080 \cs_new_protected:Npn \__pdf_backend_object_write_fstream:nnn #1#2#3
2081 {
2082 \__kernel_backend_postscript:n
2083 {
2084 SDict ~ begin ~
2085 mark ~ #1 ~ << #2 >> /PUT ~ pdfmark ~
2086 mark ~ #1 ~ ( #3 )~ ( r )~ file ~ /PUT ~ pdfmark ~
2087 end
2088
2089 }
2090 \cs_new_protected:Npn \__pdf_backend_object_write_stream:nn #1#2
2091 \sim f
2092 \qquad \text{key\_args}: \text{Nx}\angle<sub>2093</sub> \__pdf_backend_object_write_stream:nnn {#1} #2
2094 }
2095 \cs_new_protected:Npn \__pdf_backend_object_write_stream:nnn #1#2#3
2096 {
2097 \__kernel_backend_postscript:n
2098 \sim2099 mark ~ #1 ~ ( #3 ) /PUT ~ pdfmark ~
2100 mark ~ #1 ~ << #2 >> /PUT ~ pdfmark
2101 }
2102 }
(End definition for \__pdf_backend_object_write:nn and others.)
```

```
\__pdf_backend_object_now:nn
\__pdf_backend_object_now:nx
```

```
No anonymous objects, so things are done manually.
2103 \cs_new_protected:Npn \__pdf_backend_object_now:nn #1#2
2104 {
```
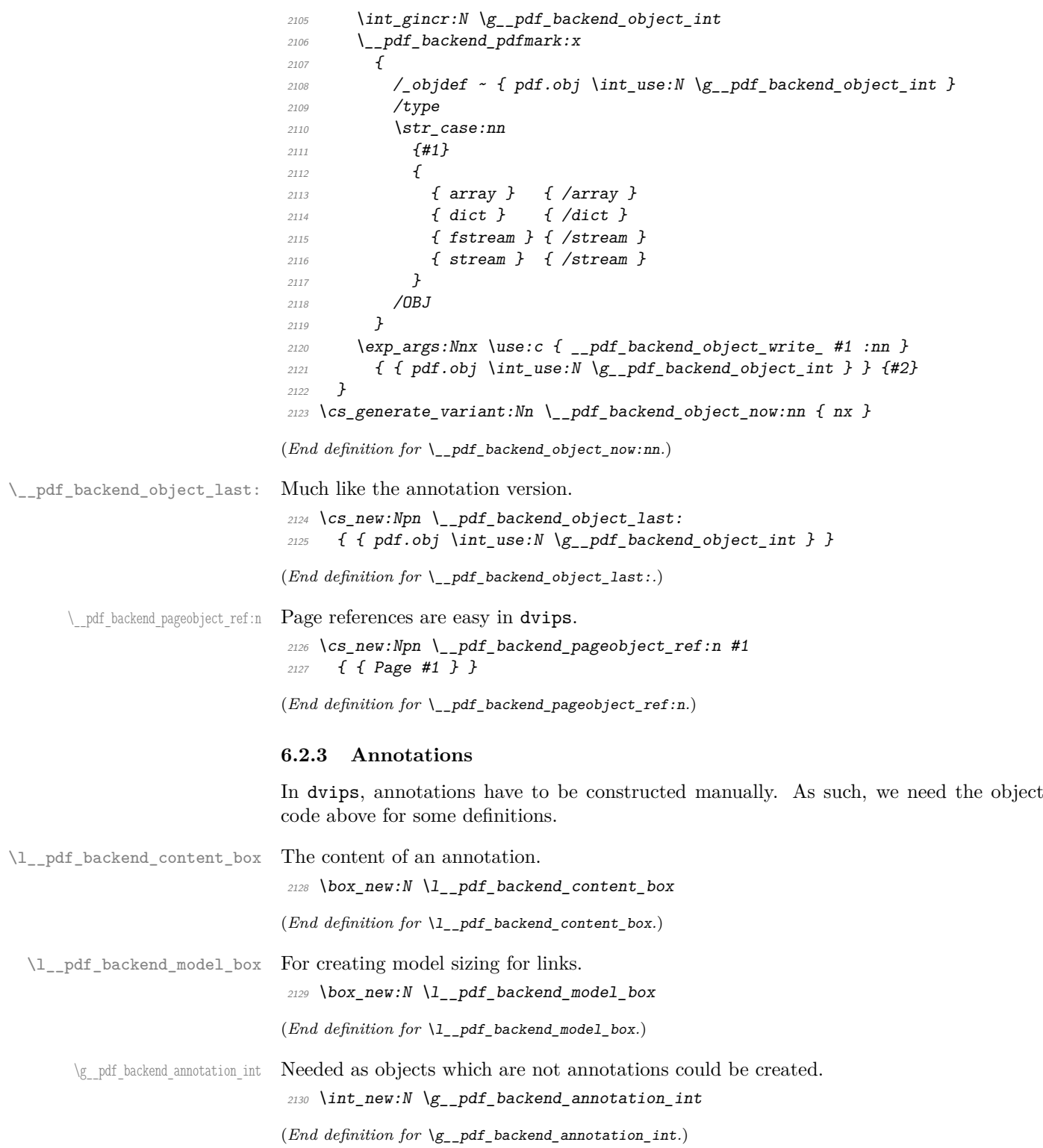

\\_pdf\_backend\_annotation:nnnn Annotations are objects, but we track them separately. Notably, they are not in the object data lists. Here, to get the co-ordinates of the annotation, we need to have the data collected at the PostScript level. That requires a bit of box trickery (effectively a  $\angle E$ F<sub>F</sub>X  $2_{\epsilon}$  picture of zero size). Once the data is collected, use it to set up the annotation border.

```
2131 \cs_new_protected:Npn \__pdf_backend_annotation:nnnn #1#2#3#4
                                    2132 \{2133 \exp_args:Nf \_pdf_backend_annotation_aux:nnnn
                                    2134 \{ \dim \ eval:n {\#1} \} {\#2} {\#3} {\#4}2135 }
                                    2136 \cs_new_protected:Npn \__pdf_backend_annotation_aux:nnnn #1#2#3#4
                                    2137 {
                                    2138 \box_move_down:nn {#3}
                                    2139 \{ \hbox{hbox:} n \{ \_kernel_backend\_postscript: n \{ pdf.save.} l \} \}2140 \text{box\_move\_up:nn } {#2}
                                    2141 \sqrt{2141}2142 \hbarbox:n
                                     2143 \{2144 \qquad \qquad \qquad kernel kern:n {#1}
                                    \sum_{2145} \qquad \qquad \qquad \qquad \qquad \qquad \qquad \qquad \qquad \qquad \qquad \qquad \qquad \qquad \qquad \qquad \qquad \qquad \qquad \qquad \qquad \qquad \qquad \qquad \qquad \qquad \qquad \qquad \qquad \qquad \qquad \qquad \qquad \qquad \qquad \qquad 
                                     2146 \L_{\text{zero}} \text{Pernel\_kern:n} \{-\#1 }
                                     2147 }
                                     2148 }
                                     2149 \int_gincr:N \g__pdf_backend_object_int
                                     2150 \int_gset_eq:NN \g__pdf_backend_annotation_int \g__pdf_backend_object_int
                                    2151 \__pdf_backend_pdfmark:x
                                     2152 \sqrt{ }\frac{2153}{\text{Object } f pdf.obj \int \int_{{\text{left}}} \sqrt{g_{pdf\_background\_object\_int}}}2154 pdf.rect
                                    2155 #4 ~
                                    2156 /ANN
                                    2157 }
                                    2158 }
                                    (End definition for \__pdf_backend_annotation:nnnn.)
        \ pdf backend annotation last: Provide the last annotation we created: could get tricky of course if other packages are
                                    loaded.
                                    2159 \cs_new:Npn \_pdf_backend_annotation_last:
                                    _{2160} { { pdf.obj \int_use:N \g_pdf_backend_annotation_int } }
                                    (End definition for \__pdf_backend_annotation_last:.)
    \g__pdf_backend_link_int To track annotations which are links.
                                    2161 \int_new:N \g__pdf_backend_link_int
                                    (End definition for \g__pdf_backend_link_int.)
\g__pdf_backend_link_dict_tl To pass information to the end-of-link function.
                                    2162 \tl_new:N \g_pdf_backend_link_dict_tl
                                    (End definition for \gtrsim pdf backend link dict tl.)
 \g__pdf_backend_link_sf_int Needed to save/restore space factor, which is needed to deal with the face we need a box.
                                    2163 \int_new:N \g__pdf_backend link sf int
```
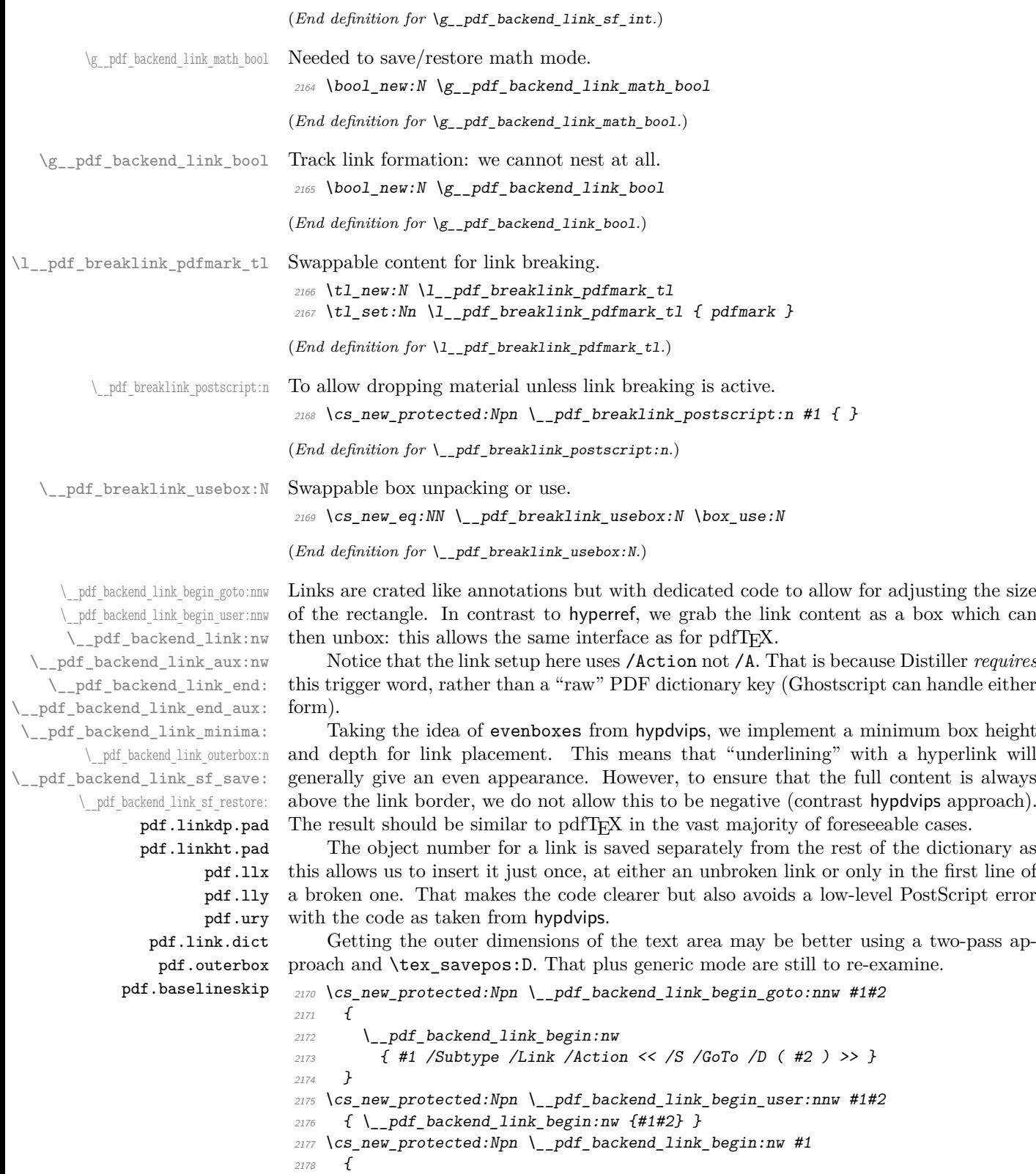

```
\verb|2179| \verb| \boldsymbol{\lambda} \boldsymbol{\mu} \boldsymbol{\mu} \boldsymbol{\nu} \boldsymbol{\nu} \boldsymbol{\mu} \boldsymbol{\nu} \boldsymbol{\nu\begin{array}{lll} \text{\tiny 2180} & \text{\tiny 4} & \text{\tiny 5} & \text{\tiny 6} & \text{\tiny 7} & \text{\tiny 2180} \\ & \text{\tiny 6} & \text{\tiny 7} & \text{\tiny 8} & \text{\tiny 8} & \text{\tiny 9} \\ \end{array} \text{\tiny 2180} \quad \text{\tiny 81} \text{\tiny 9} & \text{\tiny 9} & \text{\tiny 11} & \text{\tiny 12} & \text{\tiny 13} & \text{\tiny 141} & \text{\tiny 152} \\ \text{\tiny 1280} & \text{\tiny 1380} & \text{\tiny 142181
```
The definition of pdf.link.dict here is needed as there is code in the PostScript headers for breaking links, and that can only work with this available.

```
2182 \cs_new_protected:Npn \__pdf_backend_link_begin_aux:nw #1
2183 {
{\tt 2184} \qquad \texttt{\textbackslash} \label{thm:2184} \texttt{\textbackslash} \texttt{\textbackslash} \texttt{\textbackslash} \texttt{\textbackslash} \texttt{\textbackslash} \texttt{\textbackslash} \texttt{\textbackslash} \texttt{\textbackslash}2185 \__kernel_backend_postscript:n
2186 { /pdf.link.dict ( #1 ) def }
2187 \tl_gset:Nn \g__pdf_backend_link_dict_tl {#1}
2188 \_pdf_backend_link_sf_save:
2189 \mode if math: TF
2190 { \bool_gset_true:N \g__pdf_backend_link_math_bool }
2191 { \bool_gset_false:N \g__pdf_backend_link_math_bool }
2192 \hbox_set:Nw \l__pdf_backend_content_box
2193 \__pdf_backend_link_sf_restore:
2194 \bool_if:NT \g__pdf_backend_link_math_bool
2195 \{ \c_{math\_math\_togen} \}2106
2197 \cs_new_protected:Npn \__pdf_backend_link_end:
2198 {
2199 \bool_if:NT \g__pdf_backend_link_bool
2200 \{ \ \}_{pdf\_background\_link\_end\_aux: \ \}2201 }
2202 \cs_new_protected:Npn \__pdf_backend_link_end_aux:
2203 f
2204 \bool_if:NT \g__pdf_backend_link_math_bool
2205 { \c_math_toggle_token }
\lambda<sub>__</sub>pdf_backend_link_sf_save:
2207 \hbox set end:
2208 \_pdf_backend_link_minima:
2209 \hbox_set:Nn \l__pdf_backend_model_box { Gg }
2210 \hspace{15pt} \verb|\exp_args:Nx \ \}_{pdf\_background\_link\_outerbox:n}2211 \{2212 \int_1f_odd: nTF \{ \ value \{ page \} \}2213 { \oddsidemargin }
2214 \{ \begin{array}{c} \end{array} { \vee \{ \begin{array}{c} \end{array}2215 }
2216 \box_move_down:nn { \box_dp:N \l__pdf_backend_content_box }
2217 \{ \hbox{\bf{box:n }} \2218 \__pdf_breaklink_postscript:n { pdf.bordertracking.begin }
\verb|2219| \verb|| \verb|| \verb|| \verb|| | \verb|| \verb|| | \verb|| \verb|| | \verb|| | \verb|| | \verb|| | \verb|| | \verb|| | \verb|| | \verb|| | \verb|| | \verb|| | \verb|| | \verb|| | \verb|| | \verb|| | \verb|| | \verb|| | \verb|| | \verb|| | \verb|| | \verb|| | \verb|| | \verb|| | \verb|| | \verb|| | \verb|| | \verb|| | \verb|| | \verb|| | \verb|| | \verb|| | \verb|| | \verb|| | \verb|| | \verb|| | \verb|| | \verb|| | \verb2220 \_pdf_breaklink_postscript:n { pdf.bordertracking.end }
2221 \box_move_up:nn { \box_ht:N \l__pdf_backend_content_box }
2222 \{2223 \hbar\{\ \setminus \_\_k = \{ \ \setminus \_\_k kernel_backend_postscript:n { pdf.save.linkur } }
22252226 \int_gincr:N \g__pdf_backend_object_int
2227 \int_gset_eq:NN \g__pdf_backend_link_int \g__pdf_backend_object_int
2228 \__kernel_backend_postscript:x
2229 {
```

```
2230 mark
\frac{2231}{2231} /_objdef { pdf.obj \int_use:N \g__pdf_backend_link_int }
2232 \g_pdf_backend_link_dict_tl \c_space_tl
2233 pdf.rect
2234 /ANN ~ \l__pdf_breaklink_pdfmark_tl
2235 }
2236 \_pdf_backend_link_sf_restore:
2237 \bool_gset_false:N \g__pdf_backend_link_bool
2238 }
2239 \cs_new_protected:Npn \__pdf_backend_link_minima:
2240 \sim f
2241 \hbox_set:Nn \l__pdf_backend_model_box { Gg }
2242 \__kernel_backend_postscript:x
2243 \sim2244 /pdf.linkdp.pad ~
2245 \dim to decimal:n
2246 {
2247 \ddot{\text{d}im\_max:nn}2248 \sqrt{ }2249 \text{box} \Omega_p: N \ l_{-p} df\_background\_model\_box2250 - \box_dp:N \l__pdf_backend_content_box
\frac{2251}{} }
2252 { 0pt }
2253 } ~
pdf.pt. dvi ~ def2255 /pdf.linkht.pad ~
2256 \dim_{\text{to\_decimal}}:n2257 \epsilon2258 \ddot{\text{dim}} max:nn
2259 \int2260 \text{box}_ht:N \lq l\_pdf\_background\_model\_box\verb|2261| = \verb|\box|{\texttt{box}1261| \verb|backend_count_box|2262 }2263 { 0pt }
2264 } \sim2265 pdf.pt.dvi ~ def
2266 }
2267 }
2268 \cs_new_protected:Npn \__pdf_backend_link_outerbox:n #1
2269 \{2270 \__kernel_backend_postscript:x
2271 \uparrow2272 /pdf.outerbox
2273 [
2274 \dim_{\text{to\_decimal}:n} {#1} ~
2275 \dim_t \cdot \text{dev} \rightarrow \text{dev} \rightarrow \text{dev} \rightarrow \text{dev}2276 \dim_{to\_decimal:n} { #1 + \textwidth } ~
\dim_t \{ \boxtimes_n t : N \lmod_n \leq \mathbb{Z} \}2278 ]
2279 [ exch { pdf.pt.dvi } forall ] def
2280 /pdf.baselineskip ~
2281 \dim_to_decimal:n { \tex_baselineskip:D } ~ dup ~ 0 ~ gt
2282 { pdf.pt.dvi ~ def }
2283 { pop ~ pop }
```

```
2284 ifelse
\begin{array}{ccc}\n & 2285 \\
 & 2286 \\
 & 2286\n \end{array}2286
2287 \cs_new_protected:Npn \__pdf_backend_link_sf_save:
2288 {
2289 \int_gset:Nn \g__pdf_backend_link_sf_int
2290 \sim2291 \mode_if_horizontal:TF
2292 \{ \text{text\_spacefactor:} D \}2293 { 0 }
2294 }
2295 }
2296 \cs_new_protected:Npn \__pdf_backend_link_sf_restore:
2297 \{2298 \mode_if_horizontal:T
2299 {
2300 \int \int \text{compare:} nNnT \gtrsim pdf_b \text{ackend} \int \text{snr} f(t) dt2301 \{ \int \int \text{set\_eq: NN} \text{st\_spacefactor:} D \g\_pdf\_background\_link\_sf\_int }2302 }
2303 }
```

```
(End definition for \__pdf_backend_link_begin_goto:nnw and others. These functions are documented
on page ??.)
```
\@makecol@hook Hooks to allow link breaking: something will be needed in format mode at some stage. At present this code is disabled as there is an open question about the name of the hook: to be resolved at the L<sup>AT</sup>FX  $2\varepsilon$  end.

```
2304 \use_none:n
2305 {
2306 \cs_if_exist:NT \@makecol@hook
2307 \uparrow2308 \tl_put_right:Nn \@makecol@hook
2309 \sim2310 \box_if_empty:NF \@cclv
2311 \{2312 \vee \vee \vee \vee \vee \vee \vee \vee \vee \vee \vee \vee \vee \vee \vee \vee \vee \vee \vee \vee \vee \vee \vee \vee \vee \vee \vee \vee \vee \vee \vee \vee \vee \vee \vee \vee2313 \{2314 \_kernel_backend_postscript:n
2315 \left\{2316 pdf.globaldict /pdf.brokenlink.rect ~ known
2317 and 2317 f pdf.bordertracking.continue }
2318 if \mathbf{if}2319 }
2320 \forall vbox unpack drop: N \DiamondCclv
2321 \_kernel_backend_postscript:n
2322 {f} pdf.bordertracking.endpage }2323 }
2324 }2325 }
\verb|2326| = \verb|lt|. Set: Nn \l_pdf\_breaklink\_pdfmark_t1 { pdf.pdfmark }\verb|cos_set_eq|: NN \_{pdt_breaklink_postscript: n \_{krmel_backend_postscript: n2328 \cs_set_eq:NN \__pdf_breaklink_usebox:N \hbox_unpack:N
2329 }
2330 }
```
(*End definition for* \@makecol@hook*. This function is documented on page* **??***.*) \\_\_pdf\_backend\_link\_last: The same as annotations, but with a custom integer. 2331 \cs\_new:Npn \\_\_pdf\_backend\_link\_last: 2332 { { pdf.obj \int\_use:N \g\_\_pdf\_backend\_link\_int } } (*End definition for* \\_\_pdf\_backend\_link\_last:*.*) \\_\_pdf\_backend\_link\_margin:n Convert to big points and pass to PostScript. \cs\_new\_protected:Npn \\_\_pdf\_backend\_link\_margin:n #1  $\{$  $\label{eq:335} \begin{array}{ll} \text{\bf \large \textbf{1}} & \hspace{-0.3cm} \textbf{1} & \textbf{2} & \textbf{2} & \textbf{2} \\ \textbf{2335} & \hspace{-0.3cm} \textbf{235} & \hspace{-0.3cm} \textbf{236} & \hspace{-0.3cm} \textbf{247} & \hspace{-0.3cm} \textbf{258} \\ \textbf{256} & \hspace{-0.3cm} \textbf{267} & \hspace{-0.3cm} \textbf{278} & \hspace{-0.3cm} \textbf{288} \\ \textbf{276} &$   $\sqrt{ }$ 2337 /pdf.linkmargin {  $\dim_t$  to\_decimal:n {#1} ~ pdf.pt.dvi } def } }

(*End definition for* \\_\_pdf\_backend\_link\_margin:n*.*)

\\_\_pdf\_backend\_destination:nn \\_\_pdf\_backend\_destination:nnnn \\_\_pdf\_backend\_destination\_aux:nnnn Here, we need to turn the zoom into a scale. We also need to know where the current anchor point actually is: worked out in PostScript. For the rectangle version, we have a bit more PostScript: we need two points. fitr without rule spec doesn't work, so it falls back to /Fit here.

```
2340 \cs_new_protected:Npn \__pdf_backend_destination:nn #1#2
2341 {
2342 \__kernel_backend_postscript:n { pdf.dest.anchor }
2343 \__pdf_backend_pdfmark:x
2344 {
2345 /View
2346 [
2347 \str_case:nnF {#2}
2348 \{2349 { xyz } { /XYZ ~ pdf.dest.point ~ null }
2350 { fit } { /Fit }
2351 { fitb } { /FitB }
2352 { fitbh } { /FitBH ~ pdf.dest.y }
2353 { fitbv } { /FitBV ~ pdf.dest.x }
2354 { fith } { /FitH ~ pdf.dest.y }
2355 { fitv } { /FitV ~ pdf.dest.x }
2356 \{ \text{fitr } \} \{ \text{/Fit } \}2357 }
2358 \{2359 /XYZ ~ pdf.dest.point ~ \fp_eval:n { (#2) / 100 }
2360 }
2361 ]
2362 /Dest ( \exp_not:n {#1} ) cvn
<sup>2363</sup> /DEST
\frac{2364}{2365} }
23652366 \cs_new_protected:Npn \__pdf_backend_destination:nnnn #1#2#3#4
2367 \{2368 \exp_args:Ne \__pdf_backend_destination_aux:nnnn
2369 { \dim_eval:n {#2} } {#1} {#3} {#4}
2370 }
```

```
2371 \cs_new_protected:Npn \__pdf_backend_destination_aux:nnnn #1#2#3#4
2372 {
2373 \forallbox_to_zero:n
2374 {
2375 \angle_kernel_kern:n {#4}
2376 \hbox{\hbox{box in }\{}\_kernel_backend_postscript:n {\text{pdf.save.ll }}}2377 \text{tex\_vss:} D<br>
2378 }
2378 }
2379 \__kernel_kern:n {#1}
2380 \vbox_to_zero:n
2381 \sim2382 \big\{\leftarrow_k \text{ernel\_kern:n} \{ -\#3 \}\verb|2383| and \verb|2383| and \verb|2383| are the same as follows.2384 \tex_vss:D
2385 }
2386 \ kernel kern:n { -#1 }
2387 \__pdf_backend_pdfmark:n
2388 {
2389 /View
2390 [
2391 /FitR ~
2392 pdf.llx ~ pdf.lly ~ pdf.dest2device ~
pdf.urx \sim pdf.ury \sim pdf.dest2 device<br>
123942395 /Dest ( #2 ) cvn
<sup>2396</sup> /DEST
2397 }
2398 }
```
(*End definition for* \\_\_pdf\_backend\_destination:nn *,* \\_\_pdf\_backend\_destination:nnnn *, and* \\_\_ pdf\_backend\_destination\_aux:nnnn*.*)

#### **6.2.4 Structure**

Doable for the usual ps2pdf method.

\\_\_pdf\_backend\_compresslevel:n \\_\_pdf\_backend\_compress\_objects:n

```
2399 \cs_new_protected:Npn \__pdf_backend_compresslevel:n #1
2400 {
2401 \int_compare:nNnT {#1} = 0
2402 {
\lambda_{2403} \lambda_{2403} \lambda_{2403}2404 \sqrt{ }2405 /setdistillerparams ~ where
2406 { pop << /CompressPages ~ false >> setdistillerparams }
2407 if2408 }
2409 }
24102411 \cs_new_protected:Npn \__pdf_backend_compress_objects:n #1
2412 \{2413 \bool_if:nF {#1}
2414 \uparrow2415 \__kernel_backend_literal_postscript:n
2416 \{2417 /setdistillerparams ~ where
```

```
2418 { pop << /CompressStreams ~ false >> setdistillerparams }
2419 if
2420 }
2421 }
2422 }
```

```
(End definition for \__pdf_backend_compresslevel:n and \__pdf_backend_compress_objects:n.)
```
\\_\_pdf\_backend\_version\_major\_gset:n

\\_pdf\_backend\_version\_minor\_gset:n <sub>2423</sub> \cs\_new\_protected:Npn \\_\_pdf\_backend\_version\_major\_gset:n #1

```
2424 {
2425 \cs_gset:Npx \__pdf_backend_version_major: { \int_eval:n {#1} }
24262427 \cs_new_protected:Npn \__pdf_backend_version_minor_gset:n #1
2428 {
2429 \cs_gset:Npx \__pdf_backend_version_minor: { \int_eval:n {#1} }
2430 }
```
(*End definition for* \\_\_pdf\_backend\_version\_major\_gset:n *and* \\_\_pdf\_backend\_version\_minor\_gset:n*.*)

\\_\_pdf\_backend\_version\_major: \\_\_pdf\_backend\_version\_minor: Data not available!

```
2431 \cs_new:Npn \__pdf_backend_version_major: { -1 }
2432 \cs_new:Npn \__pdf_backend_version_minor: { -1 }
```
(*End definition for* \\_\_pdf\_backend\_version\_major: *and* \\_\_pdf\_backend\_version\_minor:*.*)

# **6.2.5 Marked content**

```
\__pdf_backend_bdc:nn
  \__pdf_backend_emc:
                       Simple wrappers.
```

```
2433 \cs_new_protected:Npn \__pdf_backend_bdc:nn #1#2
2434 { \_pdf_backend_pdfmark:n { /#1 ~ #2 /BDC } }
2435 \cs_new_protected:Npn \__pdf_backend_emc:
_{2436} { \ pdf backend pdfmark:n { /EMC } }
```
(*End definition for* \\_\_pdf\_backend\_bdc:nn *and* \\_\_pdf\_backend\_emc:*.*)

<sup>2437</sup> ⟨*/*dvips⟩

# **6.3 LuaTEX and pdfTEX backend**

<sup>2438</sup> ⟨\*luatex | pdftex⟩

# **6.3.1 Annotations**

```
\ pdf backend annotation:nnnn Simply pass the raw data through, just dealing with evaluation of dimensions.
```

```
2439 \cs_new_protected:Npn \_pdf_backend_annotation:nnnn #1#2#3#4
2440 <del>f</del>
2441 ⟨*luatex⟩
2442 \tex_pdfextension:D annot ~
2443 ⟨/luatex⟩
2444 ⟨*pdftex⟩
2445 \tex_pdfannot:D
2446 ⟨/pdftex⟩
2447 width \sim \dim \text{ eval:n } \{ \#1 \} ~\sim~2448 height ~ \dim_eval:n {#2} ~
2449 depth ~ \dim_eval:n {#3} ~
```
 {#4} }

(*End definition for* \\_\_pdf\_backend\_annotation:nnnn*.*)

\\_\_pdf\_backend\_link\_begin\_goto:nnw

 $\setminus$  pdf backend annotation last: A tiny amount of extra data gets added here; we use x-type expansion to get the space in the right place and form. The "extra" space in the LuaTEX version is *required* as it is consumed in finding the end of the keyword.

```
2452 \cs_new:Npx \__pdf_backend_annotation_last:
2453 \{2454 \exp_not:N \int_value:w
2455 ⟨*luatex⟩
2456 \exp_not:N \tex_pdffeedback:D lastannot ~
2457 ⟨/luatex⟩
2458 ⟨*pdftex⟩
2459 \exp_not:N \tex_pdflastannot:D
2460 ⟨/pdftex⟩
2461 \c_space_tl 0 ~ R
2462
```
(*End definition for* \\_\_pdf\_backend\_annotation\_last:*.*)

Links are all created using the same internals.

```
\__pdf_backend_link_begin_user:nnw
     \__pdf_backend_link_begin:nnnw
 \_pdf_backend_link_end:
                              2463 \text{ } \csc_1new_protected:Npn \__pdf_backend_link_begin_goto:nnw #1#2
                              _{2464} { \ pdf backend link begin:nnnw {#1} { goto~name } {#2} }
                              2465 \cs_new_protected:Npn \__pdf_backend_link_begin_user:nnw #1#2
                              2466 { \_pdf_backend_link_begin:nnnw {#1} { user } {#2} }
                              2467 \cs_new_protected:Npn \__pdf_backend_link_begin:nnnw #1#2#3
                              2468 <del>f</del>
                               2469 ⟨*luatex⟩
                              2470 \tex_pdfextension:D startlink ~
                              2471 ⟨/luatex⟩
                              2472 ⟨*pdftex⟩
                              2473 \tex_pdfstartlink:D
                              2474 ⟨/pdftex⟩
                              2475 attr {#1}
                              2476 #2 {#3}
                              2477 }
                              2478 \cs_new_protected:Npn \__pdf_backend_link_end:
                              2479 {
                              2480 ⟨*luatex⟩
                              2481 \tex_pdfextension:D endlink \scan_stop:
                              2482 ⟨/luatex⟩
                              2483 ⟨*pdftex⟩
                              2484 \tex_pdfendlink:D
                              2485 ⟨/pdftex⟩
                              2486 }
                              (End definition for \__pdf_backend_link_begin_goto:nnw and others.)
\__pdf_backend_link_last: Formatted for direct use.
                              2487 \cs_new:Npx \__pdf_backend_link_last:
                              2488 \uparrow2489 \text{exp\_not:} N \int_{\text{value:} W}2490 ⟨*luatex⟩
```

```
2491 \exp_not:N \tex_pdffeedback:D lastlink ~
2492 ⟨/luatex⟩
2493 ⟨*pdftex⟩
{\tt \verb|2494|} \verb| \verb|exp not:N \verb| \verb|text_pdflastlink:D2495 ⟨/pdftex⟩
2496 \c\_space_t1 0 ~ R
2497
(End definition for \__pdf_backend_link_last:.)
```
 $\Box$ pdf\_backend\_link\_margin:n A simple task: pass the data to the primitive.

```
2498 \cs_new_protected:Npn \__pdf_backend_link_margin:n #1
2499 {
2500 ⟨*luatex⟩
2501 \tex_pdfvariable:D linkmargin
2502 ⟨/luatex⟩
2503 ⟨*pdftex⟩
2504 \tex_pdflinkmargin:D
2505 ⟨/pdftex⟩
2506 \dim eval:n {#1} \scan_stop:
2507 }
```

```
(End definition for \__pdf_backend_link_margin:n.)
```
\\_\_pdf\_backend\_destination:nn \\_\_pdf\_backend\_destination:nnnn

A simple task: pass the data to the primitive. The \scan\_stop: deals with the danger of an unterminated keyword. The zoom given here is a percentage, but we need to pass it as *per mille*. The rectangle version is also easy as everything is build in.

```
2508 \cs_new_protected:Npn \__pdf_backend_destination:nn #1#2
2509 \sim2510 ⟨*luatex⟩
2511 \tex_pdfextension:D dest ~
2512 ⟨/luatex⟩
2513 ⟨*pdftex⟩
2514 \tex_pdfdest:D
2515 ⟨/pdftex⟩
2516 name {#1}
2517 \text{str\_case:} \text{nmF} {#2}
2518 {
2519 { xyz } { xyz }
2520 { fit } { fit }
2521 \{ fith \} \{ fith \}2522 { fitbh } { fitbh }
2523 { fitbv } { fitbv }
2524 { fith } { fith }
2525 { fitv } { fitv }
2526 { fitr } { fitr }
2527 }
2528 { xyz ~ zoom \fp_eval:n { #2 * 10 } }
2529 \scan_stop:
2530 }
2531 \cs_new_protected:Npn \__pdf_backend_destination:nnnn #1#2#3#4
2532 {
2533 ⟨*luatex⟩
2534 \tex_pdfextension:D dest ~
```

```
2535 ⟨/luatex⟩
2536 ⟨*pdftex⟩
2537 \tex pdfdest:D
2538 ⟨/pdftex⟩
2539 name {#1}
2540 fitr ~
2541 width \dim_e \text{val}: n \{ \#2 \} ~
2542 height \dim_e \text{eval:n } \{ \#3 \} ~
2543 depth \dim_eval:n {#4} \sc{1}2544 }
```
(*End definition for* \\_\_pdf\_backend\_destination:nn *and* \\_\_pdf\_backend\_destination:nnnn*.*)

#### **6.3.2 Catalogue entries**

\\_\_pdf\_backend\_catalog\_gput:nn

```
\_pdf_backend_info_gput:nn 2545 \cs_new_protected:Npn \__pdf_backend_catalog_gput:nn #1#2
                              2546 {
                              2547 ⟨*luatex⟩
                              2548 \tex_pdfextension:D catalog
                              2549 ⟨/luatex⟩
                              2550 ⟨*pdftex⟩
                              2551 \tex_pdfcatalog:D
                              2552 ⟨/pdftex⟩
                              2553 { / #1 ~ #2 }
                              2554 }
                              2555 \cs_new_protected:Npn \__pdf_backend_info_gput:nn #1#2
                              2556 {
                              2557 ⟨*luatex⟩
                              2558 \tex_pdfextension:D info
                              2559 ⟨/luatex⟩
                              2560 ⟨*pdftex⟩
                              2561 \tex_pdfinfo:D
                              2562 ⟨/pdftex⟩
                              2563 \{ / #1 ~* #2 \}2564 }
```
(*End definition for* \\_\_pdf\_backend\_catalog\_gput:nn *and* \\_\_pdf\_backend\_info\_gput:nn*.*)

## **6.3.3 Objects**

\\_\_pdf\_backend\_object\_new:nn \\_\_pdf\_backend\_object\_ref:n

\g\_\_pdf\_backend\_object\_prop For tracking objects to allow finalisation.

\prop\_new:N \g\_\_pdf\_backend\_object\_prop

(*End definition for* \g\_\_pdf\_backend\_object\_prop*.*)

Declaring objects means reserving at the PDF level plus starting tracking.

```
2566 \cs_new_protected:Npn \__pdf_backend_object_new:nn #1#2
2567 {
2568 ⟨*luatex⟩
2569 \tex_pdfextension:D obj ~
2570 ⟨/luatex⟩
2571 ⟨*pdftex⟩
2572 \tex_pdfobj:D
```

```
2573 ⟨/pdftex⟩
2574 reserveobjnum ~
2575 \int_const:cn
2576 { c<sup>-</sup>pdf<sup>-</sup>backend<sup>-object</sup><sup>-</sup> \tl<sup>-to_str:n {#1} int }</sup>
2577 ⟨*luatex⟩
2578 { \tex_pdffeedback:D lastobj }
2579 ⟨/luatex⟩
2580 ⟨*pdftex⟩
2581 { \tex_pdflastobj:D }
2582 ⟨/pdftex⟩
\text{2583} \prop_gput:Nnn \g__pdf_backend_object_prop {#1} {#2}
2584 }
2585 \cs_new:Npn \__pdf_backend_object_ref:n #1
2586 { \int_use:c { c_pdf_backend_object_ \tl_to_str:n {#1} _int } ~ 0 ~ R }
```

```
(End definition for \__pdf_backend_object_new:nn and \__pdf_backend_object_ref:n.)
Writing the data needs a little information about the structure of the object.
```
\\_\_pdf\_backend\_object\_write:nn \\_\_pdf\_backend\_object\_write:nx \\_\_pdf\_exp\_not\_i:nn \\_\_pdf\_exp\_not\_ii:nn

```
2587 \cs_new_protected:Npn \__pdf_backend_object_write:nn #1#2
2588 {
2589 ⟨*luatex⟩
2590 \tex_immediate:D \tex_pdfextension:D obj ~
2591 ⟨/luatex⟩
2592 ⟨*pdftex⟩
2593 \tex_immediate:D \tex_pdfobj:D
2594 ⟨/pdftex⟩
2595 useobjnum ~
2596 \int_use:c
2597 { c pdf backend object \tl to str:n {#1} int }
2598 \str_case_e:nn
2599 { \prop_item:Nn \g__pdf_backend_object_prop {#1} }
2600 \sim2601 { array } { { [ ~ \exp_not:n {#2} ~ ] } }
2602 { dict } { { << ~ \exp_not:n {#2} ~ >> } }
2603 { fstream }
2604 \left\{ \begin{array}{c} 2604 \end{array} \right.2605 stream ~ attr ~ { \__pdf_exp_not_i:nn #2 } ~
2606 file ~ { \_pdf_exp_not_ii:nn #2 }
2607 }
2608 { stream }
2609 {
2610 stream ~ attr ~ { \_pdf_exp_not_i:nn #2 } ~
\label{eq:3.1} \begin{array}{ll} \text{\bf{0.11}}\\ \text{\bf{1.1}}\\ \text{\bf{2.611}} \end{array}2612 }
2613 }
2614 }
2615 \cs_generate_variant:Nn \__pdf_backend_object_write:nn { nx }
2616 \text{ } \csc\_new: Npn \ \_pdf\_exp\_not\_i:nn #1#2 { } \exp\_not:n {#1} }2617 \text{ } \csc \text{ } new: Npn \ \_pdf\_exp\_not\_ii:nn  #1#2 { } \exp\_not:n  #2}(End definition for \__pdf_backend_object_write:nn , \__pdf_exp_not_i:nn , and \__pdf_exp_not_-
ii:nn.)
```
\\_\_pdf\_backend\_object\_now:nn \\_\_pdf\_backend\_object\_now:nx

Much like writing, but direct creation.  $2618 \text{ }$  cs new protected:Npn \\_pdf\_backend\_object\_now:nn #1#2

```
2619 {
                                      2620 ⟨*luatex⟩
                                      2621 \tex_immediate:D \tex_pdfextension:D obj ~
                                      2622 ⟨/luatex⟩
                                      2623 ⟨*pdftex⟩
                                      2624 \tex_immediate:D \tex_pdfobj:D
                                      2625 ⟨/pdftex⟩
                                      2626 \str_case:nn
                                      2627 {#1}
                                      2628 {
                                      2629 { array } { { [ ~ \exp_not:n {#2} ~ ] } }
                                      2630 { dict } { { << ~ \exp_not:n {#2} ~ >> } }
                                      2631 { fstream }
                                      2632 \{2633 stream ~ attr ~ { \_pdf_exp_not_i:nn #2 } ~
                                      2634 file ~ { \_pdf_exp_not_ii:nn #2 }
                                      2635 }
                                      2636 { stream }
                                      2637 \{2638 stream ~ attr ~ { \_pdf_exp_not_i:nn #2 } ~
                                      \label{eq:33} \begin{array}{l} \text{\bf{4}} \setminus \text{\bf{4}} \text{ and } \text{\bf{4}} \end{array}2640 }
                                      \begin{array}{ccc} 2641 & & & \ \end{array} }
                                      2642 }
                                      2643 \cs_generate_variant:Nn \__pdf_backend_object_now:nn { nx }
                                     (End definition for \__pdf_backend_object_now:nn.)
\__pdf_backend_object_last: Much like annotation.
                                      2644 \text{ } \text{Cs\_new:} Npx \_{p\text{def\_backend\_object\_last:}2645 {
                                      2646 \text{exp\_not:}N \ \int \text{value:} w2647 ⟨*luatex⟩
                                      2648 \text{exp\_not:N} \tex_pdffeedback:D lastobj ~
                                      2649 ⟨/luatex⟩
                                      2650 ⟨*pdftex⟩
                                      2651 \exp_not:N \tex_pdflastobj:D
                                      2652 ⟨/pdftex⟩
                                      2653 \c_space_tl 0 ~ R
                                      2654 }
                                     (End definition for \__pdf_backend_object_last:.)
        \ pdf backend pageobject ref:n The usual wrapper situation; the three spaces here are essential.
                                      2655 \text{ } \csc new:Npx \_pdf_backend_pageobject_ref:n #1
                                      2656 {
                                      2657 \text{exp\_not:} N \int_{\text{value:} w}2658 ⟨*luatex⟩
                                      2659 \exp_not:N \tex_pdffeedback:D pageref
                                      2660 ⟨/luatex⟩
                                      2661 ⟨*pdftex⟩
                                      \verb|2662| = \verb|exp_not:N \text_pdfpageref: D|164|.2663 ⟨/pdftex⟩
                                      2664 \c_{2665} \{C_space_t1 \mid \c_space_t1 \leq c_t1 \leq c_t1 \leq2665 }
```
(*End definition for* \\_\_pdf\_backend\_pageobject\_ref:n*.*)

#### **6.3.4 Structure**

Simply pass data to the engine.

```
2666 \cs_new_protected:Npn \__pdf_backend_compresslevel:n #1
2667 {
2668 \tex_global:D
2669 ⟨*luatex⟩
2670 \tex_pdfvariable:D compresslevel
2671 ⟨/luatex⟩
2672 ⟨*pdftex⟩
2673 \tex_pdfcompresslevel:D
2674 ⟨/pdftex⟩
2675 \int \int \left[value:w \int \int \left[eval:n {#1} \int \arccos \left( \frac{1}{2} \right) \right)2676 }
2677 \cs_new_protected:Npn \__pdf_backend_compress_objects:n #1
2678 {
2679 \bool_if:nTF {#1}
2680 { \_pdf_backend_objcompresslevel:n { 2 } }
2681 { \_pdf_backend_objcompresslevel:n { 0 } }
2682 }
2683 \cs_new_protected:Npn \__pdf_backend_objcompresslevel:n #1
2684 {
2685 \tex_global:D
2686 ⟨*luatex⟩
2687 \tex_pdfvariable:D objcompresslevel
2688 ⟨/luatex⟩
2689 ⟨*pdftex⟩
2690 \tex_pdfobjcompresslevel:D
2691 ⟨/pdftex⟩
2692 #1 \scan_stop:
2693 }
```
(*End definition for* \\_\_pdf\_backend\_compresslevel:n *,* \\_\_pdf\_backend\_compress\_objects:n *, and* \\_\_ pdf\_backend\_objcompresslevel:n*.*)

\\_\_pdf\_backend\_version\_major\_gset:n The availability of the primitive is not universal, so we have to test at load time.

```
2694 \text{ } \csc 100 \csc 2004 \csc 2004 \csc 2004 \csc 2004 \csc 2004 \csc 2004 \csc 20042695 {
2696 ⟨*luatex⟩
2697 \int_compare:nNnT \tex_luatexversion:D > { 106 }
2698 {
2699 \exp_not:N \tex_global:D \tex_pdfvariable:D majorversion
2700 \qquad \qquad \verb|\exp_not:N \int_{eval:n} {#1} \scan\_stop:2701 }
2702 ⟨/luatex⟩
2703 ⟨*pdftex⟩
2704 \cs if exist:NT \tex pdfmajorversion:D
2705 {
2706 \exp_not:N \tex_global:D \tex_pdfmajorversion:D
2707 \qquad \qquad \verb|\exp_not:N \intnt_eval:n {#1} \quad \verb|\scan_stop|.2708 }
2709 ⟨/pdftex⟩
```
\\_\_pdf\_backend\_compresslevel:n \\_\_pdf\_backend\_compress\_objects:n \\_\_pdf\_backend\_objcompresslevel:n

\\_\_pdf\_backend\_version\_minor\_gset:n

```
2710 }
2711 \cs_new_protected:Npn \__pdf_backend_version_minor_gset:n #1
2712 {
2713 \tex_global:D
2714 ⟨*luatex⟩
2715 \tex_pdfvariable:D minorversion
2716 ⟨/luatex⟩
2717 ⟨*pdftex⟩
2718 \tex_pdfminorversion:D
2719 ⟨/pdftex⟩
2720 \intc2720 \intcan_stop:
2721 }
```
(*End definition for* \\_\_pdf\_backend\_version\_major\_gset:n *and* \\_\_pdf\_backend\_version\_minor\_gset:n*.*)

#### \\_\_pdf\_backend\_version\_major: As above.

\\_\_pdf\_backend\_version\_minor:

```
2722 \cs_new:Npx \__pdf_backend_version_major:
2723 \{2724 ⟨*luatex⟩
2725 \int_compare:nNnTF \tex_luatexversion:D > { 106 }2726 { \exp_not:N \tex_the:D \tex_pdfvariable:D_majorversion }
2727 { 1 }
2728 ⟨/luatex⟩
2729 ⟨*pdftex⟩
2730 \cs_if_exist:NTF \tex_pdfmajorversion:D
_{2731} { \exp_not:N \tex_the:D \tex_pdfmajorversion:D }
2732 \{ 1 \}2733 ⟨/pdftex⟩
2734 }
2735 \cs_new:Npn \__pdf_backend_version_minor:
2736 {
2737 \tex the:D
2738 ⟨*luatex⟩
2739 \tex_pdfvariable:D minorversion
2740 ⟨/luatex⟩
2741 ⟨*pdftex⟩
2742 \tex_pdfminorversion:D
2743 ⟨/pdftex⟩
2744 }
```
(*End definition for* \\_\_pdf\_backend\_version\_major: *and* \\_\_pdf\_backend\_version\_minor:*.*)

#### **6.3.5 Marked content**

\\_\_pdf\_backend\_bdc:nn \\_\_pdf\_backend\_emc: Simple wrappers. May need refinement: see [https://chat.stackexchange.com/](https://chat.stackexchange.com/transcript/message/49970158#49970158) [transcript/message/49970158#49970158](https://chat.stackexchange.com/transcript/message/49970158#49970158).

```
2745 \cs_new_protected:Npn \__pdf_backend_bdc:nn #1#2
2746 { \__kernel_backend_literal_page:n { /#1 ~ #2 ~ BDC } }
2747 \cs_new_protected:Npn \__pdf_backend_emc:
2748 { \__kernel_backend_literal_page:n { EMC } }
```
(*End definition for* \\_\_pdf\_backend\_bdc:nn *and* \\_\_pdf\_backend\_emc:*.*)

⟨*/*luatex | pdftex⟩

#### **6.4 dvipdfmx backend**

<sup>2750</sup> ⟨\*dvipdfmx | xetex⟩

\\_\_pdf\_backend:n \\_\_pdf\_backend:x

 $2751 \text{ }$  \cs\_new\_protected:Npx \\_pdf\_backend:n #1  $2752$  { \\_\_kernel\_backend\_literal:n { pdf: #1 } }  $2753 \text{ \& Cs\_generate\_variant:}$  \\_pdf\_backend:n { x }

(*End definition for* \\_\_pdf\_backend:n*.*)

#### **6.4.1 Catalogue entries**

\\_\_pdf\_backend\_catalog\_gput:nn

```
\__pdf_backend_info_gput:nn <sub>2754</sub> \cs_new_protected:Npn \__pdf_backend_catalog_gput:nn #1#2
                                  2755 { \__pdf_backend:n { put ~ @catalog << /#1 ~ #2 >> } }
                                  2756 \sc{{\tt \&csc\_new\_protected: Npn} \verb|~~\_pdf\_background\_info\_gput:nn  #1#2}2757 { \_pdf_backend:n { docinfo << /#1 ~ #2 >> } }
```
A generic function for the backend PDF specials: used where we can.

(*End definition for* \\_\_pdf\_backend\_catalog\_gput:nn *and* \\_\_pdf\_backend\_info\_gput:nn*.*)

## **6.4.2 Objects**

<sup>2780</sup> }

\g\_\_pdf\_backend\_object\_int \g\_\_pdf\_backend\_object\_prop For tracking objects to allow finalisation.  $2758$  \int\_new:N \g\_\_pdf\_backend\_object\_int <sup>2759</sup> \prop\_new:N \g\_\_pdf\_backend\_object\_prop (*End definition for* \g\_\_pdf\_backend\_object\_int *and* \g\_\_pdf\_backend\_object\_prop*.*) \\_\_pdf\_backend\_object\_new:nn \\_\_pdf\_backend\_object\_ref:n Objects are tracked at the macro level, but we don't have to do anything at this stage. <sup>2760</sup> \cs\_new\_protected:Npn \\_\_pdf\_backend\_object\_new:nn #1#2 2761  $\{$ <sup>2762</sup> \int\_gincr:N \g\_\_pdf\_backend\_object\_int 2763 \int\_const:cn  $2764$  {  $c$ -pdf\_backend\_object\_ \tl\_to\_str:n {#1} \_int }  $2765$  {  $\gtrsim$   $2765$  {  $\gtrsim$   $2765$  $2766$  \prop\_gput:Nnn \g\_\_pdf\_backend\_object\_prop {#1} {#2} <sup>2767</sup> }  $2768 \text{ } \csc \text{ }$ new:Npn \\_pdf\_backend\_object\_ref:n #1  $2769$  { @pdf.obj \int\_use:c {  $c$ \_pdf\_backend\_object\_ \tl\_to\_str:n {#1} \_int } } (*End definition for* \\_\_pdf\_backend\_object\_new:nn *and* \\_\_pdf\_backend\_object\_ref:n*.*) \\_\_pdf\_backend\_object\_write:nn \\_\_pdf\_backend\_object\_write:nx \\_\_pdf\_backend\_object\_write:nnn \\_\_pdf\_backend\_object\_write\_array:nn \\_\_pdf\_backend\_object\_write\_dict:nn \\_\_pdf\_backend\_object\_write\_fstream:nn \\_\_pdf\_backend\_object\_write\_stream:nn \\_\_pdf\_backend\_object\_write\_stream:nnnn This is where we choose the actual type. <sup>2770</sup> \cs\_new\_protected:Npn \\_\_pdf\_backend\_object\_write:nn #1#2  $2771$  { <sup>2772</sup> \exp\_args:Nx \\_\_pdf\_backend\_object\_write:nnn  $\texttt{2773} \qquad \{ \ \texttt{\textbf{10}} \ \mathsf{42} \} \ \texttt{2773} \qquad \qquad \{ \ \texttt{\textbf{22}} \} \ \texttt{38} \ \texttt{42} \} \ \texttt{43} \ \texttt{54} \ \texttt{24} \ \texttt{36} \ \texttt{47} \ \texttt{58} \ \texttt{69} \ \texttt{60} \ \texttt{70} \ \texttt{81} \ \texttt{93} \ \texttt{10} \ \texttt{11} \ \texttt{12} \ \texttt{13} \ \texttt{14} \ \texttt{14}$ 2774 }  $2775 \text{ } \texttt{\&c} \texttt{s}\texttt{\&c}$  generate\_variant:Nn \\_pdf\_backend\_object\_write:nn { nx } <sup>2776</sup> \cs\_new\_protected:Npn \\_\_pdf\_backend\_object\_write:nnn #1#2#3  $2777$  {  $2778$  \use:c { \_\_pdf\_backend\_object\_write\_ #1 :nn }  $2779$  { \\_pdf\_backend\_object\_ref:n {#2} } {#3}
```
2781 \cs_new_protected:Npn \__pdf_backend_object_write_array:nn #1#2
                                2782 \{2783 \ pdf backend: x
                                2784 { obj ~ #1 ~ [ ~ \exp_not:n {#2} ~ ] }
                                2785 }
                                2786 \cs_new_protected:Npn \__pdf_backend_object_write_dict:nn #1#2
                                2787 {
                                2788 \_pdf_backend:x
                                2789 \{ obj ~*~\#1 ~<~ < ~\text{exp\_not:}n~\{\#2\} ~>~ > \}2790 }
                                2791 \cs_new_protected:Npn \__pdf_backend_object_write_fstream:nn #1#2
                                2792 { \_pdf_backend_object_write_stream:nnnn { f } {#1} #2 }
                                2793 \cs_new_protected:Npn \__pdf_backend_object_write_stream:nn #1#2
                                2794 { \__pdf_backend_object_write_stream:nnnn { } {#1} #2 }
                                2795 \cs_new_protected:Npn \__pdf_backend_object_write_stream:nnnn #1#2#3#4
                                2796 {
                                2797 \_pdf_backend:x
                                2798 {
                                2799 #1 stream ~ #2 ~
                                2800 ( \exp_{\text{not}:n} {#4} ) ~ << \exp_{\text{not}:n} {#3} >>
                                20012802 }
                                (End definition for \__pdf_backend_object_write:nn and others.)
\__pdf_backend_object_now:nn
\__pdf_backend_object_now:nx
                               No anonymous objects with dvipdfmx so we have to give an object name.
                                2803 \cs_new_protected:Npn \__pdf_backend_object_now:nn #1#2
                                2804 \sqrt{}\verb|2805| \verb|| int_gincr:N \g_pdf_backend\_object\_int2806 \exp_args:Nnx \use:c { __pdf_backend_object_write_ #1 :nn }
                                2807 { @pdf.obj \int_use:N \g_{pdf}\backslash scale\_pdf}\label{eq:1}2808 {#2}
                                2809 }
                                2810 \cs_generate_variant:Nn \__pdf_backend_object_now:nn { nx }
                                (End definition for \__pdf_backend_object_now:nn.)
 \__pdf_backend_object_last:
                                2811 \cs_new:Npn \__pdf_backend_object_last:
                                _{2812} { @pdf.obj \int_use:N \g__pdf_backend_object_int }
                                (End definition for \__pdf_backend_object_last:.)
       \Box pdf backend pageobject ref:n Page references are easy in dvipdfmx/X TEX.
                                2813 \text{ } \csc new:Npn \_pdf_backend_pageobject_ref:n #1
                                2814 { @page #1 }
```

```
(End definition for \__pdf_backend_pageobject_ref:n.)
```
#### <span id="page-73-24"></span><span id="page-73-23"></span><span id="page-73-22"></span><span id="page-73-21"></span><span id="page-73-20"></span><span id="page-73-19"></span><span id="page-73-18"></span><span id="page-73-17"></span><span id="page-73-16"></span><span id="page-73-15"></span><span id="page-73-14"></span><span id="page-73-13"></span><span id="page-73-12"></span><span id="page-73-10"></span><span id="page-73-8"></span><span id="page-73-7"></span><span id="page-73-6"></span><span id="page-73-5"></span><span id="page-73-4"></span><span id="page-73-3"></span><span id="page-73-2"></span><span id="page-73-1"></span><span id="page-73-0"></span>**6.4.3 Annotations**

```
\g__pdf_backend_annotation_int Needed as objects which are not annotations could be created.
                              2815 \int_new:N \g__pdf_backend_annotation_int
                             (End definition for \g__pdf_backend_annotation_int.)
      \ pdf backend annotation:nnnn Simply pass the raw data through, just dealing with evaluation of dimensions.
                              2816 \text{ } cs_new_protected:Npn \__pdf_backend_annotation:nnnn #1#2#3#4
                              2817 {
                              \verb|2818| + \verb|\int_gincr:N \g_.pdf\label{eq:2818}2819 \int_gset_eq:NN \g__pdf_backend_annotation_int \g__pdf_backend_object_int
                              2820 \_pdf_backend:x
                              28212822 ann ~ @pdf.obj \int_use:N \g__pdf_backend_object_int \c_space_tl
                              2823 width \sim \dim_{\text{eval}:n} {#1} \sim2824 height ~ \dim eval:n {#2} ~
                              2825 depth \sim \dim_{\text{eval}:n} {#3} ~
                              2826 << /Type /Annot #4 >>
                              2827 }
                              2828 }
                             (End definition for \__pdf_backend_annotation:nnnn.)
      \__pdf_backend_annotation_last:
                              2829 \cs_new:Npn \__pdf_backend_annotation_last:
                              2830 { @pdf.obj \int_use:N \g__pdf_backend_annotation_int }
                             (End definition for \__pdf_backend_annotation_last:.)
  \g_pdf_backend_link_int To track annotations which are links.
                              2831 \int_new:N \g__pdf_backend_link_int
                             (End definition for \g__pdf_backend_link_int.)
    \__pdf_backend_link_begin_goto:nnw
    \__pdf_backend_link_begin_user:nnw
\__pdf_backend_link_begin:n
  \__pdf_backend_link_end:
                             All created using the same internals.
                              2832 \cs_new_protected:Npn \__pdf_backend_link_begin_goto:nnw #1#2
                              2833 { \ pdf backend link begin:n { #1 /Subtype /Link /A << /S /GoTo /D ( #2 ) >> } }
                              2834 \cs_new_protected:Npn \__pdf_backend_link_begin_user:nnw #1#2
                              2835 { \_pdf_backend_link_begin:n {#1#2} }
                              2836 \cs_new_protected:Npx \__pdf_backend_link_begin:n #1
                              2837 {
                              2838 \int_compare:nNnF \c__kernel_sys_dvipdfmx_version_int < { 20201111 }
                              2839 {
                              2840 \exp_not:N \int_gincr:N \exp_not:N \g_pdf_backend_link_int
                              2841 }
                              2842 \_pdf_backend:x
                              2843 \uparrow2844 bann ~
                              2845 \int_compare:nNnF \c__kernel_sys_dvipdfmx_version_int < { 20201111 }
                              2846 {
                              2847 @pdf.lnk
                              \verb|2848| \verb|exp not:N \int use:N \exp not:N \g_ppdf_backend\_link\_int2849 \{c\_space\_t\}2850 }
```

```
2851 <<
                             2852 /Type /Annot
                              2853 #1
                             2854 >>
                             2855 }
                             2856 }
                             2857 \cs_new_protected:Npn \__pdf_backend_link_end:
                             2858 { \__pdf_backend:n { eann } }
                             (End definition for \__pdf_backend_link_begin_goto:nnw and others.)
   \__pdf_backend_link_last: Available using the backend mechanism with a suitably-recent version.
                             2859 \cs_new:Npx \__pdf_backend_link_last:
                             2860 {
                             2861 \int_compare:nNnF \c__kernel_sys_dvipdfmx_version_int < { 20201111 }
                             2862 {
                             2863 @pdf.lnk
                             {\tt \verb|\exp_not:N \intus:W \exp_not:N \exp_not:N} \gtrsim \# \bigg\} \label{thm:exp_not:N}2865 }
                             2866 }
                             (End definition for \__pdf_backend_link_last:.)
\__pdf_backend_link_margin:n Pass to dvipdfmx.
                             2867 \cs_new_protected:Npn \__pdf_backend_link_margin:n #1
                             2868 { \_kernel_backend_literal:x { dvipdfmx:config~g~ \dim_eval:n {#1} } }
                             (End definition for \__pdf_backend_link_margin:n.)
        \__pdf_backend_destination:nn
       \__pdf_backend_destination:nnnn
    \__pdf_backend_destination_aux:nnnn
                             Here, we need to turn the zoom into a scale. The method for FitR is from Alexander
                             Grahn: the idea is to avoid needing to do any calculations in T<sub>E</sub>X by using the backend
                             data for @xpos and @ypos. /FitR without rule spec doesn't work, so it falls back to /Fit
                             here.
                             2869 \cs_new_protected:Npn \__pdf_backend_destination:nn #1#2
                             2870 {
                             2871 \_pdf_backend:x
                             28722873 dest ~ ( \exp_not:n {#1} )
                              2874 \qquad \qquad \blacksquare2875 @thispage
                             2876 \text{str\_case:} \text{nnF} {#2}
                              2877 \{2878 { xyz } { /XYZ ~ @xpos ~ @ypos ~ null }
                             2879 { fit } { /Fit }
                              2880 { fitb } { /FitB }
                              2881 { fitbh } { /FitBH }
                              2882 { fitbv } { /FitBV ~ @xpos }
                             2883 { fith } { /FitH ~ @ypos }
                             2884 { fitv } { /FitV ~ @xpos }
                             2885 { fitr } { /Fit }
                              2886 }
                             2887 <br>
{ /XYZ ~ @xpos ~ @ypos ~ \fp_eval:n { (#2) / 100 } }
                             2888 ]
                             2889 }
```

```
2890 }
2891 \cs_new_protected:Npn \__pdf_backend_destination:nnnn #1#2#3#4
2892 {
2893 \exp_args:Ne \__pdf_backend_destination_aux:nnnn
2894 { \dim_eval:n {#2} } {#1} {#3} {#4}
2895 }
2896 \cs_new_protected:Npn \__pdf_backend_destination_aux:nnnn #1#2#3#4
2897 {
2898 \vbox_to_zero:n
2899 {
2900 \_{\_}kernel\_kern:n {#4}
2901 \hbox:n
2902 \left\{\right.\verb|1_{p}df_backend:n { obj ~ @pdf_ #2 _1lx ~ @xpos }
2904 \__pdf_backend:n { obj ~ @pdf_ #2 _lly ~ @ypos }
2905 }
2906 \text{tex\_vss:} D2907 }
2908 \__kernel_kern:n {#1}
2909 \vbox_to_zero:n
2910 \sim2911 \__kernel_kern:n { -#3 }
2912 hbox:n2913 {
2914 \big\{\_\_pdf\_background:n\}2915 \left\{2916 dest ~ (#2)
2917 \sqrt{ }2918 Chispage
2919 /Fith \sim2920 @pdf_ #2 _llx ~ @pdf_ #2 _lly ~
2921 @xpos ~ @ypos
2922 ]
2923 }
2924 }
2925 \text{tex}_x vss:D
29262927 \__kernel_kern:n { -#1 }
2928 }
```
<span id="page-75-20"></span><span id="page-75-17"></span><span id="page-75-14"></span><span id="page-75-13"></span><span id="page-75-8"></span>(*End definition for* \\_\_pdf\_backend\_destination:nn *,* \\_\_pdf\_backend\_destination:nnnn *, and* \\_\_ pdf\_backend\_destination\_aux:nnnn*.*)

#### **6.4.4 Structure**

\\_\_pdf\_backend\_compresslevel:n \\_\_pdf\_backend\_compress\_objects:n

<span id="page-75-18"></span>Pass data to the backend: these are a one-shot.

```
_{\rm 2929} \cs_new_protected:Npn \__pdf_backend_compresslevel:n #1
2930 { \ kernel backend literal:x { dvipdfmx:config~z~ \int eval:n {#1} } }
2931 \ \text{Cs\_new\_protected: Npn} \ \_\\_pdf\_background\_compress\_objects:n \ #12932 \sim f
2933 \bool_if:nF {#1}
2934 \{ \ \}_{\text{current} \in \mathbb{R}^n : \mathbb{R}^n \times \mathbb{R}^n \times \mathbb{2935 }
```
<span id="page-75-10"></span><span id="page-75-0"></span>(*End definition for* \\_\_pdf\_backend\_compresslevel:n *and* \\_\_pdf\_backend\_compress\_objects:n*.*)

\\_\_pdf\_backend\_version\_major\_gset:n \ pdf backend version minor gset:n

```
We start with the assumption that the default is active.
 2936 \cs_new_protected:Npn \__pdf_backend_version_major_gset:n #1
 2937 {
 \cos \cs_gset:Npx \_pdf_backend_version_major: { \int_eval:n {#1} }
 2939 \__kernel_backend_literal:x { pdf:majorversion~ \__pdf_backend_version_major: }
 2940 }
 2941 \cs_new_protected:Npn \__pdf_backend_version_minor_gset:n #1
 2942 {
 \cos\left(\cos\left(\frac{2943}{100}\right)\right) \cs_gset:Npx \__pdf_backend_version_minor: { \int_eval:n {#1} }
 2944 \__kernel_backend_literal:x { pdf:minorversion~ \__pdf_backend_version_minor: }
 2945 }
```
<span id="page-76-19"></span><span id="page-76-8"></span><span id="page-76-1"></span>(*End definition for* \\_\_pdf\_backend\_version\_major\_gset:n *and* \\_\_pdf\_backend\_version\_minor\_gset:n*.*)

\\_\_pdf\_backend\_version\_major: \\_\_pdf\_backend\_version\_minor:

<span id="page-76-25"></span><span id="page-76-2"></span>We start with the assumption that the default is active. <sup>2946</sup> \cs\_new:Npn \\_\_pdf\_backend\_version\_major: { 1 }  $2947 \text{ } \csc \text{ }$ new:Npn \\_pdf\_backend\_version\_minor: { 5 }

<span id="page-76-3"></span>(*End definition for* \\_\_pdf\_backend\_version\_major: *and* \\_\_pdf\_backend\_version\_minor:*.*)

#### **6.4.5 Marked content**

```
\__pdf_backend_bdc:nn
  \__pdf_backend_emc:
```

```
Simple wrappers. May need refinement: see https://chat.stackexchange.com/
transcript/message/49970158#49970158.
```

```
2948 \cs_new_protected:Npn \__pdf_backend_bdc:nn #1#2
2949 { \_kernel_backend_literal_page:n { /#1 ~ #2 ~ BDC } }
2950 \cs_new_protected:Npn \__pdf_backend_emc:
2951 { \_kernel_backend_literal_page:n { EMC } }
```

```
(End definition for \setminus pdf backend bdc:nn and \setminus pdf backend emc:.)
2952 ⟨/dvipdfmx | xetex⟩
```
### **6.5 dvisvgm backend**

<sup>2953</sup> ⟨\*dvisvgm⟩

#### **6.5.1 Catalogue entries**

\\_\_pdf\_backend\_catalog\_gput:nn No-op.

```
2954 \text{ } \cs_new_protected:Npn \__pdf_backend_catalog_gput:nn #1#2 { }
2955 \text{ \&\texttt{new}-protected: Npn \ } \underline{\phantom{a}} pdf_backend_info_gput:nn #1#2 { }
(End definition for \__pdf_backend_catalog_gput:nn and \__pdf_backend_info_gput:nn.)
```
#### **6.5.2 Objects**

```
All no-ops here.
```

```
2956 \cs_new_protected:Npn \__pdf_backend_object_new:nn #1#2 { }
2957 \text{ } \csc \text{ }new:Npn \_pdf_backend_object_ref:n #1 { }
2958 \cs_new_protected:Npn \__pdf_backend_object_write:nn #1#2 { }
2959 \text{ } \csc \texttt{new} protected:Npn \_pdf_backend_object_write:nx #1#2 { }
2960 \cs_new_protected:Npn \__pdf_backend_object_now:nn #1#2 { }
2961 \cs_new_protected:Npn \__pdf_backend_object_now:nx #1#2 { }
2962 \text{ } \csc \text{ }new:Npn \_pdf_backend_object_last: { }
2963 \cs_new:Npn \__pdf_backend_pageobject_ref:n #1 { }
```

```
(End definition for \setminus pdf backend object new:nn and others.)
```
\\_\_pdf\_backend\_info\_gput:nn

## \\_\_pdf\_backend\_object\_new:nn \\_\_pdf\_backend\_object\_ref:n \\_\_pdf\_backend\_object\_write:nn \\_\_pdf\_backend\_object\_write:nx \\_\_pdf\_backend\_object\_now:nn \\_\_pdf\_backend\_object\_now:nx \\_\_pdf\_backend\_object\_last: \\_\_pdf\_backend\_pageobject\_ref:n

#### <span id="page-77-16"></span><span id="page-77-15"></span><span id="page-77-14"></span><span id="page-77-5"></span><span id="page-77-4"></span><span id="page-77-3"></span><span id="page-77-2"></span>**6.5.3 Structure**

\\_\_pdf\_backend\_compresslevel:n \\_\_pdf\_backend\_compress\_objects:n These are all no-ops. 2964 \cs\_new\_protected:Npn \\_\_pdf\_backend\_compresslevel:n #1 { }  $2965 \text{ \&\texttt{new}-protected: Npn \ } \underline{\phantom{a}}$  pdf\_backend\_compress\_objects:n #1 { } (*End definition for* \\_\_pdf\_backend\_compresslevel:n *and* \\_\_pdf\_backend\_compress\_objects:n*.*) \\_\_pdf\_backend\_version\_major\_gset:n \\_\_pdf\_backend\_version\_minor\_gset:n Data not available!  $2966 \text{ } \csc \texttt{new}_{\texttt{protected}}$ :Npn \\_\_pdf\_backend\_version\_major\_gset:n #1 { } 2967 \cs\_new\_protected:Npn \\_\_pdf\_backend\_version\_minor\_gset:n #1 { } (*End definition for* \\_\_pdf\_backend\_version\_major\_gset:n *and* \\_\_pdf\_backend\_version\_minor\_gset:n*.*) \\_\_pdf\_backend\_version\_major: \ pdf backend version minor: Data not available!  $2968 \text{ \&} \text{new: Npn } \underline{\ }$ pdf\_backend\_version\_major: { -1 } 2969 \cs\_new:Npn \\_pdf\_backend\_version\_minor: { -1 } (*End definition for* \\_\_pdf\_backend\_version\_major: *and* \\_\_pdf\_backend\_version\_minor:*.*) \\_\_pdf\_backend\_bdc:nn \\_\_pdf\_backend\_emc: More no-ops. 2970 \cs\_new\_protected:Npn \\_pdf\_backend\_bdc:nn #1#2 { }  $2971 \text{ } \text{ } \text{ } \text{ }$  cs\_new\_protected:Npn \\_pdf\_backend\_emc: { } (*End definition for* \\_\_pdf\_backend\_bdc:nn *and* \\_\_pdf\_backend\_emc:*.*) <sup>2972</sup> ⟨*/*dvisvgm⟩ <sup>2973</sup> ⟨*/*package⟩

# <span id="page-77-13"></span><span id="page-77-7"></span><span id="page-77-6"></span><span id="page-77-1"></span><span id="page-77-0"></span>**7 l3backend-opacity Implementation**

```
2974 ⟨*package⟩
```
<sup>2975</sup> ⟨@@=opacity⟩

Although opacity is not color, it needs to be managed in a somewhat similar way: using a dedicated stack if possible. Depending on the backend, that may not be possible. There is also the need to cover fill/stroke setting as well as more general running opacity. It is easiest to describe the value used in terms of opacity, although commonly this is referred to as transparency. <sup>2976</sup> ⟨\*dvips⟩

\\_\_opacity\_backend\_select:n \\_\_opacity\_backend\_select\_aux:n \\_\_opacity\_backend\_fill:n \\_\_opacity\_backend\_stroke:n \\_\_opacity\_backend:nnn \\_\_opacity\_backend:xnn

<span id="page-77-12"></span>No stack so set values directly. The need to deal with Distiller and Ghostscript separately means we use a common auxiliary: the two systems require different PostScript for transparency. This is of course not quite as efficient as doing one test for setting all transparency, but it keeps things clearer here. Thanks to Alex Grahn for the detail on testing for GhostScript.

```
2977 \cs_new_protected:Npn \__opacity_backend_select:n #1
2978 {
2979 \qquad \verb|\exp_args: Nx \verb|\__opacity_backend_select_aux:n2980 { \fp_eval:n { min(max(0,#1),1) } }
2981 }
2982 \cs_new_protected:Npn \__opacity_backend_select_aux:n #1
2983 \uparrow2984 \ __opacity_backend:nnn {#1} { fill } { ca }
```

```
2985 \__opacity_backend:nnn {#1} { stroke } { CA }
                              2986 }
                              2987 \cs_new_protected:Npn \__opacity_backend_fill:n #1
                              2988 {
                              \label{eq:3.1} \textbf{1}_{--} \textbf{ opacity\_backward:} \textbf{xnn}2990 { \fp_eval:n { min(max(0,#1),1) } }
                              2991 { fill }
                              2992 { ca }
                              2993 }
                              2994 \cs_new_protected:Npn \__opacity_backend_stroke:n #1
                              2995 {
                              2996 \__opacity_backend:xnn
                              \texttt{2997} \qquad \{ \ \texttt{\char'136} \{ min(max(0,\#1),1) } \ \}2998 { stroke }
                              2999 { CA }
                              3000 }
                              3001 \cs_new_protected:Npn \__opacity_backend:nnn #1#2#3
                              3002 {
                              3003 \__kernel_backend_postscript:n
                              3004 \{3005 product ~ (Ghostscript) ~ search
                              3006 \{3007 pop ~ pop ~ pop ~
                              3008 #1 ~ .set #2 constantalpha
                              3009 }
                              3010 \{3011 pop ~
                              3012 mark \sim3013 /#3 ~ #1
                              3014 /SetTransparency ~
                              \frac{3015}{3016} pdfmark
                              3016 }
                              rac{3017}{3018} ifelse
                              3018 }
                              3019 }
                              3020 \cs_generate_variant:Nn \__opacity_backend:nnn { x }
                             (End definition for \__opacity_backend_select:n and others.)
                              3021 ⟨/dvips⟩
                              3022 ⟨*dvipdfmx | luatex | pdftex | xetex⟩
       \c_opacity_backend_stack_int Set up a stack.
                              3023 \cs_if_exist:NT \pdfmanagement_add:nnn
                              3024 \uparrow3025 \__kernel_color_backend_stack_init:Nnn \c__opacity_backend_stack_int
                              3026 { page ~ direct } { /opacity 1 ~ gs }
                              3027 \pdfmanagement_add:nnn { Page / Resources / ExtGState }
                              3028 { opacity 1 } { << /ca ~ 1 /CA ~ 1 >> }
                              3029 }
                             (End definition for \c__opacity_backend_stack_int.)
\l__opacity_backend_fill_tl
       \l__opacity_backend_stroke_tl
                             We use t1 here for speed: at the backend, this should be reasonable.
                              3030 \tl_new:N \l__opacity_backend_fill_tl
                              3031 \tl new:N \l opacity backend stroke tl
```
(*End definition for* \l\_\_opacity\_backend\_fill\_tl *and* \l\_\_opacity\_backend\_stroke\_tl*.*)

<span id="page-79-21"></span>Other than the need to evaluate the opacity as an fp, much the same as color.

```
\__opacity_backend_select:n
      \ opacity backend select aux:n
 \__opacity_backend_reset:
```

```
3032 \cs_new_protected:Npn \__opacity_backend_select:n #1
3033 {
3034 \exp_args:Nx \__opacity_backend_select_aux:n
3035 { \fp_eval:n { min(max(0,#1),1) } }
3036 }
3037 \cs_new_protected:Npn \__opacity_backend_select_aux:n #1
3038 \sqrt{ }3039 \tl_set:Nn \l__opacity_backend_fill_tl {#1}
3040 \tl_set:Nn \l__opacity_backend_stroke_tl {#1}
3041 \pdfmanagement_add:nnn { Page / Resources / ExtGState }
3042 { opacity #1 }
3043 { << /ca ~ #1 /CA ~ #1 >> }
3044 \__kernel_color_backend_stack_push:nn \c__opacity_backend_stack_int
3045 { /opacity #1 ~ gs }
3046 \group_insert_after:N \__opacity_backend_reset:
3047 }
3048 \cs_if_exist:NF \pdfmanagement_add:nnn
3049 \uparrow3050 \cs_gset_protected:Npn \__opacity_backend_select_aux:n #1 { }
30513052 \cs_new_protected:Npn \__opacity_backend_reset:
3053 { \__kernel_color_backend_stack_pop:n \c__opacity_backend_stack_int }
```
<span id="page-79-14"></span><span id="page-79-13"></span><span id="page-79-12"></span><span id="page-79-4"></span><span id="page-79-1"></span><span id="page-79-0"></span>(*End definition for* \\_\_opacity\_backend\_select:n *,* \\_\_opacity\_backend\_select\_aux:n *, and* \\_\_opacity\_ backend\_reset:*.*)

\\_\_opacity\_backend\_fill:n \\_\_opacity\_backend\_stroke:n \\_\_opacity\_backend\_fillstroke:nn \\_\_opacity\_backend\_fillstroke:xx

<span id="page-79-15"></span>For separate fill and stroke, we need to work out if we need to do more work or if we can stick to a single setting.

```
3054 \cs_new_protected:Npn \__opacity_backend_fill:n #1
3055 {
3056 \ opacity backend fill stroke:xx
3057 { \{ \n\{ fp\_eval:n \{ min(max(0, #1), 1) \} \}3058 \l__opacity_backend_stroke_tl
3059 }
3060 \cs_new_protected:Npn \__opacity_backend_stroke:n #1
3061 {
3062 \__opacity_backend_fill_stroke:xx
3063 \l__opacity_backend_fill_tl
3064 { \{ \geval:n { min(max(0,#1),1) } }
3065 }
3066 \cs_new_protected:Npn \__opacity_backend_fill_stroke:nn #1#2
3067 f
3068 \str_if_eq:nnTF {#1} {#2}
3069 \{ \ \setminus \_\_opacity\_background\_select\_aux:n \ \{\#1\} \ \}3070 \sim3071 \text{t1_set}:Nn \setminus 1 opacity_backend_fill_tl {#1}
3072 \tl_set:Nn \l__opacity_backend_stroke_tl {#2}
3073 \pdfmanagement_add:nnn { Page / Resources / ExtGState }
3074 \{ opacity.fill #1 \}3075 \{ << /ca ~+~ 41 >> \}3076 \pdfmanagement_add:nnn { Page / Resources / ExtGState }
```

```
3077 { opacity.stroke #1 }
                             3078 \{ << /CA \sim #2 >> \}3079 \__kernel_color_backend_stack_push:nn \c__opacity_backend_stack_int
                             3080 { /opacity.fill #1 ~ gs /opacity.stroke #2 ~ gs }
                             {\tt \qquad \qquad \setminus group\_insert\_after: N \ \ }\_opacity\_backend\_reset:}3082 }
                             3083 }
                             3084 \text{ } \text{Cs\_generate\_variant}: Nn \__opacity_backend_fill_stroke:nn { xx }
                             (End definition for \__opacity_backend_fill:n , \__opacity_backend_stroke:n , and \__opacity_-
                             backend_fillstroke:nn.)
                             3085 ⟨/dvipdfmx | luatex | pdftex | xetex⟩
                             3086 ⟨*dvipdfmx | xdvipdfmx⟩
\__opacity_backend_select:n Older backends have no stack support, so everything is done directly.
                             3087 \int_compare:nNnT \c__kernel_sys_dvipdfmx_version_int < { 20201111 }
                             3088 \sqrt{}3089 \cs_gset_protected:Npn \__opacity_backend_select_aux:n #1
                             3090 \uparrow\verb|3091| \qquad \verb|\tl_set|: \verb|\Mn l_opacity_backend_fill_t1 {#1}3092 \tl set:Nn \l opacity backend stroke tl {#1}
                             3093 \pdfmanagement_add:nnn { Page / Resources / ExtGState }
                             3094 { opacity #1 }
                             3095 { << /ca ~ #1 /CA ~ #1 >> }
                             3096 \__kernel_backend_literal_pdf:n { /opacity #1 ~ gs }
                             3007 }
                             3098 \cs_gset_protected:Npn \__opacity_backend_fill_stroke:nn #1#2
                             3099 \sim3100 \str_if_eq:nnTF {#1} {#2}
                             3101 \{\ \setminus\_\_op \mathsf{pacity}\_\mathsf{backend\_select\_aux:n }\{ \#1 \}3102 \{3103 \{t1\_set:Nn \ l\_\mathrm{spacity\_background\_fill\_tl} \ {#1} \}3104 \tl_set:Nn \l__opacity_backend_stroke_tl {#2}
                             3105 \pdfmanagement_add:nnn { Page / Resources / ExtGState }
                             3106 \{ \texttt{opacity.fill #1 }\}3107 \{ << /ca ~+~ 41 >> \}3108 \pdfmanagement add:nnn { Page / Resources / ExtGState }
                             3109 { opacity.stroke #1 }
                             3110 \{ << /CA \sim #2 >> \}3111 \ kernel backend literal pdf:n
                             \{ /opacity.fill #1 ~ gs /opacity.stroke #2 ~ gs }
                             3113 }
                             3114 }
                             3115 }
                             (End definition for \__opacity_backend_select:n.)
```
<span id="page-80-19"></span><span id="page-80-18"></span><span id="page-80-17"></span><span id="page-80-16"></span><span id="page-80-15"></span><span id="page-80-13"></span><span id="page-80-11"></span><span id="page-80-7"></span><span id="page-80-6"></span><span id="page-80-2"></span>3116  $\langle$ /dvipdfmx | xdvipdfmx)

3117 (\*dvisvgm)

\\_\_opacity\_backend\_select:n \\_\_opacity\_backend\_fill:n \\_\_opacity\_backend\_stroke:n \\_\_opacity\_backend:nn

<span id="page-80-9"></span>Once again, we use a scope here. There is a general opacity function for SVG, but that is of course not set up using the stack.

```
3118 \cs_new_protected:Npn \__opacity_backend_select:n #1
3119 f \setminus opacity backend:nn {#1} { } { } }
```

```
3120 \cs_new_protected:Npn \__opacity_backend_fill:n #1
3121 { \__opacity_backend:nn {#1} { fill- } }
3122 \cs_new_protected:Npn \__opacity_backend_stroke:n #1
3123 { \_opacity_backend:nn { {#1} } { stroke- } }
3124 \cs_new_protected:Npn \__opacity_backend:nn #1#2
3125 { \_kernel_backend_scope: x { #2 opacity = " \fp_eval:n { min(max(0,#1),1) } " } }
(End definition for \__opacity_backend_select:n and others.)
3126 ⟨/dvisvgm⟩
```

```
3127 ⟨/package⟩
```
# **8 l3backend-header Implementation**

<span id="page-81-0"></span><sup>3128</sup> ⟨\*dvips & header⟩

color.sc Empty definition for color at the top level.

<sup>3129</sup> /color.sc { } def

<span id="page-81-8"></span>(*End definition for* color.sc*. This function is documented on page* **??***.*)

TeXcolorseparation separation stack. Support for separation/spot colors: this strange naming is so things work with the color

```
3130 TeXDict begin
3131 /TeXcolorseparation { setcolor } def
3132 end
```
(*End definition for* TeXcolorseparation *and* separation*. These functions are documented on page* **??***.*)

pdf.globaldict A small global dictionary for backend use.

```
3133 true setglobal
3134 /pdf.globaldict 4 dict def
3135 false setglobal
```
<span id="page-81-5"></span>(*End definition for* pdf.globaldict*. This function is documented on page* **??***.*)

```
pdf.cvs
pdf.dvi.pt
pdf.pt.dvi
            Small utilities for PostScript manipulations. Conversion to DVI dimensions is done here
            to allow for Resolution. The total height of a rectangle (an array) needs a little maths,
            in contrast to simply extracting a value.
```

```
pdf.rect.ht
              3136 /pdf.cvs { 65534 string cvs } def
              3137 /pdf.dvi.pt { 72.27 mul Resolution div } def
              3138 /pdf.pt.dvi { 72.27 div Resolution mul } def
              3139 /pdf.rect.ht { dup 1 get neg exch 3 get add } def
              (End definition for pdf.cvs and others. These functions are documented on page ??.)
```
pdf.linkmargin Settings which are defined up-front in SDict.

```
pdf.linkdp.pad
pdf.linkht.pad
                 3140 /pdf.linkmargin { 1 pdf.pt.dvi } def
                 3141 /pdf.linkdp.pad { 0 } def
                 3142 /pdf.linkht.pad { 0 } def
```
<span id="page-81-7"></span>(*End definition for* pdf.linkmargin *,* pdf.linkdp.pad *, and* pdf.linkht.pad*. These functions are documented on page* **??***.*)

```
pdf.rect
    pdf.save.ll
    pdf.save.ur
pdf.save.linkll
pdf.save.linkur
        pdf.llx
        pdf.lly
        pdf.urx
        pdf.ury
                 Functions for marking the limits of an annotation/link, plus drawing the border. We
                 separate links for generic annotations to support adding a margin and setting a minimal
                 size.
                  3143 /pdf.rect
                 3144 { /Rect [ pdf.llx pdf.lly pdf.urx pdf.ury ] } def
                 3145 /pdf.save.11
                 3146 {
                 3147 currentpoint
                 3148 /pdf.lly exch def
                  3149 /pdf.llx exch def
                 3150 }
                 3151 def
                 3152 /pdf.save.ur
                 3153 {
                 3154 currentpoint
                  3155 /pdf.ury exch def
                 3156 /pdf.urx exch def
                 3157 }
                 3158 def
                 3159 /pdf.save.linkll
                 3160 {
                 3161 currentpoint
                 3162 pdf.linkmargin add
                 3163 pdf.linkdp.pad add
                 3164 /pdf.lly exch def
                 3165 pdf.linkmargin sub
                 3166 /pdf.llx exch def
                 3167 }
                 3168 def
                 3169 /pdf.save.linkur
                 3170 {
                 3171 currentpoint
                 3172 pdf.linkmargin sub
                 3173 pdf.linkht.pad sub
                  3174 /pdf.ury exch def
                  3175 pdf.linkmargin add
                 3176 /pdf.urx exch def
                 3177 }
                 3178 def
                 (End definition for pdf.rect and others. These functions are documented on page ??.)
```
<span id="page-82-0"></span>pdf.dest.anchor pdf.dest.x pdf.dest.y pdf.dest.point pdf.dest2device pdf.dev.x For finding the anchor point of a destination link. We make the use case a separate function as it comes up a lot, and as this makes it easier to adjust if we need additional effects. We also need a more complex approach to convert a co-ordinate pair correctly when defining a rectangle: this can otherwise be out when using a landscape page. (Thanks to Alexander Grahn for the approach here.) 3179 /pdf.dest.anchor

```
pdf.dev.y
pdf.tmpa
pdf.tmpb
pdf.tmpc
pdf.tmpd
           3180 {
           3181 currentpoint exch
           3182 pdf.dvi.pt 72 add
           3183 /pdf.dest.x exch def
           3184 pdf.dvi.pt
           3185 vsize 72 sub exch sub
```

```
3186 /pdf.dest.y exch def
3187 }
3188 def
3189 /pdf.dest.point
3190 { pdf.dest.x pdf.dest.y } def
3191 /pdf.dest2device
3192 \{3193 /pdf.dest.y exch def
3194 /pdf.dest.x exch def
3195 matrix currentmatrix
3196 matrix defaultmatrix
3197 matrix invertmatrix
3198 matrix concatmatrix
3199 cvx exec
3200 /pdf.dev.y exch def
3201 /pdf.dev.x exch def
3202 /pdf.tmpd exch def
3203 /pdf.tmpc exch def
3204 /pdf.tmpb exch def
3205 /pdf.tmpa exch def
3206 pdf.dest.x pdf.tmpa mul
3207 pdf.dest.y pdf.tmpc mul add
3208 pdf.dev.x add
3209 pdf.dest.x pdf.tmpb mul
3210 pdf.dest.y pdf.tmpd mul add
3211 pdf.dev.y add
3212 }
3213 def
```
<span id="page-83-0"></span>(*End definition for* pdf.dest.anchor *and others. These functions are documented on page* **??***.*)

pdf.bordertracking pdf.bordertracking.begin pdf.bordertracking.end pdf.leftboundary To know where a breakable link can go, we need to track the boundary rectangle. That can be done by hooking into a and x operations: those names have to be retained. The boundary is stored at the end of the operation. Special effort is needed at the start and end of pages (or rather galleys), such that everything works properly.

```
pdf.rightboundary
       pdf.brokenlink.rect
       pdf.brokenlink.skip
       pdf.brokenlink.dict
pdf.bordertracking.endpage
pdf.bordertracking.continue
              pdf.originx
              pdf.originy
                           3214 /pdf.bordertracking false def
                           3215 /pdf.bordertracking.begin
                           3216 {
                           3217 SDict /pdf.bordertracking true put
                           3218 SDict /pdf.leftboundary undef
                           3219 SDict /pdf.rightboundary undef
                           3220 /a where
                           3221 \{3222 /a
                           3223 \qquad \qquad \qquad3224 currentpoint pop
                           3225 SDict /pdf.rightboundary known dup
                           3226 \left\{ \begin{array}{c} 3226 \end{array} \right.3227 SDict /pdf.rightboundary get 2 index 1t
                           3228 { not }
                           3229 if
                           3230 }3231 if
                           3232 { pop }
```

```
3233 { SDict exch /pdf.rightboundary exch put }
3234 ifelse
3235 moveto
3236 currentpoint pop
3237 SDict /pdf.leftboundary known dup
3238 \{3239 SDict /pdf.leftboundary get 2 index gt
3240 { not }
3241 if
3242 }
3243 if
3244 { pop }
3245 { SDict exch /pdf.leftboundary exch put }
3246 ifelse
3247 }
3248 put
3249 }
3250 if
3251 }
3252 def
3253 /pdf.bordertracking.end
3254 {
3255 /a where { /a { moveto } put } if
3256 /x where { /x { 0 exch rmoveto } put } if
3257 SDict /pdf.leftboundary known
3258 { pdf.outerbox 0 pdf.leftboundary put }
3259 if
3260 SDict /pdf.rightboundary known
3261 { pdf.outerbox 2 pdf.rightboundary put }
3262 if
3263 SDict /pdf.bordertracking false put
3264 }
3265 def
3266 /pdf.bordertracking.endpage
3267 {
3268 pdf.bordertracking
3269 {
3270 pdf.bordertracking.end
3271 true setglobal
3272 pdf.globaldict
3273 /pdf.brokenlink.rect [ pdf.outerbox aload pop ] put
3274 pdf.globaldict
3275 /pdf.brokenlink.skip pdf.baselineskip put
3276 pdf.globaldict
3277 /pdf.brokenlink.dict
3278 pdf.link.dict pdf.cvs put
3279 false setglobal
3280 mark pdf.link.dict cvx exec /Rect
3281 [
3282 pdf.llx
3283 pdf.lly
3284 pdf.outerbox 2 get pdf.linkmargin add
3285 currentpoint exch pop
3286 pdf.outerbox pdf.rect.ht sub pdf.linkmargin sub
```

```
3287 ]
\frac{3288}{3289} /ANN pdf.pdfmark
3289
3290 if
3291 }
3292 def
3293 /pdf.bordertracking.continue
3294 {
3295 /pdf.link.dict pdf.globaldict
3296 /pdf.brokenlink.dict get def
3297 /pdf.outerbox pdf.globaldict
3298 /pdf.brokenlink.rect get def
3299 /pdf.baselineskip pdf.globaldict
3300 /pdf.brokenlink.skip get def
3301 pdf.globaldict dup dup
3302 /pdf.brokenlink.dict undef
3303 /pdf.brokenlink.skip undef
3304 /pdf.brokenlink.rect undef
3305 currentpoint
3306 /pdf.originy exch def
3307 /pdf.originx exch def
3308 /a where
3309 {
3310 /a
3311 \{3312 moveto
3313 SDict
3314 begin
3315 currentpoint pdf.originy ne exch
3316 pdf.originx ne or
3317 \{3318 pdf.save.linkll
3319 /pdf.lly
3320 pdf.lly pdf.outerbox 1 get sub def
3321 pdf.bordertracking.begin
3322 }
3323 if
3324 end
3325 }
3326 put
3327 }
3328 if
3329 /x where
3330 {
3331 /x
3332 {
3333 0 exch rmoveto
3334 SDict
3335 begin
3336 currentpoint
3337 pdf.originy ne exch pdf.originx ne or
3338 \{3339 pdf.save.linkll
3340 /pdf.lly
```
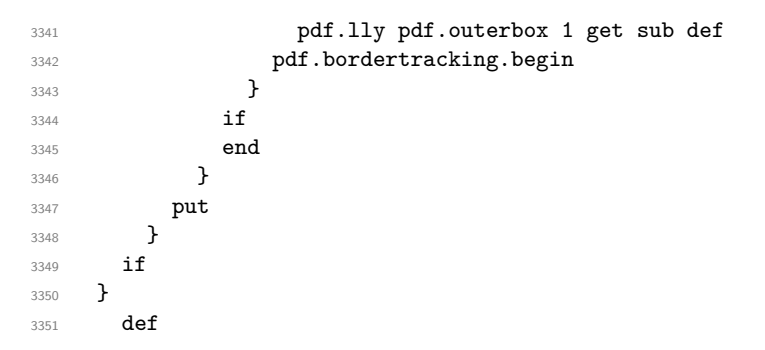

(*End definition for* pdf.bordertracking *and others. These functions are documented on page* **??***.*)

pdf.breaklink pdf.breaklink.write pdf.count pdf.currentrect

<span id="page-86-0"></span>Dealing with link breaking itself has multiple stage. The first step is to find the Rect entry in the dictionary, looping over key–value pairs. The first line is handled first, adjusting the rectangle to stay inside the text area. The second phase is a loop over the height of the bulk of the link area, done on the basis of a number of baselines. Finally, the end of the link area is tidied up, again from the boundary of the text area.

```
3352 /pdf.breaklink
3353 {
3354 pop
3355 counttomark 2 mod 0 eq
3356 {
3357 counttomark /pdf.count exch def
3358 {
3359 pdf.count 0 eq { exit } if
3360 counttomark 2 roll
3361 1 index / Rect eq
3362 \left\{ \begin{array}{c} \end{array} \right.3363 dup 4 array copy
3364 dup dup
3365 1 get
3366 pdf.outerbox pdf.rect.ht
3367 pdf.linkmargin 2 mul add sub
3368 3 exch put
3369 dup
3370 pdf.outerbox 2 get
3371 pdf.linkmargin add
3372 2 exch put
3373 dup dup
3374 3 get
3375 pdf.outerbox pdf.rect.ht
3376 pdf.linkmargin 2 mul add add
3377 1 exch put
3378 /pdf.currentrect exch def
3379 pdf.breaklink.write
33803381 pdf.currentrect
3382 dup
3383 pdf.outerbox 0 get
3384 pdf.linkmargin sub
3385 0 exch put
3386 dup
```

```
3387 pdf.outerbox 2 get
3388 pdf.linkmargin add
3389 2 exch put
3390 dup dup
3391 1 get
3392 pdf.baselineskip add
3393 1 exch put
3394 dup dup
3395 3395 3395 34
3396 pdf.baselineskip add
3397 3397 3397 3 exch put
3398 /pdf.currentrect exch def
3399 pdf.breaklink.write
3400 }
3401 1 index 3 get
3402 pdf.linkmargin 2 mul add
3403 pdf.outerbox pdf.rect.ht add
3404 2 index 1 get sub
3405 pdf.baselineskip div round cvi 1 sub
3406 exch
3407 repeat
3408 pdf.currentrect
3409 dup
3410 pdf.outerbox 0 get
3411 pdf.linkmargin sub
3412 0 exch put
3413 dup dup
3414 1 get
3415 pdf.baselineskip add
3416 1 exch put
3417 dup dup
3418 3418
3419 pdf.baselineskip add
3420 3 exch put
3421 dup 2 index 2 get 2 exch put
3422 /pdf.currentrect exch def
3423 pdf.breaklink.write
3424 SDict /pdf.pdfmark.good false put
3425 exit
3426 }
3427 { pdf.count 2 sub /pdf.count exch def }
3428 ifelse<br>3429 }
3429
3430 loop
3431 }
3432 if
3433 /ANN
3434 }
3435 def
3436 /pdf.breaklink.write
3437 {
3438 counttomark 1 sub
3439 index /_objdef eq
3440 {
```

```
3441 counttomark -2 roll
3442 dup wcheck
3443 \left\{ \begin{array}{c} 3443 & 3443 \\ 3443 & 3443 \end{array} \right\}3444 readonly
3445 counttomark 2 roll
3446 }
3447 { pop pop }
3448 ifelse
3449 }
3450 if
3451 counttomark 1 add copy
3452 pop pdf.currentrect
3453 / ANN pdfmark
3454 }
3455 def
```
(*End definition for* pdf.breaklink *and others. These functions are documented on page* **??***.*)

pdf.pdfmark pdf.pdfmark.good pdf.outerbox pdf.baselineskip pdf.pdfmark.dict <span id="page-88-0"></span>The business end of breaking links starts by hooking into pdfmarks. Unlike hypdvips, we avoid altering any links we have not created by using a copy of the core pdfmarks function. Only mark types which are known are altered. At present, this is purely ANN marks, which are measured relative to the size of the baseline skip. If they are more than one apparent line high, breaking is applied.

```
3456 /pdf.pdfmark
3457 {
3458 SDict /pdf.pdfmark.good true put
3459 dup / ANN eq
3460 \{3461 pdf.pdfmark.store
3462 pdf.pdfmark.dict
3463 begin
3464 Subtype /Link eq
3465 currentdict /Rect known and
3466 SDict /pdf.outerbox known and
3467 SDict /pdf.baselineskip known and
3468 \left\{ \begin{array}{c} \end{array} \right.3469 Rect 3 get
3470 pdf.linkmargin 2 mul add
3471 pdf.outerbox pdf.rect.ht add
3472 Rect 1 get sub
3473 pdf.baselineskip div round cvi 0 gt
3474 \qquad \qquad \{ \text{pdf.breaklink } \}<br>3475 \qquad \qquad \text{if}3475 if
3476 }
3477 if
3478 end
3479 SDict /pdf.outerbox undef
3480 SDict /pdf.baselineskip undef
3481 currentdict /pdf.pdfmark.dict undef
3482 }
3483 if
3484 pdf.pdfmark.good
3485 { pdfmark }
3486 { cleartomark }
```

```
3487 ifelse<br>3488 }
3488 }
3489 def
3490 /pdf.pdfmark.store
3491 {
3492 /pdf.pdfmark.dict 65534 dict def
3493 counttomark 1 add copy
3494 pop
3495 {
3496 dup mark eq
3497 {
3498 pop
3499 exit<br>3500 }
3500 }
3501 {
3502 pdf.pdfmark.dict
3503 begin def end
3504 }
3505 ifelse<br>3506 }
3506 }
3507 loop
3508 }
3509 def
```
(*End definition for* pdf.pdfmark *and others. These functions are documented on page* **??***.*)

⟨*/*dvips & header⟩

# **Index**

The italic numbers denote the pages where the corresponding entry is described, numbers underlined point to the definition, all others indicate the places where it is used.

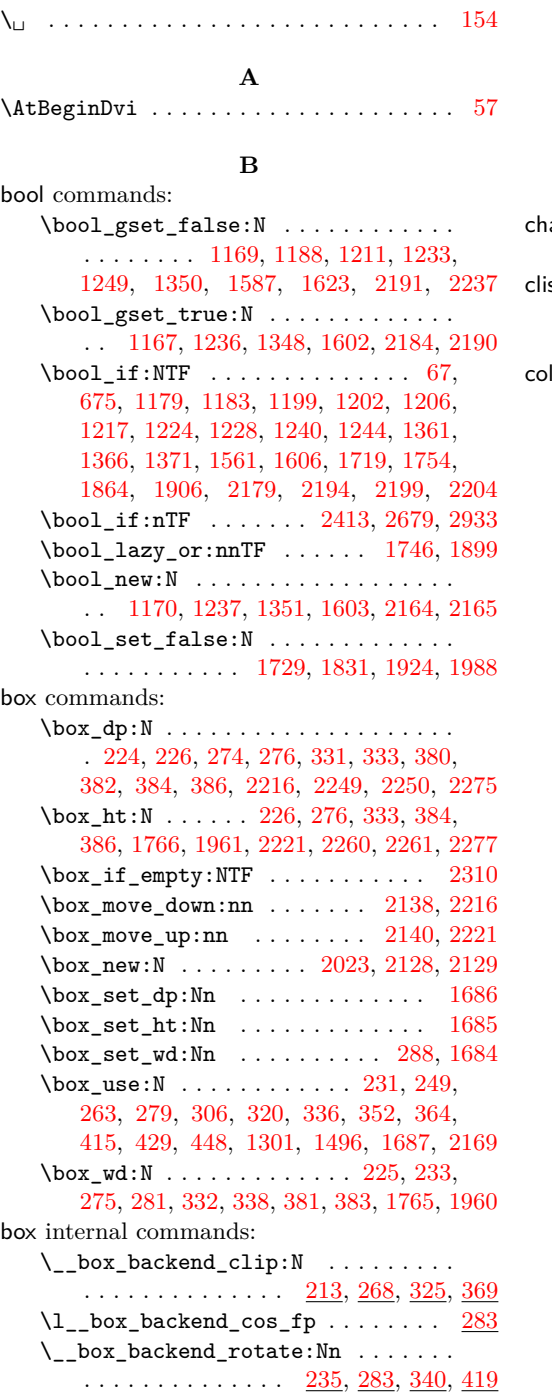

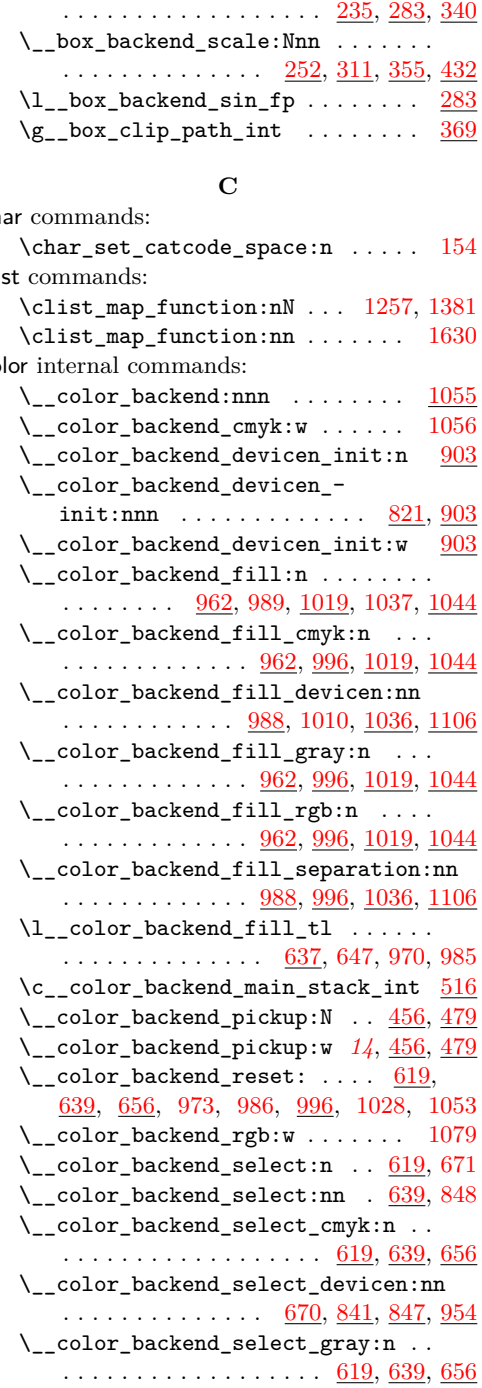

\\_\_box\_backend\_rotate\_aux:Nn . . .

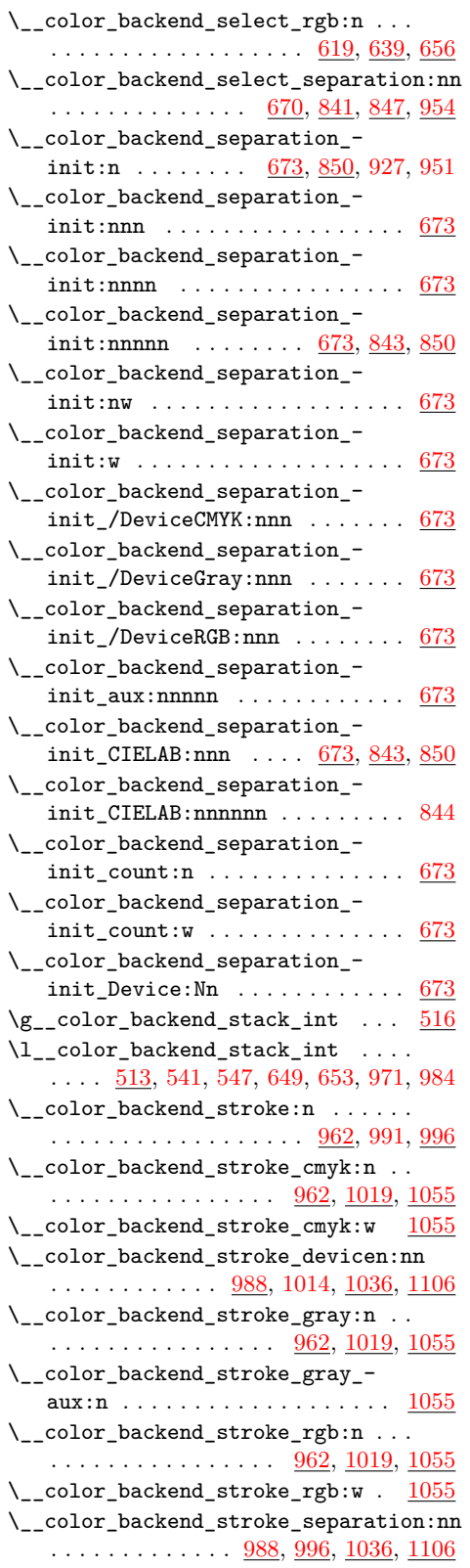

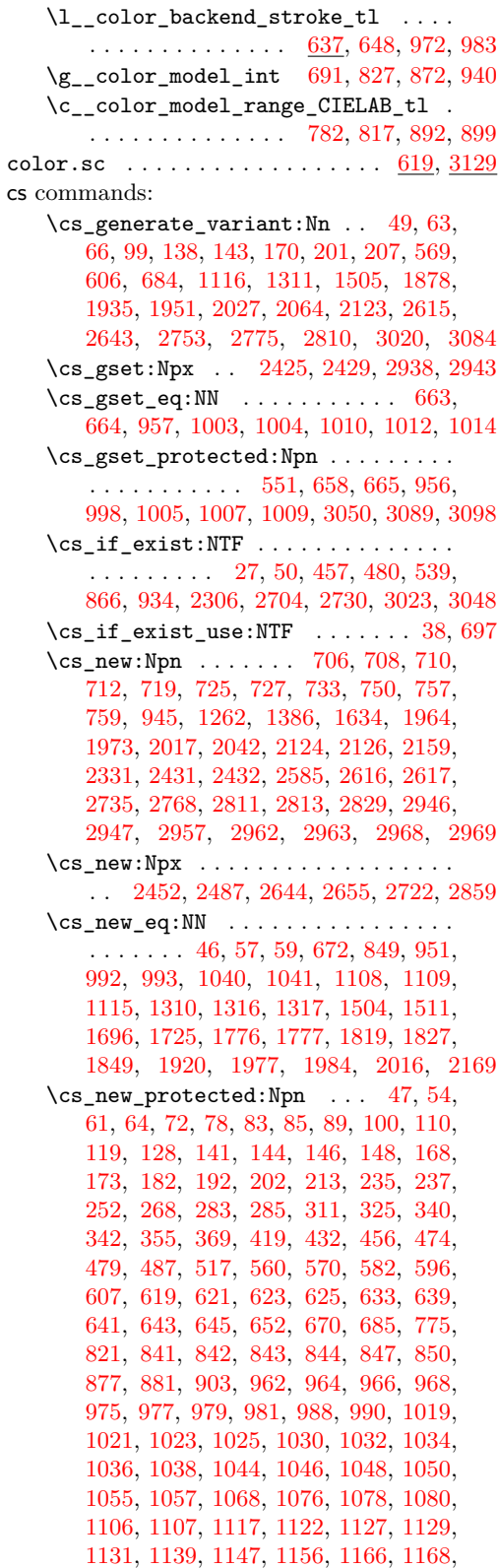

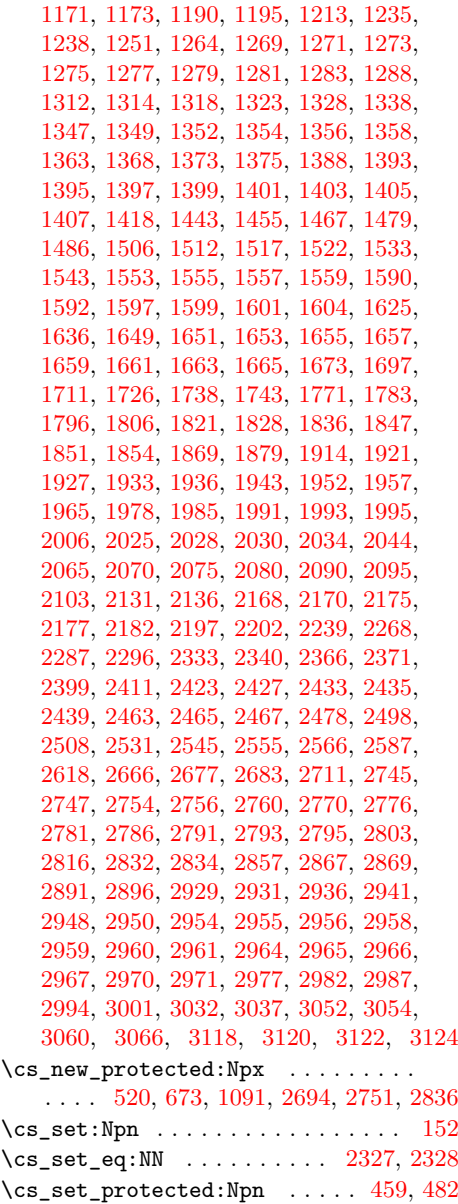

# **D**

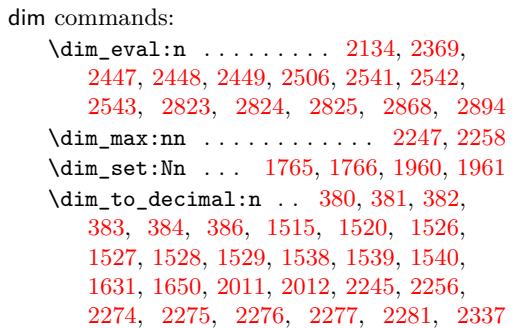

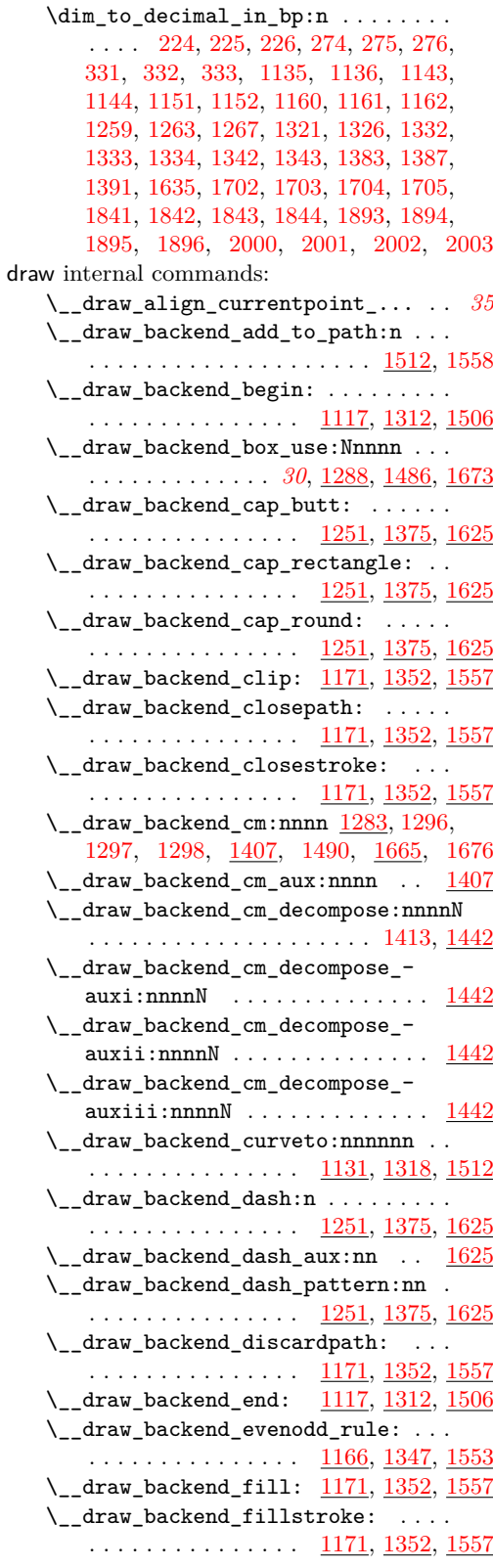

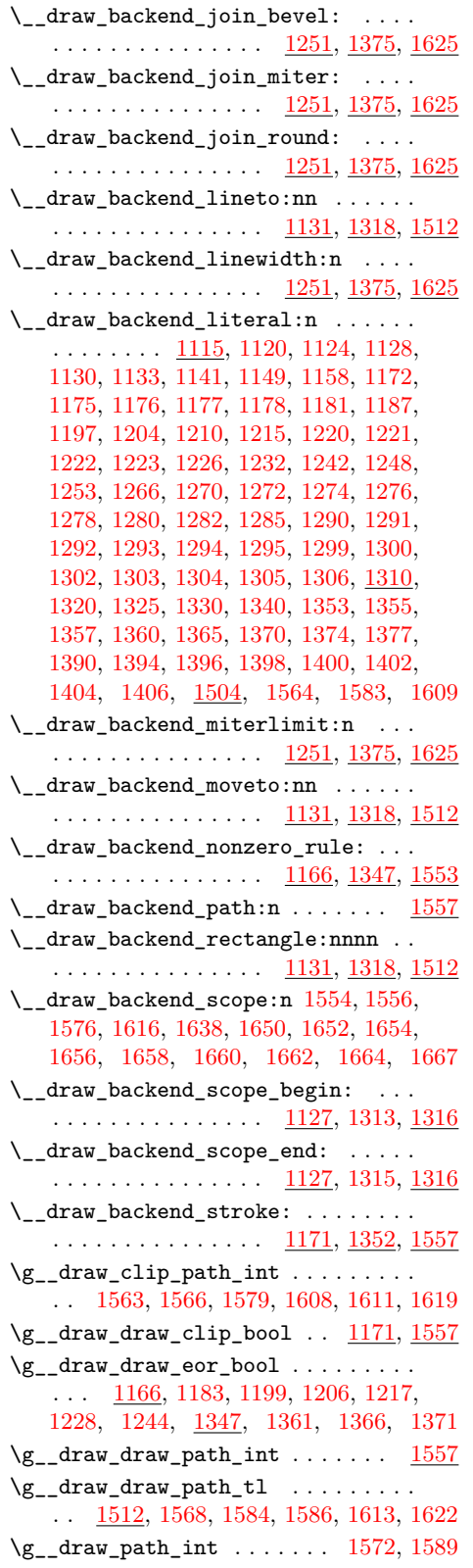

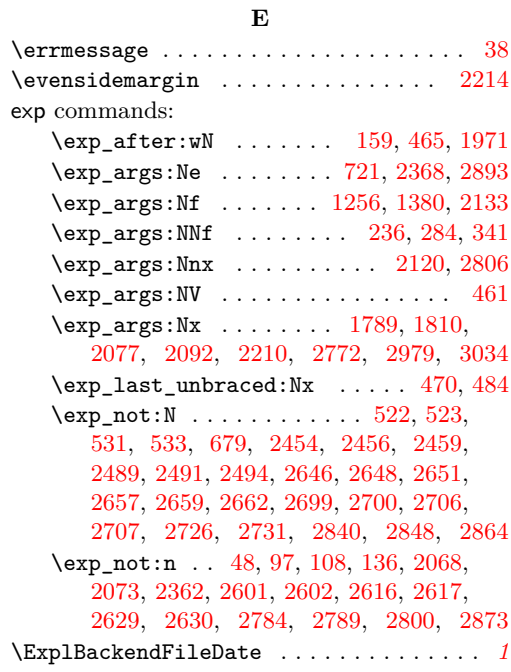

# **F**

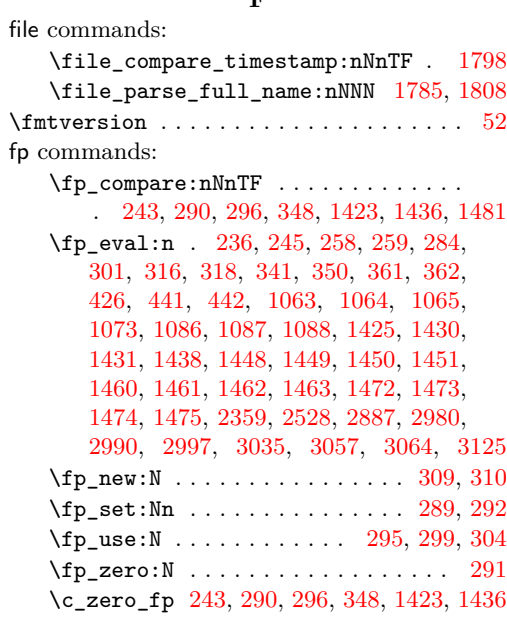

# **G**

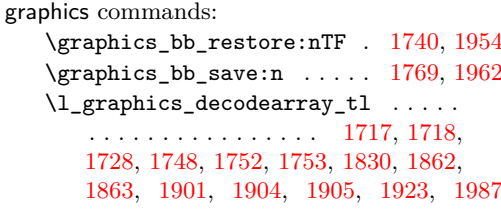

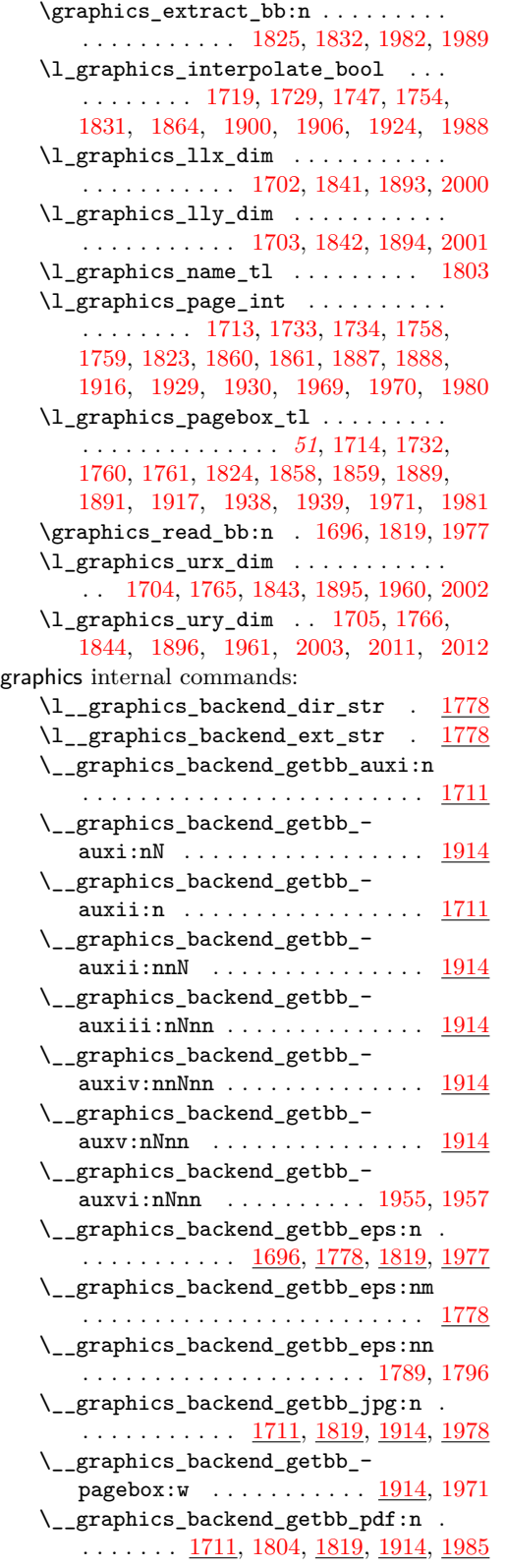

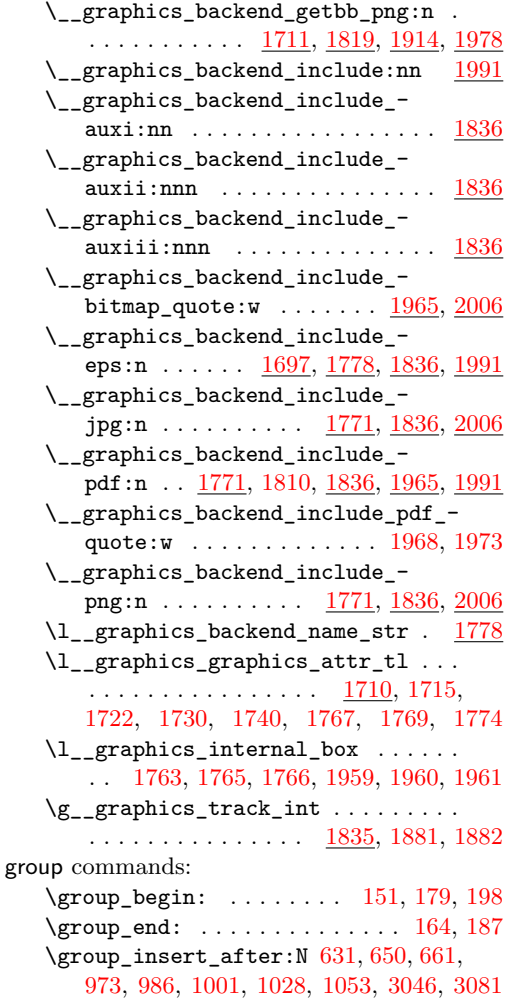

#### **H**

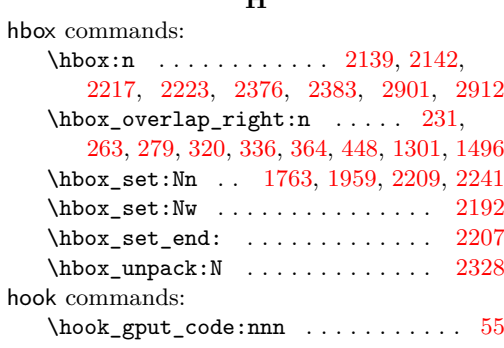

# **I**

int commands:

\int\_compare:nNnTF ............ [516,](#page-15-11) [558,](#page-16-5) [656,](#page-18-18) [954,](#page-25-8) [996,](#page-26-27) [1733,](#page-45-18) [1758,](#page-46-10) [1860,](#page-48-14) [1887,](#page-49-12) [1929,](#page-50-18) [1969,](#page-51-14) [2300,](#page-60-6) [2401,](#page-62-6) [2697,](#page-69-10) [2725,](#page-70-8) [2838,](#page-73-10) [2845,](#page-73-11) [2861,](#page-74-8) [3087](#page-80-5) \int\_const:Nn .... [157,](#page-5-9) [163,](#page-5-10) [523,](#page-15-8) [549,](#page-15-12) [584,](#page-16-6) [1767,](#page-46-16) [1882,](#page-49-20) [2037,](#page-53-7) [2575,](#page-67-8) [2763](#page-71-10) \int\_eval:n . . . . . . . . . . . . . . . . . . . [565,](#page-16-7) [575,](#page-16-8) [604,](#page-17-9) [615,](#page-17-10) [717,](#page-20-6) [726,](#page-20-7) [739,](#page-20-8) [741,](#page-20-9) [745,](#page-20-10) [758,](#page-21-5) [2425,](#page-63-0) [2429,](#page-63-1) [2675,](#page-69-11) [2700,](#page-69-7) [2707,](#page-69-9) [2720,](#page-70-9) [2930,](#page-75-9) [2938,](#page-76-0) [2943](#page-76-1) \int\_gincr:N ......... [205,](#page-6-9) [371,](#page-11-7) [522,](#page-15-7) [1563,](#page-41-15) [1608,](#page-42-19) [1881,](#page-49-19) [2036,](#page-53-8) [2105,](#page-55-6) [2149,](#page-56-9) [2226,](#page-58-19) [2762,](#page-71-11) [2805,](#page-72-13) [2818,](#page-73-12) [2840](#page-73-8) \int\_gset:Nn . . . . . . . . [180,](#page-5-11) [199,](#page-6-10) [2289](#page-60-7) \int\_gset\_eq:NN [188,](#page-6-11) [2150,](#page-56-10) [2227,](#page-58-20) [2819](#page-73-13) \int\_if\_exist:NTF ............ [1871](#page-48-19) \int\_if\_odd:nTF ............. [2212](#page-58-21) \int\_new:N . . . . . . . . . . . . [171,](#page-5-12) [172,](#page-5-13) [418,](#page-12-10) [513,](#page-14-4) [519,](#page-15-13) [1589,](#page-41-22) [1835,](#page-47-18) [2032,](#page-53-9) [2130,](#page-55-7) [2161,](#page-56-11) [2163,](#page-56-12) [2758,](#page-71-12) [2815,](#page-73-14) [2831](#page-73-15) \int\_set:Nn . . . . . . . . . . . . . . . . . [541](#page-15-1) \int\_set\_eq:NN ... [176,](#page-5-14) [195,](#page-6-12) [547,](#page-15-2) [2301](#page-60-8) \int\_step\_function:nnnN . . . . . . . [743](#page-20-11) \int\_use:N . . . . . . . . . . . . . . . [373,](#page-11-8) [404,](#page-11-9) [531,](#page-15-9) [542,](#page-15-14) [691,](#page-19-4) [827,](#page-22-2) [872,](#page-23-5) [940,](#page-25-3) [1566,](#page-41-16) [1572,](#page-41-21) [1579,](#page-41-17) [1611,](#page-42-20) [1619,](#page-42-21) [1734,](#page-45-19) [1759,](#page-46-11) [1774,](#page-46-17) [1861,](#page-48-15) [1874,](#page-48-20) [1886,](#page-49-21) [1888,](#page-49-13) [1970,](#page-51-15) [2043,](#page-53-10) [2108,](#page-55-8) [2121,](#page-55-9) [2125,](#page-55-10) [2153,](#page-56-13) [2160,](#page-56-14) [2231,](#page-59-17) [2332,](#page-61-9) [2586,](#page-67-9) [2596,](#page-67-10) [2769,](#page-71-13) [2807,](#page-72-14) [2812,](#page-72-15) [2822,](#page-73-16) [2830,](#page-73-17) [2848,](#page-73-9) [2864](#page-74-5)  $\int_{\text{value}:w \dots \dots \dots \dots \dots$ . . . . . . . [2454,](#page-64-6) [2489,](#page-64-9) [2646,](#page-68-3) [2657,](#page-68-6) [2675](#page-69-11) \int\_zero:N ... [1713,](#page-45-17) [1823,](#page-47-13) [1916,](#page-49-14) [1980](#page-51-16)

#### **K**

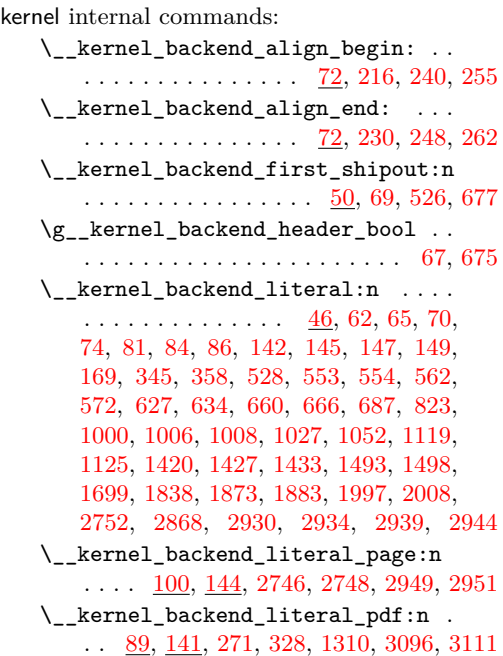

\\_\_kernel\_backend\_literal\_ postscript:n . . . . . . . . . . . . . .  $\ldots$  [61,](#page-1-16) [75,](#page-2-15) [76,](#page-2-16) [80,](#page-2-17) [217,](#page-6-14) [218,](#page-6-15) [220,](#page-7-22) [221,](#page-7-23) [229,](#page-7-24) [241,](#page-7-25) [256,](#page-7-26) [1115,](#page-29-4) [2403,](#page-62-7) [2415](#page-62-8) \\_\_kernel\_backend\_literal\_svg:n .  $\ldots$ . . . . . . . . [168,](#page-5-16) [175,](#page-5-17) [186,](#page-6-16) [194,](#page-6-17) [204,](#page-6-18) [372,](#page-11-10) [374,](#page-11-11) [391,](#page-11-12) [1504,](#page-39-2) [1677,](#page-43-23) [1688](#page-44-13) \\_\_kernel\_backend\_matrix:n . . . . . . . . . . . . . . . . . . [128,](#page-4-14) [293,](#page-8-19) [314,](#page-9-19) [1410](#page-37-16) \\_\_kernel\_backend\_postscript:n . . . . . . . . . . . . . . . . . . . . . . . . [64,](#page-2-18) [629,](#page-17-13) [1031,](#page-27-26) [1033,](#page-27-27) [1035,](#page-27-28) [1039,](#page-27-29) [2026,](#page-53-11) [2082,](#page-54-12) [2097,](#page-54-13) [2139,](#page-56-7) [2145,](#page-56-15) [2185,](#page-58-22) [2217,](#page-58-14) [2224,](#page-58-23) [2228,](#page-58-24) [2242,](#page-59-18) [2270,](#page-59-19) [2314,](#page-60-9) [2321,](#page-60-10) [2327,](#page-60-4) [2335,](#page-61-10) [2342,](#page-61-11) [2376,](#page-62-4) [2383,](#page-62-5) [3003](#page-78-7) \\_\_kernel\_backend\_scope:n . . . . . . . . . . . [173,](#page-5-18) [401,](#page-11-13) [406,](#page-11-14) [1093,](#page-29-11) [1509,](#page-40-18) [3125](#page-81-4) \\_\_kernel\_backend\_scope\_begin: . .  $\cdots \cdots \cdots \cdots \cdots \frac{83}{110}$ ,  $\frac{146}{146}$ [173,](#page-5-18) [215,](#page-6-19) [239,](#page-7-27) [254,](#page-7-28) [270,](#page-8-20) [287,](#page-8-21) [313,](#page-9-20) [327,](#page-9-21) [344,](#page-10-15) [357,](#page-10-16) [1316,](#page-35-3) [1488,](#page-39-15) [1508,](#page-40-19) [1675](#page-43-24) \\_\_kernel\_backend\_scope\_begin:n . . . . . . . . . . . . . . . [173,](#page-5-18) [393,](#page-11-15) [421,](#page-12-11) [434](#page-12-12) \\_\_kernel\_backend\_scope\_end: . . . . [83,](#page-2-19) [110,](#page-3-9) [146,](#page-4-15) [173,](#page-5-18) [232,](#page-7-29) [250,](#page-7-30) [264,](#page-8-22) [280,](#page-8-23) [307,](#page-9-22) [321,](#page-9-23) [337,](#page-9-24) [353,](#page-10-17) [365,](#page-10-18) [416,](#page-12-13) [430,](#page-12-14) [449,](#page-12-15) [551,](#page-15-3) [1317,](#page-35-4) [1500,](#page-39-16) [1511,](#page-40-0) [1689](#page-44-14) \g\_\_kernel\_backend\_scope\_int . . . [171,](#page-5-19) [178,](#page-5-20) [180,](#page-5-11) [185,](#page-6-20) [189,](#page-6-21) [197,](#page-6-22) [199,](#page-6-10) [205](#page-6-9) \l\_\_kernel\_backend\_scope\_int . . .  $\ldots \ldots \ldots \ldots \frac{171}{171}$ , [177,](#page-5-21) [190,](#page-6-23) [196](#page-6-24) \\_\_kernel\_color\_backend\_stack\_  $init: Nnn$  . . . . . . . . . [516,](#page-15-0) [582,](#page-16-11) [3025](#page-78-8) \\_\_kernel\_color\_backend\_stack\_ pop:n  $\ldots \ldots$  [558,](#page-16-12) [596,](#page-16-13) [653,](#page-18-5) [3053](#page-79-13) \\_\_kernel\_color\_backend\_stack\_ push:nn . . . . . . . . . . . . . . . . . . . . [558,](#page-16-12) [596,](#page-16-13) [649,](#page-18-4) [971,](#page-26-8) [984,](#page-26-9) [3044,](#page-79-14) [3079](#page-80-8) \\_\_kernel\_dependency\_version\_ check:Nn . . . . . . . . . . . . . . . . . . *[1](#page-0-1)* \\_\_kernel\_dependency\_version\_ check:nn . . . . . . . . . . . . . . . [27,](#page-0-0) [29](#page-0-2) \\_kernel\_kern:n . . . . . . . . . . . . . . . . . . . . . [2144,](#page-56-16) [2146,](#page-56-17) [2375,](#page-62-9) [2379,](#page-62-10) [2382,](#page-62-11) [2386,](#page-62-12) [2900,](#page-75-11) [2908,](#page-75-12) [2911,](#page-75-13) [2927](#page-75-14) \c\_\_kernel\_sys\_dvipdfmx\_version\_ int . . . . . . . . . . . [151,](#page-5-22) [516,](#page-15-11) [558,](#page-16-5) [656,](#page-18-18) [954,](#page-25-8) [996,](#page-26-27) [2838,](#page-73-10) [2845,](#page-73-11) [2861,](#page-74-8) [3087](#page-80-5) **M**

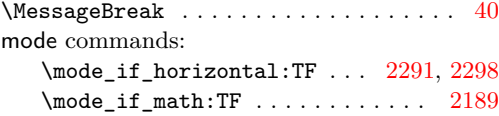

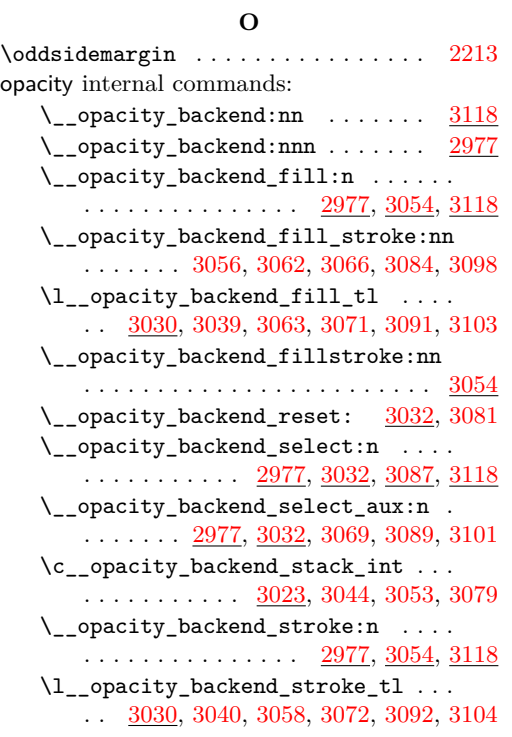

# **P**

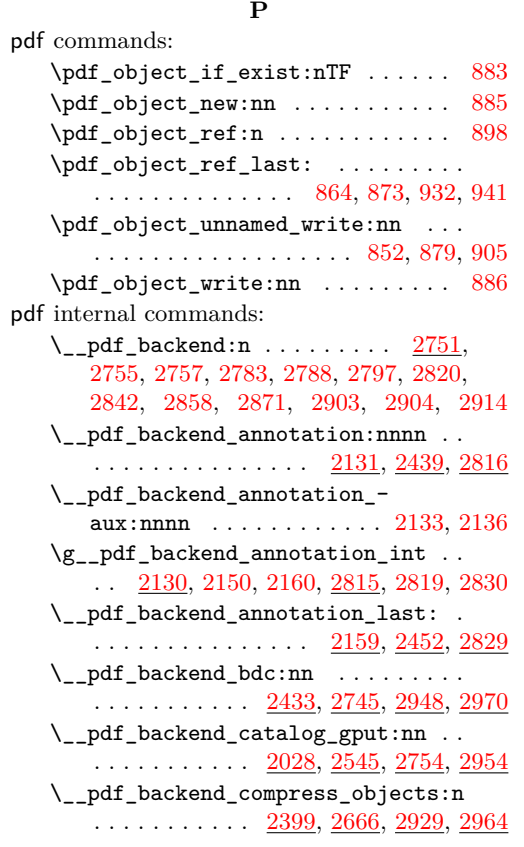

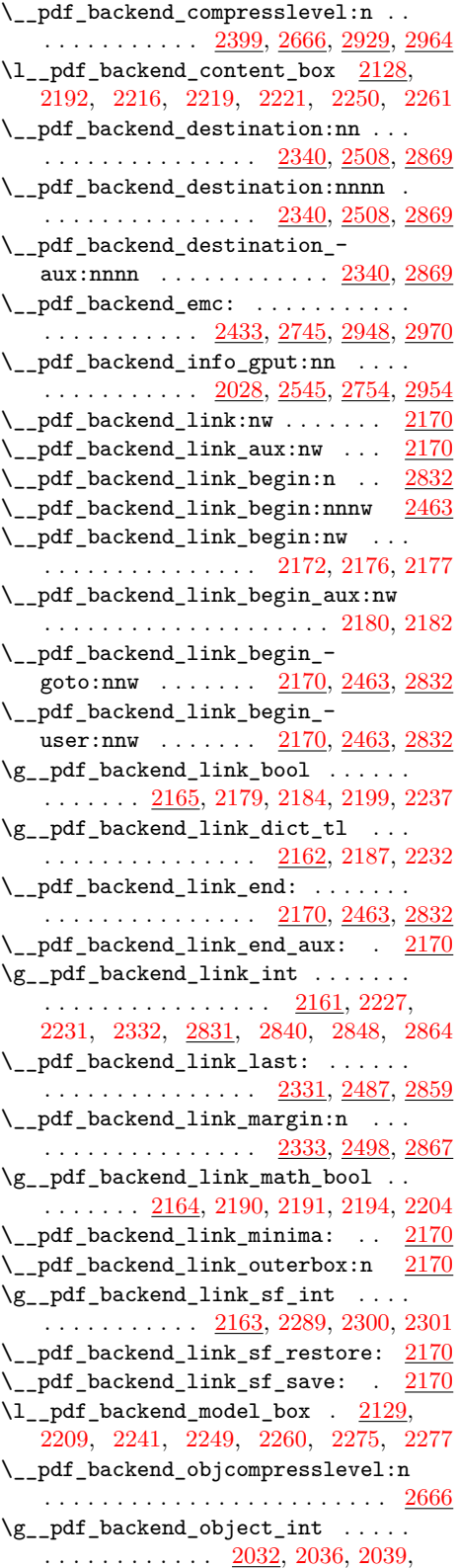

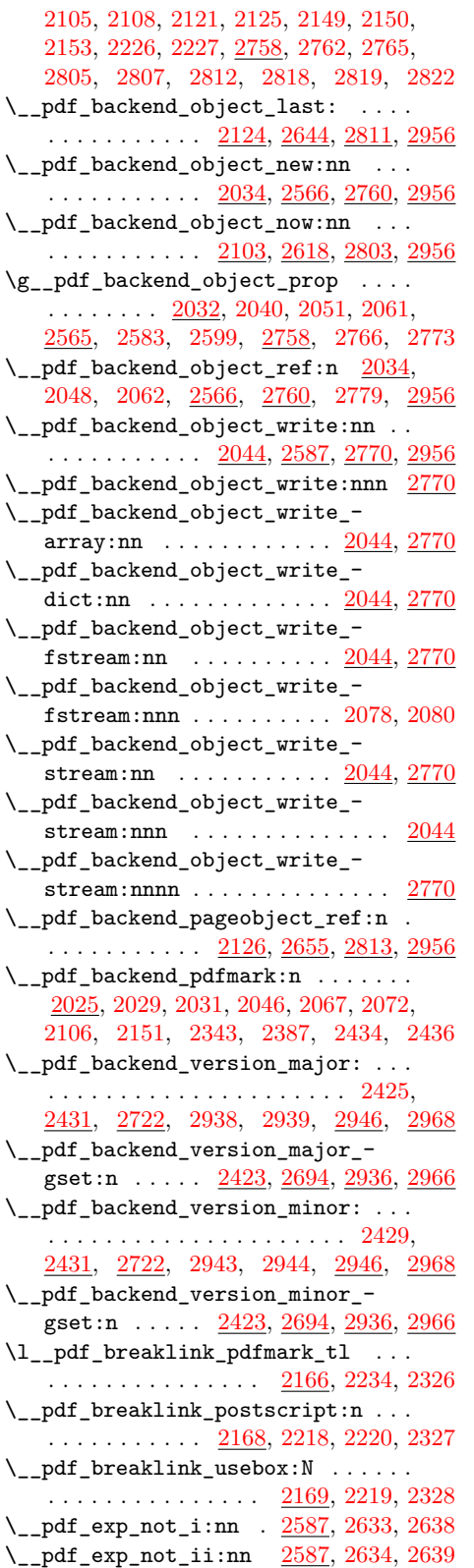

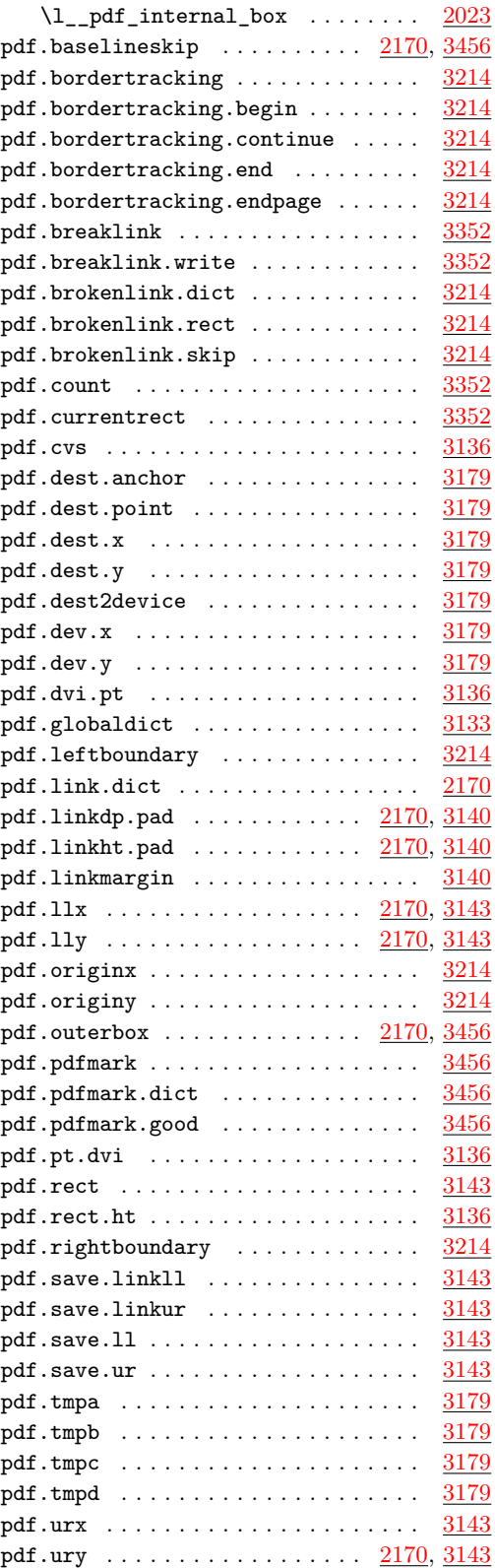

pdfmanagement commands: \pdfmanagement\_add:nnn .... . [866,](#page-23-6) [870,](#page-23-16) [934,](#page-25-6) [938,](#page-25-11) [3023,](#page-78-1) [3027,](#page-78-11) [3041,](#page-79-26) [3048,](#page-79-1) [3073,](#page-79-27) [3076,](#page-79-28) [3093,](#page-80-16) [3105,](#page-80-17) [3108](#page-80-18) prg commands: \prg\_replicate:nn . . . . . . . . . . . . . . . . . . . . . . . . [184,](#page-6-25) [715,](#page-20-12) [736,](#page-20-13) [746,](#page-20-14) [911](#page-24-10) prop commands: \prop\_gput:Nnn . . . . . [2040,](#page-53-16) [2583,](#page-67-12) [2766](#page-71-22) \prop\_item:Nn . [2051,](#page-53-17) [2061,](#page-54-15) [2599,](#page-67-13) [2773](#page-71-23) \prop\_new:N . . . . . . . . [2033,](#page-53-24) [2565,](#page-66-9) [2759](#page-71-26)  $\PerovidesExplFile$  . . . . . . . . . . . . . . . [2](#page-0-3)

## **Q**

quark commands: \q\_stop . . . . . . . . . . . . . . . . . [152,](#page-5-4) [160](#page-5-23)

# **S**

scan commands: \scan\_stop: . . . . . . . . . . . . . . . . . . . . [113,](#page-3-10) [122,](#page-3-11) [615,](#page-17-10) [2481,](#page-64-13) [2506,](#page-65-3) [2529,](#page-65-9) [2543,](#page-66-5) [2675,](#page-69-11) [2692,](#page-69-14) [2700,](#page-69-7) [2707,](#page-69-9) [2720](#page-70-9) scan internal commands:  $\s_{\texttt{s\_color\_stop}}$  .............. . . . . [471,](#page-13-12) [474,](#page-13-6) [485,](#page-14-5) [488,](#page-14-6) [726,](#page-20-7) [727,](#page-20-3) [731,](#page-20-15) [735,](#page-20-16) [748,](#page-21-6) [751,](#page-21-7) [755,](#page-21-8) [759,](#page-21-3) [773,](#page-21-9) [912,](#page-24-11) [945,](#page-25-7) [949,](#page-25-12) [1056,](#page-28-1) [1058,](#page-28-24) [1079,](#page-28-4) [1081](#page-28-25) \s\_graphics\_stop ............. . . . . . . . . . . . [1968,](#page-51-22) [1973,](#page-51-1) [2013,](#page-52-12) [2017](#page-52-1) separation  $\ldots \ldots \ldots \ldots \ldots \ldots \quad 3130$  $\ldots \ldots \ldots \ldots \ldots \ldots \quad 3130$ skip commands: \skip\_horizontal:n ... [233,](#page-7-6) [281,](#page-8-5) [338](#page-9-6) str commands: \c\_hash\_str . . . . [404,](#page-11-9) [1572,](#page-41-21) [1579,](#page-41-17) [1619](#page-42-21) \c\_percent\_str . . . . . [1099,](#page-29-12) [1100,](#page-29-13) [1101](#page-29-14) \str\_case:nn ....... [917,](#page-24-12) [2110,](#page-55-17) [2626](#page-68-17) \str\_case:nnTF . . . . . [2347,](#page-61-16) [2517,](#page-65-10) [2876](#page-74-14) \str\_case\_e:nn . . . . . . . . . [2050,](#page-53-25) [2598](#page-67-15) \str\_convert\_pdfname:n ..... [694,](#page-19-17) [863](#page-23-17)  $\strut\text{str\_if\_eq:nnTF}$  .............. . . . . . . [490,](#page-14-7) [493,](#page-14-8) [496,](#page-14-9) [499,](#page-14-10) [3068,](#page-79-29) [3100](#page-80-19) \str\_new:N . . . . . . . . . [1780,](#page-46-19) [1781,](#page-46-20) [1782](#page-46-21) \str\_tail:N . . . . . . . . . . . [1791,](#page-46-22) [1812](#page-47-19) sys commands: \sys\_get\_shell:nnNTF . . . . . . . . . [153](#page-5-24) \sys\_if\_shell:TF . . . . . . . . . . . . [1778](#page-46-23) \sys\_shell\_now:n . . . . . . . . . . . . [1800](#page-47-20) sys internal commands: \l\_sys\_internal\_tl ....... [155,](#page-5-25) [159](#page-5-5)  $\_{sys\_tmp:w}$  . . . . . . . . . . . . . [152,](#page-5-4) [159](#page-5-5)

# **T**

T<sub>E</sub>X and L<sup>AT</sup>EX 2<sub> $\varepsilon$ </sub> commands: \@cclv . . . . . . . . . . . . [2310,](#page-60-0) [2312,](#page-60-14) [2320](#page-60-15)

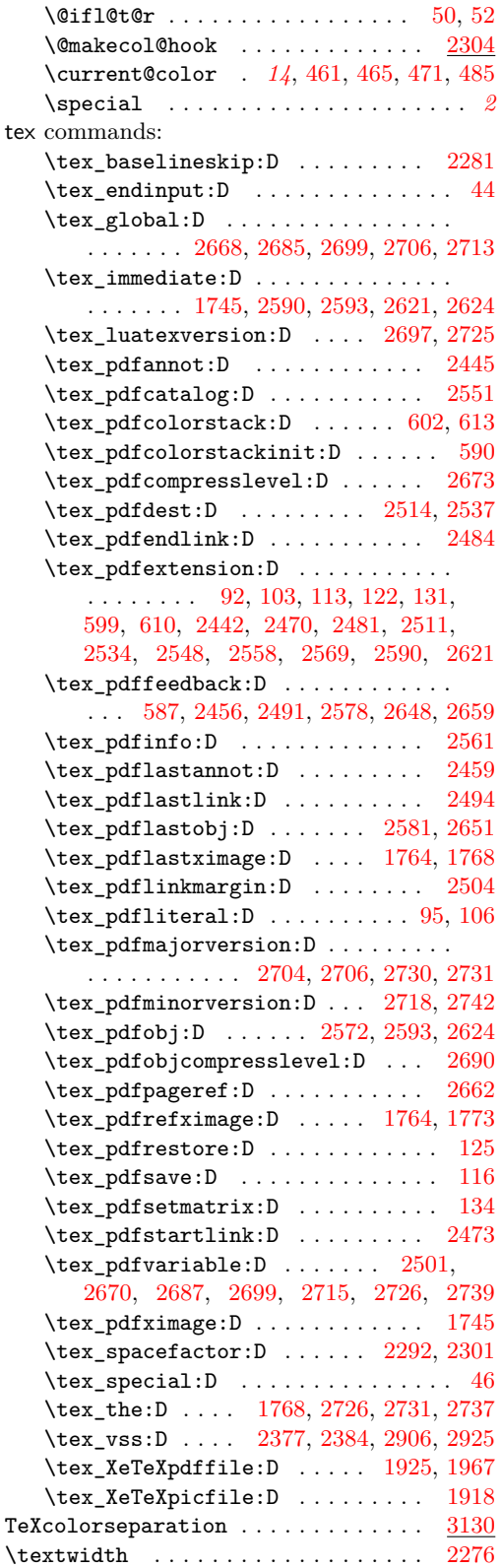

tl commands:

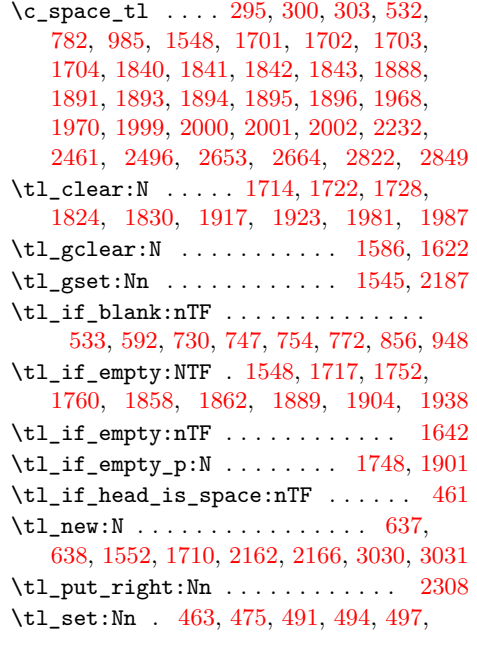

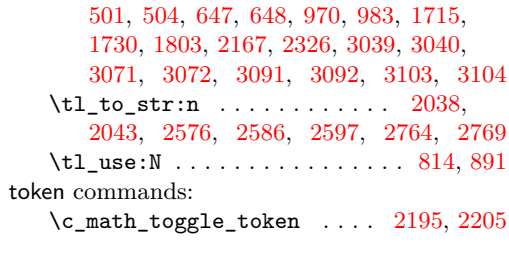

# **U**

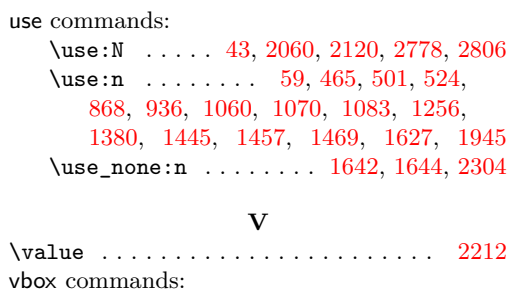

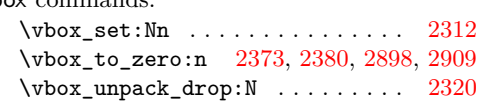